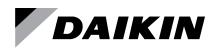

# **Network Integration Guide**

# ED 15103-10

Group: **Controls** Part Number: **ED 15103** Date: **February 2023** 

# MicroTech<sup>®</sup> III Water Source Heat Pump Unit Controller Protocol Information

LONWORKS<sup>®</sup> Networks BACnet<sup>®</sup> Networks (MS/TP)

Enfinity<sup>™</sup> Single Stage Compressor Models: MHC/MHW, CCH/CCW, VFC/VFW, LVC/LVW, and VHC/VHF

SmartSource<sup>®</sup> Single and Two Stage Compressor Models: GSH/GSV, GTH/GTV and GCV/GCH

Enfinity<sup>™</sup> Large Two Compressor Models: CCH/CCW and LVC/LVW

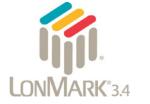

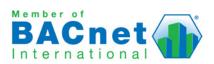

| Introduction3                                                                                                    |
|----------------------------------------------------------------------------------------------------|
| Revision History3                                                                                                    |
| Notice                                                                                                    |
| Limited Warranty3                                                                                                    |
| Reference Documents                                                                                                    |
| Hazardous Information Messages                                                                                                    |
| Overview                                                                                                    |
| BACnet Networks4                                                                                                    |
| LONWORKS Networks4                                                                                                    |
| BACnet Data Tables5                                                                                                    |
| BACnet Data Points - Enfinity Single Stage<br>Compressor5                                                                                                    |
| BACnet Data Points - SmartSource Single & Two-<br>Stage Compressor, Enfinity Large 2 Compressor . 14                                                                                                    |
| LonWorks Data Tables                                                                                                    |
| LONWORKS Network Variables                                                                                                    |
| Enfinity Single Stage Compressor24                                                                                                    |
| SmartSource Single and Two Stage and Enfinity Large Two Compressor                                                                                                    |
|                                                                                                    |
| Selected Parameters Information                                                                                                    |
|                                                                                                    |
| Selected Parameters Information                                                                                                    |
| Selected Parameters Information         47           Binary Input Status         47                                                                                                    |
| Selected Parameters Information       .47         Binary Input Status       .47         Binary Output Status       .51                                                                                                    |
| Selected Parameters Information       .47         Binary Input Status       .47         Binary Output Status       .51         BACnet Configuration and Commissioning       .53                                                                                                    |
| Selected Parameters Information47Binary Input Status47Binary Output Status51BACnet Configuration and Commissioning53BACnet Configuration53                                                                                                    |
| Selected Parameters Information.47Binary Input Status.47Binary Output Status.51BACnet Configuration and Commissioning.53BACnet Configuration.53BACnet Device Properties.53                                                                                                    |
| Selected Parameters Information.47Binary Input Status.47Binary Output Status.51BACnet Configuration and Commissioning.53BACnet Configuration.53BACnet Device Properties.53BACnet MS/TP Settings.53                                                                                                    |
| Selected Parameters Information.47Binary Input Status.47Binary Output Status.51BACnet Configuration and Commissioning.53BACnet Configuration.53BACnet Device Properties.53BACnet MS/TP Settings.53Accessing the BACnet Configuration Menu.53                                                                                                    |
| Selected Parameters Information.47Binary Input Status.47Binary Output Status.51BACnet Configuration and Commissioning.53BACnet Configuration.53BACnet Device Properties.53BACnet MS/TP Settings.53Accessing the BACnet Configuration Menu.53BACnet Commissioning and Device Management54                                                                                                    |
| Selected Parameters Information.47Binary Input Status.47Binary Output Status.51BACnet Configuration and Commissioning.53BACnet Configuration.53BACnet Device Properties.53BACnet MS/TP Settings.53Accessing the BACnet Configuration Menu.53BACnet Commissioning and Device Management54The Network "Wink" Command.54                                                                                                    |
| Selected Parameters Information.47Binary Input Status.47Binary Output Status.51BACnet Configuration and Commissioning.53BACnet Configuration.53BACnet Device Properties.53BACnet MS/TP Settings.53Accessing the BACnet Configuration Menu.53BACnet Commissioning and Device Management.54ConWorks Device Management.55                                                                                                    |
| Selected Parameters Information.47Binary Input Status.47Binary Output Status.51BACnet Configuration and Commissioning.53BACnet Configuration.53BACnet Device Properties.53BACnet MS/TP Settings.53Accessing the BACnet Configuration Menu.53BACnet Commissioning and Device Management.54LonWorks Device Management.55The Network "Wink" Command.55                                                                                                    |
| Selected Parameters Information.47Binary Input Status.47Binary Output Status.51BACnet Configuration and Commissioning.53BACnet Configuration.53BACnet Device Properties.53BACnet MS/TP Settings.53Accessing the BACnet Configuration Menu.53BACnet Commissioning and Device Management.54The Network "Wink" Command.55The Network "Wink" Command.55Effective Occupancy Modes.56                                                                                     |
| Selected Parameters Information.47Binary Input Status.47Binary Output Status.51BACnet Configuration and Commissioning.53BACnet Configuration.53BACnet Device Properties.53BACnet MS/TP Settings.53Accessing the BACnet Configuration Menu.53BACnet Commissioning and Device Management.54ConWorks Device Management.55The Network "Wink" Command.55Effective Occupancy Modes.56Occupancy Modes.56                                                                   |
| Selected Parameters Information.47Binary Input Status.47Binary Output Status.51BACnet Configuration and Commissioning.53BACnet Configuration.53BACnet Device Properties.53BACnet MS/TP Settings.53Accessing the BACnet Configuration Menu.53BACnet Commissioning and Device Management.54The Network "Wink" Command.54LonWorks Device Management.55The Network "Wink" Command.55Effective Occupancy Modes.56Occupancy Modes.56Space Temperature Setpoint Methods.57 |

| Appendix A: Protocol Implementation Conformance<br>Statements (PICS)61                 |
|----------------------------------------------------------------------------------------|
| BACnet PICS - Enfinity Single Stage Compressor<br>Water Source Heat Pumps61            |
| Protocol Implementation Conformance Statement 61                                       |
| Product Description61                                                                  |
| BACnet Standardized Device Profile61                                                   |
| BACnet Interoperability Building Blocks (BIBBS) Supported61                            |
| Standard Object Types Supported 62                                                     |
| Data Link Layer Options62                                                              |
| Segmentation Capability62                                                              |
| Device Address Binding 62                                                              |
| Character Sets Supported62                                                             |
| BACnet PICS - SmartSource Single and Two Stage<br>Compressor Water Source Heat Pumps63 |
| Protocol Implementation Conformance Statement 63                                       |
| Product Description                                                                    |
| BACnet Standardized Device Profile63                                                   |
| BACnet Interoperability Building Blocks (BIBBS)<br>Supported63                         |
| Standard Object Types Supported64                                                      |
| Data Link Layer Options64                                                              |
| Segmentation Capability64                                                              |
| Device Address Binding64                                                               |
| Character Sets Supported64                                                             |
| BACnet PICS - Enfinity Large Two Compressor Water<br>Source Heat Pumps65               |
| Protocol Implementation Conformance Statement 65                                       |
| Product Description                                                                    |
| BACnet Standardized Device Profile 65                                                  |
| BACnet Interoperability Building Blocks (BIBBS) Supported65                            |
| Standard Object Types Supported66                                                      |
| Data Link Layer Options66                                                              |
| Segmentation Capability66                                                              |
| Device Address Binding                                                                 |
| Character Sets Supported66                                                             |

## **Revision History**

| ED 15103    | Sep-08  | Initial release.                                                                                                    |
|-------------|---------|----------------------------------------------------------------------------------------------------|
| ED 15103-1  | Mar-10  | Changed default baud rate to 38400 (BACnet MS/TP Setup).                                                                                                    |
|             |         | Corrected range and descriptions of setpoint<br>shift parameters (Protocol Point Summary).<br>Moved BACnet Configuration section (BACnet<br>Configuration).                                                                                                    |
|             |         | Added references to no flow control (BACnet<br>Configuration and BACnet Terminal Settings).<br>Changed the Type Category for all Multistate Values<br>from Enumerated to Unsigned (Detailed Protocol<br>Point Information). Changed BACnet PICS Application<br>Version to 2.6 and Firmware Revision to 2.7                                                                                                    |
| ED 15103-2  | Mar-11  | Updated nvoBinaryIn and nvoBinaryOut status for<br>dual compressors or dual stage capacity compressor,<br>with automatic multiple fan speed control. New<br>nciSetpoints heating & cooling "standby" default<br>values. Updated nciHtgSptHiLim and nicClgSptLoLim<br>to also limit long range setpoint adjust input. Added<br>BACnet PIC statement for two-stage compressor<br>control.                                                                                                    |
| ED 15103-3  | Jun-12  | Added SmartSource variables and updated<br>BACnet PIC statements. Range changes to:<br>nciLowEwtSptGly, nciLowEwtSptWtr. Added new<br>alarms. Modify low pressure alarm delay range.<br>Added the following configuration properties:<br>nciSptAdjMax, nciSptAdjMin, nciLowLwtDiff,<br>nciHydroClgOnSpt. Added the humidistat variables:<br>nviHumidistat and nvoHumidistat. Added the fan<br>switch nviFanOnAuto variable. Deleted Dual Stage<br>compressor references. Updated Daikin McQuay<br>logo and associated references. |
| ED 15103-4  | Jun-16  | Modified hydronic heating range and default values.<br>Added note to nviFanOnAuto (MSV3) to indicate<br>auto selection forces cycling fan. Added note to Fan<br>On/Auto Status for SmartSource v6.0 and higher.<br>Added totalizer variables. Added Enfinity Large<br>Two Compressor and SmartSource GCV models.<br>Updated BACnet PIC statements. BACnet device<br>instance updates. Daikin Applied branding, major<br>formatting updates. Corrected MSV:2 and MSV:5<br>BACnet alarms #13-15.                                    |
| ED 15103-5  | Sep-16  | Revised description to Application Mode Input. Also<br>added note to data tables that the following variables<br>revert to default Null after reboot: Application Mode<br>Input, Space Temp Input, Temp Setpoint Input, Temp<br>Setpoint Offset Input, Humidistat Remote Input,<br>Compressor Enable Input, Occ Override Input, Occ<br>Scheduler Input, Occ Sensor Input, Aux Heat Enable<br>Input, Energy Hold Off Input. Changed MSV:1 from<br>Read-only to Commandable in data tables.                                         |
| ED 15103-6  | Jun -17 | Updates to formatting. Changed description for AV:24,<br>AV:25, AV:27, AV:28 and nvoSetptShift to indicate<br>the value represents the local hardwired setpoint<br>adjustment value from the room sensor potentiometer.                                                                                                    |
| ED 15103-7  | Oct-20  | Corrected min value to 0 for: compressor min ON timer & cooling/heating interstage timer (Tbl 17 and 20) and interstage ON/OFF timer (Tbl 21); updated PICs dates, branding and minor formatting changes.                                                                                                    |
| ED 15103-8  | Jul-21  | Added note 8 to Table 2 for AVs:1-8, AV:31-33<br>and note 4 to Table 17 for nciSetpoints, removing<br>EEPROM nuisance error alarm support for these<br>affected setpoint parameters. Added Invalid<br>Configuration alarm table note to BACnet and<br>LONVORKS parameters that are affected by this<br>change.                                                                                                    |
| ED 15103-9  | Aug-21  | Added SmartSource model GCH to cover page and<br>Table 8.                                                                                                    |
| ED 15103-10 | Feb-23  | Corrected cover page for SmartSource model GCH                                                                                                    |

## Notice

© 2023 Daikin Applied Americas Inc. d/b/a Daikin Applied, Minneapolis MN. All rights reserved throughout the world. Daikin Applied reserves the right to change any information contained herein without prior notice. The user is responsible for determining whether this product is appropriate for the application. <sup>™</sup>® The following are trademarks or registered trademarks of their respective companies: BACnet from American Society of Heating, Refrigerating and Air-Conditioning Engineers, Inc. Echelon, LonWORKS, LonMark, and LonTalk from Echelon Corporation, Daikin Applied, Applied Terminal Systems, Smartsource, Enfinity, Intelligent Systems and MicroTech III from Daikin Applied.

## **Limited Warranty**

Consult your local Daikin Applied representative for warranty details. To find your local Daikin Applied representative, go to <u>www.DaikinApplied.com</u>.

## **Reference Documents**

| Number       | Company                             | Title                                                                                 | Source          |  |
|--------------|-------------------------------------|---------------------------------------------------------------------------------------|-----------------|--|
| 078-0014-01G | l onMark®                           | LonMark <sup>®</sup> Layers<br>1-6 Interoperability<br>Guidelines, Version 3.4        |                 |  |
| 078-0120-01G | Interoperability<br>Association     | LonMark Application<br>Layer Interoperability<br>Guidelines, Version 3.4              | www.lonmark.org |  |
| 8503         |                                     | WSHP Functional Profile                                                               |                 |  |
| 078-0156-01G | Echelon <sup>®</sup><br>Corporation | <u>www.echelon.</u><br><u>com</u>                                                     |                 |  |
| IM 927       |                                     | MicroTech III<br>WSHP LonWorks<br>Communication Module<br>Installation Manual         |                 |  |
| IM 928       | Daikin Applied                      | <u>www.</u><br>DaikinApplied.                                                         |                 |  |
| OM 931       |                                     | MicroTech III WSHP Unit<br>Controller Operation and<br>Maintenance                    | com             |  |
| OM 1085      |                                     | MicroTech III WSHP<br>Software Downloading<br>Procedures and<br>Troubleshooting Guide |                 |  |

## **Hazardous Information Messages**

## 

Cautions indicate potentially hazardous situations, which can result in personal injury, serious injury, death, or equipment damage if not avoided.

## \land WARNING

Warnings indicate potentially hazardous situations, which can result in property damage, severe personal injury, or death if not avoided.

## \land DANGER

Dangers indicate a hazardous electrical situation which will result in death or serious injury if not avoided.

## 💩 DANGER

Dangers indicate a hazardous gas situation which will result in death or serious injury if not avoided.

## 

Notices give important information concerning a process, procedure, special handling or equipment attributes.

# Purpose

This document is a reference guide for BAS system integrators and engineers It describes the BACnet and LONWORKS parameters available to the network from the MicroTech<sup>®</sup> III Water Source Heat Pump (WSHP) unit controller. It explains how to configure the controller for communication, control, and monitoring from the BAS.

The controller supports BACnet MS/TP and LONWORKS standard protocols. Most of the content is dedicated to BACnet and LONWORKS data tables. Additional sections include information for Effective Occupancy Modes, Space Temperature Setpoint Methods, and Appendix A: Protocol Implementation Conformance Statements (PICS).

A separate communication module must be properly connected to the unit controller. There are two types of communication modules: BACnet MS/TP and LONWORKS

See Reference Documents for communication module and unit controller IM/OMs.

It is assumed that the user is familiar with BACnet or LONWORKS integration. Contact the Daikin Applied Controls Customer Support group at 866-462-7829 or Controls@ daikinapplied.com for additional assistance, if necessary.

# **BACnet Networks**

BACnet is a standard communication protocol for Building Automation and Control Networks developed by the American National Standards Institute (ANSI) and American Society of Heating, Refrigeration and Air-conditioning Engineers (ASHRAE) specified in ANSI/ASHRAE standard 135-2004 (www.ashrae.org). It addresses all aspects of the various systems that are applied to building control systems. BACnet provides the communication infrastructure needed to integrate products manufactured by different vendors and to integrate building services that are now independent.

## **BACnet Network Compatibility**

The WSHP unit controller is tested according to the BACnet Testing Laboratory (BTL) Test Plan. It is designed to meet the requirements of the BACnet Standard as stated in the Protocol Implementation and Conformance Statement (PICS). However, it is not BTL listed. The PICS are found in Appendix A: Protocol Implementation Conformance Statements (PICS) with separate documents for Enfinity Single Stage Compressor, SmartSource Single and Two Stage Compressor, and Enfinity Large Two Compressor WSHPs.

## **BACnet Objects**

The WSHP unit controller incorporates standard BACnet object types (i.e., object types defined in the BACnet Standard) that conform to the BACnet Standard. Each object has properties that control unit variables or data points. Some object types occur more than once in the unit controller; each occurrence or instance has different properties and controls different unit variables or data points. Each instance is designated with a unique type and instance index. Some properties can be adjusted (read/write properties, e.g., setpoints) from the network and others can only be interrogated (read-only properties, e.g., status information).

Each data point accessible from a BACnet network is described with a detailed table that gives the Object Identifier, Property Identifier, and other information.

## **LONWORKS Networks**

A control network specification for information exchange built upon the use of LonTalk<sup>®</sup> for transmitting data developed by the Echelon Corporation.

## LonTalk Protocol

A protocol developed and owned by the Echelon Corporation. It describes how information is transmitted between devices on a control network.

## LonMark Certification

LonMark certification is an official acknowledgement by the LonMark Interoperability Association that a product communicates using the LonTalk protocol and transmits and receives data per a standard LonMark functional profile. The LONWORKS communication module is in accordance with the LonMark Heat Pump with Temperature Control functional profile and is LonMark 3.4 certified. Refer to <u>www.lonmark.org</u> for certification conformance information.

# **BACnet Network Objects**

The following section contains relevant information needed to integrate a MicroTech III WSHP into the BACnet network. The data point differences between the Enfinity<sup>™</sup> Single Stage Compressor, and the SmartSource<sup>®</sup> Two Stage Compressor and Enfinity Large Two Compressor models are highlighted below in the following tables:

- Table 1 Table 7: Enfinity Single Stage Compressor models MHC/MHW, CCH/CCW, VFC/VFW, LVC/LVW, VHC/VHF (notes for all tables are shown at the end of Table 7)
- Table 8 Table 14: SmartSource Single and Two Stage Compressor models GSH/GSV, GTH/GTV, GCV/GCH; Enfinity Large Two Compressor models CCH/CCW, LVC/ LVW (notes for all tables are shown at the end of Table 14)

The Selected Parameters Information section describes Binary Input Status and Binary Output Status settings in greater detail.

## 

Please note that anytime a command is written to a configuration property, this information is stored in the unit controller's non-volatile memory. Writing to non-volatile memory is an operation that has a finite limit. For this reason, the number of writes made to BACnet objects linked to configuration properties must be limited to avoid damage to the hardware.

The BACnet Configuration and Commissioning, Effective Occupancy Modes, and Space Temperature Setpoint Methods sections provide supplemental configuration and temperature setpoint operation details. The BACnet PICS for each WSHP model is included at the end of the document. See Appendix A: Protocol Implementation Conformance Statements (PICS).

Refer to OM 1085 Software Downloading Procedures and Troubleshooting Guide, available on <u>www.DaikinApplied.com</u>, for software part number and compatibility details.

## BACnet Data Points - Enfinity Single Stage Compressor Models: MHC/MHW, CCH/CCW, VFC/VFW, LVC/LVW, VHC/VHF

## Table 1: Analog Inputs - Enfinity Single Stage Compressor

| Point Name                              | Object Type/<br>Instance | Read/<br>Write<br>Access <sup>2</sup> | BACnet Object<br>Name    | Range/Default<br>(in Units)                             | Non-<br>volatile<br>Memory <sup>1</sup> | Description                                                                                                    |  |  |  |  |  |
|-----------------------------------------|--------------------------|---------------------------------------|--------------------------|---------------------------------------------------------|-----------------------------------------|----------------------------------------------------------------------------------------------------|--|--|--|--|--|
|                                         | ANALOG INPUTS            |                                       |                          |                                                         |                                         |                                                                                                    |  |  |  |  |  |
| Local Space<br>Temperature Output       | Al:1                     | R                                     | LocalSpaceTemp           | 0 to 158°F<br>-17.77 to 70°C<br>Default:<br>68°F / 20°C | N                                       | The value of the hardwired space temperature sensor<br>installed either in the return air or the space. Writing to<br>Space Temp Input (AV18) does not affect Local Space<br>Temp (AI1) but does effect Effective Space Temp (AV22). <sup>6</sup>                                                                                                    |  |  |  |  |  |
| Leaving Water<br>Temperature            | AI:2                     | R                                     | LWT                      | 0 to 158°F<br>-17.77 to 70°C<br>Default:<br>32⁰F / 0⁰C  | N                                       | Displays the leaving water temperature sensor value. <sup>6</sup>                                                                                                    |  |  |  |  |  |
| Entering Water<br>Temperature           | AI:3                     | R                                     | EWT                      | 0 to 158°F<br>-17.77 to 70°C<br>Default:<br>32°F / 0°C  | N                                       | Displays the entering water temperature sensor value. <sup>6</sup>                                                                                                    |  |  |  |  |  |
| Discharge Air<br>Temperature            | AI:4                     | R                                     | DischAirTemp             | 0 to 158°F<br>-17.77 to 70°C<br>Default:<br>32°F / 0°C  | N                                       | Displays the discharge air temperature sensor value. <sup>6</sup>                                                                                                    |  |  |  |  |  |
| Local Setpoint<br>Adjust Output         | AI:5                     | R                                     | LocalSetpt               | 55 to 95°F<br>12.78 to 35°C<br>Default:<br>32°F / 0°C   | N                                       | The reference setpoint used to determine the Effective<br>Heating/Cooling setpoints. It is the value of the local,<br>hardwired space temperature setpoint. It is only valid if<br>the unit controller JP5 configuration jumper is configured<br>for Long Range Setpoint Adjust and is enabled by<br>MSV14. <sup>6</sup> See Effective Occupancy Modes. |  |  |  |  |  |
| Compressor<br>#1 Suction<br>Temperature | AI:6                     | R                                     | SuctionTemp <sup>1</sup> | 0 to 158°F<br>-17.77 to 70°C<br>Default:<br>32°F / 0°C  | N                                       | The compressor #1 suction line temperature sensor value.6                                                                                                    |  |  |  |  |  |
| Compressor<br>#2 Suction<br>Temperature | AI:7                     | R                                     | SuctionTemp <sup>2</sup> | 0 to 158°F<br>-17.77 to 70°C<br>Default:<br>32⁰F / 0⁰C  | N                                       | The compressor #2 suction line temperature sensor value. <sup>6</sup>                                                                                                    |  |  |  |  |  |
| Brownout Voltage<br>Reading             | AI:8                     | R                                     | Brownout                 | 0 to 1023 counts<br>Default: 0                          | Ν                                       | The Brownout Voltage Reading is compared to the reference setpoint to determine if the brownout condition exists.                                                                                                    |  |  |  |  |  |

**NOTE:** Changing a temperature setpoint's minimum or maximum value (as defined in the "Range/Default" column in Table 2 below) may result in an "Out of Range" error. This is due to internal Fahrenheit

to Celsius conversions. To prevent this error from occurring, use an offset of 0.1° when writing to a minimum or maximum temperature setpoint value.

#### Table 2: Analog Values - Enfinity Single Stage Compressor

| Point Name                     | Object Type/<br>Instance | Read/<br>Write<br>Access <sup>2</sup> | BACnet Object<br>Name                                | Range/Default<br>(in Units)                            | Non-<br>volatile<br>Memory <sup>1</sup>                                                                                                    | Description                                                                                                    |
|--------------------------------|--------------------------|---------------------------------------|------------------------------------------------------|--------------------------------------------------------|----------------------------------------------------------------------------------------------------|----------------------------------------------------------------------------------------------------|
|                                |                          |                                       |                                                      | ANALOG VALUES                                          |                                                                                                    |                                                                                                    |
|                                | G                        | Tempe<br>Setr<br>(AV1 t               | pancy<br>parture<br>point<br>o AV6)<br>raction Rules |                                                        | Defines the Space Temperature Heating and Cooling<br>Setpoints for different occupancy modes. See Effective<br>Occupancy Modes and Space Temperature Setpoint<br>Methods.<br>The Occupancy Temperature Setpoints must be kept in<br>ascending order as follows:<br>AV6 <= AV5 <= AV4 <= AV1 <= AV2 <= AV3 |                                                                                                    |
| Occupied Cooling<br>Setpoint   | AV:1                     | w                                     | cpOccupied_<br>Cool_Setpt                            | 50 to 95°F<br>10 to 35°C<br>Default:<br>75°F / 23.88°C | Y                                                                                                    | Defines the Space Temperature Setpoint for the Occupied<br>Cooling Setpoint.<br>Interaction Rules <sup>3</sup><br>• AV1 > (AV4 + AV10)<br>Unit controller software v3.2 (PN 2506900) and older<br>• AV1 <= AV30<br>• AV1 >= AV31                                                                                       |
| Standby Cool Setpoint          | AV:2                     | w                                     | cpStandby_<br>Cool_Setpt                             | 50 to 95⁰F<br>10 to 35⁰C<br>Default:<br>77⁰F / 25⁰C    | Y                                                                                                    | Defines the Space Temperature Setpoint for the Standby<br>Cool Setpoint.<br>Interaction Rules <sup>3</sup><br>• AV2 > (AV5 + AV10)<br>• AV1 > (AV4 + AV10)<br>Unit controller software v3.2 (PN 2506900) and older<br>• AV1 <= AV30<br>• AV1 >= AV31                                                                   |
| Unoccupied Cool<br>Setpoint    | AV:3                     | W                                     | cpUnoccupied_<br>Cool_Setpt                          | 50 to 95°F<br>10 to 35°C<br>Default:<br>85°F / 29.44°C | Y                                                                                                    | Defines the Space Temperature Setpoint for the<br>Unoccupied Cool Setpoint.<br>Interaction Rules <sup>3</sup> :<br>• AV3 > (AV6 + AV17)<br>• AV1 > (AV4 + AV10)<br>Unit controller software v3.2 (PN 2506900) and older<br>• AV1 <= AV30<br>• AV1 >= AV31                                                              |
| Occupied Heat Setpoint         | AV:4                     | W                                     | cpOccupied_<br>Heat_Setpt                            | 50 to 95°F<br>10 to 35°C<br>Default:<br>70°F / 21.11°C | Y                                                                                                    | Defines the Space Temperature Setpoint for the Occupied<br>Heat Setpoint.<br>Interaction Rules <sup>3</sup><br>• AV4 < (AV1 – AV10)<br>Unit controller software v3.2 (PN 2506900) and older<br>• AV4 <= AV32<br>• AV4 >= AV33                                                                                          |
| Standby Heat Setpoint          | AV:5                     | w                                     | cpStandby_                                           | 50 to 95°F<br>10 to 35°C<br>Default:<br>66°F / 18.88°C | Y                                                                                                    | Defines the Space Temperature Setpoint for the Standby<br>Heat Setpoint.<br>Interaction Rules <sup>3</sup><br>• AV5 < (AV2 – AV10)<br>Unit controller software v3.2 (PN 2506900) and older<br>• AV5 <= AV32<br>• AV5 >= AV33                                                                                           |
| Unoccupied Heat<br>Setpoint    | AV:6                     | w                                     | cpUnoccupied_<br>Heat_Setpt                          | 50 to 95°F<br>10 to 35°C<br>Default:<br>60°F / 15.55°C | Y                                                                                                    | Defines the Space Temperature Setpoint for the<br>Unoccupied Heat Setpoint.<br>Interaction Rules <sup>3</sup> :<br>• AV6 < (AV3 – AV17)<br>Unit controller software v3.2 (PN 2506900) and older<br>• AV6 <= AV32<br>• AV6 >= AV33                                                                                      |
| Local Bypass Time<br>Setpoint  | AV:7                     | W                                     | cpBypassTime                                         | 0, 30 to 120 min<br>Default: 120 min                   | Y                                                                                                    | Defines the amount of time that the unit can be in the<br>bypass mode initiated by the Timed Override button.<br>Pressing the Timed Override button 4-9 seconds sets the<br>bypass timer to the maximum AV7 value. The value of 0<br>disables this feature.                                                            |
| Cooling Interstage<br>Timer    | AV:8                     | W                                     | cpCoolIntStgTmr                                      | 0 to 1200 sec<br>Default: 300 sec                      | Y                                                                                                    | A countdown timer that defines the minimum period of time between turn on of the cooling stages.                                                                                                    |
| Brownout Reference<br>Setpoint | AV:9                     | W                                     | cpBrownoutRef                                        | 25 to 1023<br>counts<br>Default: 400                   | Y                                                                                                    | AV9 is used to detect a unit controller brownout condition.<br>Brownout condition occurs when Al8 < 80% of AV9, and<br>clears when Al8 > 90% of AV9.<br>Note: Only perform the calibration procedure if the unit<br>controller 24VAC voltage is within normal operating<br>parameters. A password of 1023 is required. |

## Table 2: Analog Values - Enfinity Single Stage Compressor, Continued

| Point Name                                                 | Object Type/<br>Instance | Read/<br>Write<br>Access <sup>2</sup> | BACnet Object<br>Name | Range/Default<br>(in Units)                                                                                               | Non-<br>volatile<br>Memory <sup>1</sup> | Description                                                                                                    |
|------------------------------------------------------------|--------------------------|---------------------------------------|-----------------------|----------------------------------------------------------------------------------------------------|-----------------------------------------|----------------------------------------------------------------------------------------------------|
|                                                            |                          |                                       |                       | ANALOG VALUES                                                                                                    |                                         |                                                                                                    |
| Occupied Setpoint<br>Differential                          | AV:10                    | w                                     | cpOccDiff             | 1 to 5°F<br>0.55 to 2.78°C<br>Default:<br>1°F / 0.55°C                                                                    | Y                                       | This value represents the Occupied and Standby Setpoint hysteresis to determine the Effective OFF setpoints.                                                                                                    |
| Compressor Low<br>Suction Temp<br>Protection SP for Glycol | AV:11                    | W                                     | cpLowTempProtGL       | 0 to 50°F<br>-17.78 to 10°C<br>Default:<br>6.5°F/-14.16°C                                                                 | Y                                       | <ul> <li>AV11 is enabled by the unit controller JP3 jumper in the shorted position, which selects glycol loop fluid.</li> <li>Unit controller software v3.1 and newer <ul> <li>Temperature at which a Compressor Low Suction alarm occurs in the Heating mode when the loop fluid is glycol.</li> <li>AV11 does not apply to the Dehumidification and Cooling modes, which use a fixed 28°F low temp threshold regardless of the loop fluid type.</li> </ul> </li> <li>Unit controller software v3.0 and older <ul> <li>Temperature at which a compressor low suction alarm occurs when the loop fluid is glycol.</li> </ul> </li> </ul> |
| Compressor Low<br>Suction Temp<br>Protection SP for Water  | AV:12                    | W                                     | cpLowTempProt         | 0 to 50°F<br>-17.78 to 10°C<br>Default:<br>28°F / -2.22°C                                                                 | Y                                       | <ul> <li>AV12 is enabled by the unit controller JP3 jumper in the open position, which selects water loop fluid.</li> <li>Unit controller software v3.1 and newer <ul> <li>Temperature at which a Compressor Low Suction alarm occurs in the Heating mode when the loop fluid is water.</li> <li>AV12 does not apply to the Dehumidification and Cooling modes, which use a fixed 28°F low temp threshold regardless of the loop fluid type.</li> </ul> </li> <li>Unit controller software v3.0 and older <ul> <li>Temperature at which a Compressor Low Suction alarm occurs when the loop fluid is water.</li> </ul> </li> </ul>       |
| Compressor Low<br>Suction Temp<br>Protection Differential  | AV:13                    | w                                     | cpLowTmpProtDif       | 2 to 15°F<br>1.11 to 8.34°C<br>Default:<br>8°F / 4.44°C                                                                   | Y                                       | AV13 is added to the selected Compressor Low Suction<br>Temperature SP (AV11 or AV12) to determine the setting at<br>which the alarm clears.                                                                                                    |
| Heating Interstage<br>Timer                                | AV:14                    | w                                     | cpHeatIntStgTmr       | 0 to 1200 sec<br>Default: 300 sec                                                                                         | Y                                       | A countdown timer that defines the minimum period of time between turn on of the heating stages.                                                                                                    |
| Compressor Minimum<br>OFF Timer                            | AV:15                    | w                                     | cpMinCompOffTmr       | 0 to 1200 sec<br>Default: 360 sec<br>(Unit Control<br>v3.1 & Newer)<br>Default: 180 sec<br>(Unit Control<br>v3.0 & Older) | Y                                       | A countdown timer that defines the minimum period of time<br>compressors must remain OFF before it is allowed to turn<br>ON again.                                                                                                    |
| Compressor Minimum<br>ON Timer                             | AV:16                    | w                                     | cpMinCompOnTmr        | 0 to 1200 sec<br>Default: 180 sec                                                                                         | Y                                       | A countdown timer that defines the minimum period of time compressors must remain ON before it is allowed to turn OFF again.                                                                                                    |
| Unoccupied Setpoint<br>Differential                        | AV:17                    | W                                     | cpUnoccDiff           | 2 to 10°F<br>1.11 to 5.56°C<br>Default:<br>2ºF / 1.11ºC                                                                   | Y                                       | Sets the Unoccupied hysteresis to determine the Effective OFF setpoints.                                                                                                    |
| Space Temperature<br>Input                                 | AV:18                    | С                                     | Network<br>SpaceTemp  | 14 to 122°F<br>-10 to 50°C<br>Default <sup>6</sup><br>621.806°F<br>327.67°C                                               | N                                       | Provides a space temperature value from the network<br>instead of using the local temperature sensor. <sup>6,7</sup> The<br>network override will revert back to its default value upon<br>unit controller reboot.                                                                                                    |
| Temperature Setpoint<br>Input                              | AV:19                    | С                                     | Setpoint              | 50 to 95°F<br>10 to 35°C<br>Default <sup>6</sup><br>621.806°F<br>327.67°C                                                 | N                                       | Allows the network to set the Reference Setpoint in<br>the Occupied and Standby Occupancy modes. Local<br>setpoint operation must be disabled by MSV14. AV19<br>always retains the last valid value after power-up. <sup>6</sup> The<br>network override will revert back to its default value upon<br>unit controller reboot. See Space Temperature Setpoint<br>Methods.                                                                                                    |

## Table 2: Analog Values - Enfinity Single Stage Compressor, Continued

| Point Name                                  | Object Type/<br>Instance | Read/<br>Write<br>Access <sup>2</sup> | BACnet Object<br>Name      | Range/Default<br>(in Units)                                                     | Non-<br>volatile<br>Memory <sup>1</sup> | Description                                                                                                    |
|---------------------------------------------|--------------------------|---------------------------------------|----------------------------|---------------------------------------------------------------------------------|-----------------------------------------|----------------------------------------------------------------------------------------------------|
|                                             |                          |                                       | 4                          | NALOG VALUES                                                                    |                                         |                                                                                                    |
|                                             |                          |                                       |                            |                                                                                 |                                         | Specifies the maximum amount of time the supported<br>overrides must be refreshed (i.e. written) before the unit<br>reverts back to the default value. Each point supported by<br>Receive Heartbeat has a separate timer associated with it.<br>Only use this feature in BACnet v3.3 software and newer.<br>The value of 0 disables this feature. |
| Receive Heartbeat                           | AV:20                    | w                                     | cpRcvHrtBt                 | 0 to 6553.4 sec<br>Default: 0<br>(Disabled)                                     | Y                                       | Supported Receive Heartbeat points:<br>• AV 18<br>• AV 35<br>• MSV 1<br>• MSV 8<br>• MSV 9<br>• MSV 10<br>• MSV 11<br>• MSV 12                                                                                                    |
| Send Heartbeat                              | AV:21                    | W                                     | cpSndHrtBt                 | 0 to 6553.4 sec<br>Default: 0<br>(Disabled)                                     | Y                                       | The Send Heartbeat function is not supported by the BACnet communication module. Use the Change of Value (COV) feature as an alternative.                                                                                                    |
| Effective Space<br>Temperature Output       | AV:22                    | R                                     | EffectSpaceTemp            | 0 to 158°F<br>-17.78 to 70°C<br>Default <sup>6</sup> :<br>621.806°F<br>327.67°C | Ν                                       | Monitors the space temperature that the unit controller uses for control. AV22 uses the AI1 local sensor unless the AV18 network override is a valid value. <sup>6</sup>                                                                                                    |
| Effective Setpoint<br>Output                | AV:23                    | R                                     | EffectSetpt                | 50 to 95°F<br>10 to 35°C<br>Default <sup>6</sup> :<br>621.806°F<br>327.67°C     | Ν                                       | Effective Heating or Cooling Setpoint the unit controller is attempting to maintain, which is dependent upon Effective Occupancy (MSV6). <sup>6</sup> See Space Temperature Setpoint Methods.                                                                                                    |
| Occupied Cooling<br>Setpoint Shift Output   | AV:24                    | R                                     | Occupied_CoolShift         | -3 to 3°F<br>-1.67 to 1.67°C<br>Default: 0°F                                    | Ν                                       | Represents the local hardwired setpoint adjustment value<br>from the room sensor potentiometer. It is valid when<br>configured for Short Range Setpoint Adjust.                                                                                                    |
| Standby Cooling<br>Setpoint Shift Output    | AV:25                    | R                                     | Standby _CoolShift         | -3 to 3ºF<br>-1.67 to 1.67ºC<br>Default: 0ºF                                    | Ν                                       | Represents the local hardwired setpoint adjustment value<br>from the room sensor potentiometer. It is valid when<br>configured for Short Range Setpoint Adjust.                                                                                                    |
| Unoccupied Cooling<br>Setpoint Shift Output | AV:26                    | R                                     | Unoccupied<br>_CoolShift   | Default: 0ºF                                                                    | Ν                                       | This value represents the Unoccupied Cooling Setpoint Offset that is always 0°F.                                                                                                    |
| Occupied Heating<br>Setpoint Shift Output   | AV:27                    | R                                     | Occupied_HeatShift         | -3 to 3ºF<br>-1.67 to 1.67ºC<br>Default: 0ºF                                    | Ν                                       | Represents the local hardwired setpoint adjustment value<br>from the room sensor potentiometer. It is valid when<br>configured for Short Range Setpoint Adjust.                                                                                                    |
| Standby Heating<br>Setpoint Shift Output    | AV:28                    | R                                     | Standby _HeatShift         | -3 to 3°F<br>-1.67 to 1.67°C<br>Default: 0°F                                    | Ν                                       | Represents the local hardwired setpoint adjustment value<br>from the room sensor potentiometer. It is valid when<br>configured for Short Range Setpoint Adjust.                                                                                                    |
| Unoccupied Heating<br>Setpoint Shift Output | AV:29                    | R                                     | Unoccupied<br>_HeatShift   | Default: 0ºF                                                                    | Ν                                       | This value represents the Unoccupied Heating Setpoint offset that is always 0°F.                                                                                                    |
| Cooling Setpoint High<br>Limit              | AV:30                    | w                                     | cpClgSptHiLim <sup>8</sup> | 50 to 95⁰F<br>10 to 35⁰C<br>Default:<br>90⁰F / 32.22⁰C                          | Y                                       | Maximum value of all the Occupancy Cooling Setpoints.<br>AV30 must be greater than AV31. Applies only to unit<br>controller software v3.2 (PN 2506900) and older.                                                                                                    |
| Cooling Setpoint Low<br>Limit               | AV:31                    | w                                     | cpClgSptLoLim              | 50 to 95°F<br>10 to 35°C<br>Default:<br>55°F / 12.78°C                          | Y                                       | <ul> <li>Specifies the minimum allowed AI5 Long Range Setpoint adjustment value.</li> <li>Unit controller software v3.2 (PN 2506900) and older <ul> <li>Minimum value of all the Occupancy Cooling Setpoints. AV31 must be less than AV30.</li> </ul> </li> </ul>                                                                                 |
| Heating Setpoint High<br>Limit              | AV:32                    | w                                     | cpHtgSptHiLim              | 50 to 95°F<br>10 to 35°C<br>Default:<br>95°F / 35°C                             | Y                                       | Specifies the maximum allowed AI5 Long Range Setpoint<br>adjustment value.<br>Unit controller software v3.2 (PN 2506900) and older<br>• Maximum value of all the Occupancy Heating<br>Setpoints. AV32 must be greater than AV33.                                                                                                    |
| Heating Setpoint Low<br>Limit               | AV:33                    | W                                     | cpHtgSptLoLim <sup>8</sup> | 50 to 95°F<br>10 to 35°C<br>Default:<br>50°F / 10°C                             | Y                                       | Minimum value of all the Occupancy Heating Setpoints.<br>AV33 must be less than AV32. Applies only to unit<br>controller software v3.2 (PN 2506900) and older.                                                                                                    |
| Compressor Low<br>Pressure Alarm Delay      | AV:34                    | w                                     | cpLowPresAlmDly            | 0 to 120 sec*<br>Default: 30 sec                                                | Y                                       | Specifies the time delay between the Low Pressure Input<br>and alarm generation for compressors.*The range for unit<br>controller software v2.9 and older is 0 to 99 seconds.                                                                                                    |

## Table 2: Analog Values - Enfinity Single Stage Compressor, Continued

| Point Name                                | Object Type/<br>Instance | Read/<br>Write<br>Access <sup>2</sup> | BACnet Object<br>Name                                                        | Range/Default<br>(in Units)                 | Non-<br>volatile<br>Memory <sup>1</sup> | Description                                                                                                    |                                                                                                    |                                                                                                    |
|-------------------------------------------|--------------------------|---------------------------------------|------------------------------------------------------------------------------|---------------------------------------------|-----------------------------------------|----------------------------------------------------------------------------------------------------|----------------------------------------------------------------------------------------------------|----------------------------------------------------------------------------------------------------|
|                                           |                          |                                       | 4                                                                            | ANALOG VALUES                               |                                         |                                                                                                    |                                                                                                    |                                                                                                    |
| Temperature Setpoint<br>Offset Input      | AV:35                    | С                                     | SetptOffset                                                                  | -18 to +18ºF<br>-10 to +10ºC<br>Default: 0º | Ν                                       | Shifts the Occupied and Standby Effective Setpoints via the network. The Unoccupied Effective Setpoints are not affected. This is the Short Range Setpoint used when a remote room sensor setpoint adjust is disabled. <sup>7</sup> The network override will revert back to its default value upon unit controller reboot. See Space Temperature Setpoint Methods. |                                                                                                    |                                                                                                    |
| MAC Address /                             | AV:411                   | W<br>AV:411                           | MacAddress<br>(S3 Address Switch<br>set to 255 - factory<br>default setting) | y 1 to 127<br>h<br>h                        | 1 to 127                                | 1 to 127                                                                                                    | 7 Y                                                                                                    | The function of AV411 depends on the setting of the<br>BACnet communication module physical Address Switch<br>(S3). When the physical address switch is set to a value<br>of 255, the dynamic MAC addressing algorithm is used<br>to commission the BACnet communication module. This |
| Address Switch                            |                          | R                                     | MacAddressSwitch<br>(S3 Address Switch<br>not physically set<br>to 255)      |                                             | , , ,                                   |                                                                                                    | variable represents the unit's MAC Address that can be<br>written through the network or through the configuration<br>serial port. When the physical address switch is not set to<br>a value of 255, this network variable represents the setting<br>of the physical address switch, and is read-only. |                                                                                                    |
| System Minimum<br>Instance <sup>4,5</sup> | AV:412                   | w                                     | SystemMinInstance                                                            | 0 to 4194302<br>Default:<br>3101000         | Y                                       | Value of this setting is added to the MAC Address to determine the final BACnet Device Name and Instance Number. Ex: by default, the instance number = 3101007 when the MAC = 7.                                                                                                    |                                                                                                    |                                                                                                    |

## Table 3: Binary Inputs - Enfinity Single Stage Compressor

| Point Name          | Object<br>Type/<br>Instance | Read/<br>Write<br>Access <sup>2</sup> | BACnet Object<br>Name                 | Range/Default<br>(in Units) | Non-<br>volatile<br>Memory¹ | Description                                                                                                    |
|---------------------|-----------------------------|---------------------------------------|---------------------------------------|-----------------------------|-----------------------------|----------------------------------------------------------------------------------------------------|
|                     |                             |                                       |                                       | BINARY INPL                 | JTS                         |                                                                                                    |
| Binary Input Status | BI:1                        | R                                     | BinaryIn<br>(Description<br>Property) | 32 bits                     | Ν                           | Monitors the digital inputs of the unit controller for diagnostic<br>purposes. Each item is reported as a bit so that multiple inputs<br>can be viewed simultaneously. The Present_Value reflects the<br>first status bit (b0), which is the "Normal / Service-Test Mode<br>Jumper" state.<br>All the status bits are returned in the Bl1.description property,<br>high bit on the left and low bit on the right.<br>Example: 00000000000000000000000000001 shows<br>the Normal / Service-Test jumper input is true. See Selected<br>Parameters Information for bit descriptions. |

## Table 4: Binary Values - Enfinity Single Stage Compressor

| Point Name           | Object<br>Type/<br>Instance | Read/<br>Write<br>Access <sup>2</sup> | BACnet Object<br>Name                  | Range/Default<br>(in Units) | Non-<br>volatile<br>Memory <sup>1</sup> | Description                                                                                                    |
|----------------------|-----------------------------|---------------------------------------|----------------------------------------|-----------------------------|-----------------------------------------|----------------------------------------------------------------------------------------------------|
|                      |                             |                                       |                                        | BINARY VALUES               | 6                                       |                                                                                                    |
| Clear Alarm          | BV:1                        | w                                     | ClearAlarm                             | 0 to 1<br>Default: 0        | Ν                                       | Clears the Current Alarm. The alarm that is cleared moves<br>to the Previous Alarm buffer. Value automatically clears<br>after a clear alarm command is issued.<br>0 = Normal<br>1 = Clear Alarm                                                                                                    |
| Binary Output Status | BV:2                        | R                                     | BinaryOut<br>(Description<br>Property) | 16 bits                     | Ν                                       | Monitors the digital outputs of the unit controller for<br>diagnostic purposes. Each item is reported as a bit so<br>that multiple outputs can be viewed simultaneously. The<br>Present_Value reflects the first status bit (b0), which is the<br>"Compressor #1" state. All the status bits are returned in<br>the BV2.description property, high bit on the left and low bit<br>on the right.<br>Example: 000000000000001 indicates that the<br>compressor #1 output is active. Array index NULL returns<br>Bit Number 0. See Selected Parameters Information for bit<br>descriptions. |

## Table 5: Multi-State Inputs - Enfinity Single Stage Compressor

| Point Name                                    | Object<br>Type/<br>Instance | Read/<br>Write<br>Access <sup>2</sup> | BACnet Object<br>Name | Range/Default<br>(in Units) | Non-<br>volatile<br>Memory <sup>1</sup> | Description                                                                                                    |
|-----------------------------------------------|-----------------------------|---------------------------------------|-----------------------|-----------------------------|-----------------------------------------|----------------------------------------------------------------------------------------------------|
|                                               |                             |                                       | N                     | IULTI-STATE INPL            | ITS                                     |                                                                                                    |
| Condensate Overflow<br>Status                 | MSI:1                       | R                                     | CondOverFlow          | 1 to 3                      | N                                       | Monitors the Condensate Overflow sensor input.<br>1 = Dry<br>2 = Wet<br>3 = Null (no sensor present)                                                     |
| Fan ON/Auto Switch<br>Status<br>(Room Sensor) | MSI:2                       | R                                     | FanOnAuto             | 1 to 3                      | N                                       | Displays the room sensor fan On/Auto switch position.<br>1 = On<br>2 = Auto<br>3 = Null (no switch present)                                              |
| System Mode Switch<br>(Heat/Cool/Auto) Status | MSI:3                       | R                                     | HeatCoolAuto          | 1 to 5                      | Ν                                       | Displays the room sensor System Mode switch<br>(Heat/Cool/Auto) position.<br>1 = Off<br>2 = Heat<br>3 = Cool<br>4 = Auto<br>5 = Null (no switch present) |

## Table 6: Multi-State Values - Enfinity Single Stage Compressor

| Point Name                 | Object<br>Type/<br>Instance | Read/<br>Write<br>Access <sup>2</sup> | BACnet Object<br>Name | Range/Default<br>(in Units) | Non-<br>volatile<br>Memory <sup>1</sup> | Description                                                                                                    |  |  |  |  |  |
|----------------------------|-----------------------------|---------------------------------------|-----------------------|-----------------------------|-----------------------------------------|----------------------------------------------------------------------------------------------------|--|--|--|--|--|
|                            | MULTI-STATE VALUES          |                                       |                       |                             |                                         |                                                                                                    |  |  |  |  |  |
| Compressor Enable<br>Input | MSV:1                       | С                                     | ComprEnable           | 1 to 3<br>Default: 3        | Ν                                       | Specifies if the compressor(s) are allowed to operate, which<br>can be based on proof of loop fluid flow. The loop pump<br>must be running to provide adequate flow through the<br>WSHP. The network override will revert back to its default<br>value upon unit controller reboot.<br>1 = Disabled<br>2 = Enabled<br>3 = Null (compressors are enabled)                                                                                                    |  |  |  |  |  |
| Current Alarm              | MSV:2                       | R                                     | CurrentAlarm          | 1 to 16                     | Ν                                       | Displays the current highest priority active alarm.<br>1 = No Alarms<br>2 = Low Voltage Brownout<br>3 = Comp #1 High Pressure<br>4 = Comp #2 High Pressure<br>5 = Comp #1 Low Pressure<br>6 = Comp #2 Low Pressure<br>7 = Comp #1 Suctn Temp Snsr Fail<br>8 = Comp #1 Low Suction Temp<br>10 = Comp #2 Low Suction Temp<br>11 = Room Temp Sensor Fail<br>12 = Entering Water Temp Sensor Fail<br>13 = Condensate Overflow<br>14 = Serial EEPROM Corrupted<br>15 = Invalid Configuration <sup>9</sup><br>16 = Low Entering Water Temp |  |  |  |  |  |
| Fan Speed Output           | MSV:3                       | R                                     | Fan Speed             | 1 to 5                      | N                                       | Displays the commanded fan speed.<br>1 = Off<br>2 = Low<br>3 = Medium<br>4 = High<br>5 = On                                                                                                    |  |  |  |  |  |
| McQuay WSHP Status         | MSV:4                       | R                                     | McQWSHPStatus         | 1 to 10                     | Ν                                       | Indicates the unit's operating state.<br>1 = Off Alarm<br>2 = Off*<br>3 = Start<br>4 = Fan Only* (fan is allowed to operate)<br>5 = Prepare to Heat<br>6 = Heating<br>7 = Prepare to Cool<br>8 = Cooling<br>9 = Prepare to Dehumidify<br>10 = Dehumidification<br>*State Indications:<br>• Unit controller software v3.0 and newer:<br>MSV-4 always matches unit controller state<br>• Unit controller software v2.9 and older:<br>When fan is off, MSV-4 indicates Off state, but unit<br>controller is actually in Fan Only mode   |  |  |  |  |  |

#### Read/ Write Non-volatile Object **BACnet Object** Range/Default Point Name Description Type/ Instance Name (in Units) Memory<sup>1</sup> Access<sup>2</sup> **MULTI-STATE VALUES** Indicates the previous unit fault. 1 = No Alarms 2 = Low Voltage Brownout 3 = Comp #1 High Pressure 4 = Comp #2 High Pressure 5 = Comp #1 Low Pressure 6 = Comp #2 Low Pressure 7 = Comp #1 Suctn Temp Snsr Fail MSV:5 8 = Comp #2 Suctn Temp Snsr Fail Previous Alarm R PreviousAlarm Ν 1 to 16 9 = Comp #1 Low Suction Temp 10 = Comp #2 Low Suction Temp 11= Room Temp Sensor Fail 12 = Entering Water Temp Sensor Fail 13 = Condensate Overflow 14 = Serial EEPROM Corrupted 15 = Invalid Configuration9 16 = Low Entering Water Temp The Occupancy mode being used by the unit controller. The mode depends on Occupancy Schedule, Occupancy Schedule Override, and/or an Occupancy Sensor. MSV6 uses the local sensor unless the MSV7, MSV8, or MSV9 network overrides are not in a Null state. See Effective Effective Occupancy MSV:6 EffectOccup 1 to 5 Ν Occupancy Modes. R Output 1 = Occupied 2 = Unoccupied 3 = Bypass 4 = Standby 5 = Null Overrides the Occupancy Schedule. Occupancy Schedule Override has priority over the Occupancy Schedule and Remote Occupancy Sensor. It is also where a local timed override hardwired input is monitored and used to place the unit in the Occupied mode during the amount of time declared in Timed Override Setpoint. Schedule Override and/or an Occupancy Sensor. The network override will 1 to 5 Occupancy Override MSV-7 С OccManCmd N Input revert back to its default value upon unit controller reboot. Default: 5 See Effective Occupancy Modes 1 = Occupied 2 = Unoccupied 3 = Bypass 4 = Standby 5 = Null Commands the WSHP into different occupancy modes. A scheduler or a supervisory controller typically sends the command using Schedule Override.<sup>7</sup> The network override will revert back to its default value upon unit controller 1 to 4 Occupancy Scheduler MSV-8 С OccSchedule Ν reboot. See Effective Occupancy Modes. Input Default: 4 1 = Occupied 2 = Unoccupied 3 = Standby 4 = NullIndicates the presence of occupants in the space (motion detection.)7 The network override will revert back to its default value upon unit controller reboot. See Effective 1 to 3 Occupancy Sensor MSV-9 С OccSensor Ν Occupancy Modes. Input Default: 3 1 = Occupied 2 = Unoccupied 3 = Null Sets the unit in an application mode (Auto, Off, Heat, Cool, Dehumidification, or Fan Only). Application Mode does not "force" the unit into any state. However, it does disable certain unit operations. Examples: 1) Application Mode dehumidification, and 3) Fan Only disables heating, cooling, and dehumidification.<sup>7</sup> MSV:10 overrides the local room sensor's System Mode Switch (Heat/Cool/Auto). The local System Mode Switch is only used when MSV:10 is set to 7 1 to 7 (Null). ApplicMode MSV-10 С Ν Application Mode Input Default: 7 (Null) The network override will revert back to its default value upon unit controller reboot. 1 = Auto2 = Heat3 = Cool 4 = Off 5 = Fan Only 6 = Dehumid 7 = Null

11

#### Table 6: Multi-State Values - Enfinity Single Stage Compressor, Continued

## Table 6: Multi-State Values - Enfinity Single Stage Compressor, Continued

| Point Name                                       | Object<br>Type/<br>Instance | Read/<br>Write<br>Access <sup>2</sup> | BACnet Object<br>Name | Range/Default<br>(in Units) | Non-<br>volatile<br>Memory <sup>1</sup> | Description                                                                                                    |  |  |  |  |
|--------------------------------------------------|-----------------------------|---------------------------------------|-----------------------|-----------------------------|-----------------------------------------|----------------------------------------------------------------------------------------------------|--|--|--|--|
| MULTI-STATE VALUES                               |                             |                                       |                       |                             |                                         |                                                                                                    |  |  |  |  |
| Auxiliary Heat Enable<br>Input                   | MSV:11                      | С                                     | AuxHeatEnable         | 1 to 3<br>Default: 3        | Ν                                       | Enables or disables auxiliary heat for units with electric heat.<br>Electric heat is always enabled when it is the only source<br>of heating, and is unaffected by this variable. The default<br>state is Null, in which case auxiliary heat is enabled. The<br>network override will revert back to its default value upon<br>unit controller reboot.<br>1 = Disabled<br>2 = Enabled<br>3 = Null                         |  |  |  |  |
| Energy Hold Off Input                            | MSV:12                      | С                                     | EnergyHoldOff         | 1 to 3<br>Default: 3        | Ν                                       | When the unit is in the Energy Hold Off mode, the unit uses<br>Standby Setpoints. This command has priority over Effective<br>Occupancy. <sup>7</sup> The network override will revert back to its<br>default value upon unit controller reboot.<br>1 = Normal<br>2 = Energy Hold Off<br>3 = Null                                                                                                    |  |  |  |  |
| Pump Request Output                              | MSV:13                      | R                                     | PumpRequest           | 1 to 3                      | Ν                                       | Indicates when the unit is requesting flow from the loop<br>water controller. The loop pump must be running to provide<br>adequate flow through the unit so the compressor(s) can<br>operate safely. MSV1 can be used by the BAS to indicate if<br>proper loop fluid flow is occurring.<br>1 = No Request for Flow<br>2 = Request for Flow<br>3 = Null                                                                    |  |  |  |  |
| Room Sensor<br>Setpoint Adjust<br>Enable/Disable | MSV:14                      | W                                     | cpLocSpEnable         | 1 to 2<br>Default: 2        | Y                                       | Enables or disables the Local Hardwired Setpoint<br>Adjustment. If the value of MSV14 is set to 1, this disables<br>the setpoint control from a room sensor and enables the<br>setpoint control from the BACnet network.<br>1 = Disabled<br>2 = Enabled                                                                                                    |  |  |  |  |
| Units<br>(English/Metric)                        | MSV:15                      | w                                     | Units                 | 1 to 2<br>Default: 1        | Y                                       | Both English and Metric units of measure for temperature<br>conversion are supported. This menu selection changes<br>the units for all the appropriate properties in the device.<br>From the network MSV15.Present Value changes it.<br>Select either "E" for English; or "M" for Metric units from the<br>BACnet configuration menu. See BACnet Configuration and<br>Commissioning.<br>1 = English (E)<br>2 = Metric (M) |  |  |  |  |

#### Table 7: Device Objects - Enfinity Single Stage Compressor

| Point Name               | Object<br>Type/<br>Instance | Read/<br>Write<br>Access <sup>2</sup> | BACnet Object<br>Name            | Range/Default<br>(in Units)                    | Non-<br>volatile<br>Memory <sup>1</sup> | Description                                                                                                    |
|--------------------------|-----------------------------|---------------------------------------|----------------------------------|------------------------------------------------|-----------------------------------------|----------------------------------------------------------------------------------------------------|
|                          |                             |                                       | •                                | DEVICE                                         |                                         |                                                                                                    |
| Description              | Device                      | w                                     | Description                      | 32 Characters                                  | Y                                       | Text string. Property can be changed through the BACnet configuration menu or BAS. See BACnet Configuration and Commissioning.                                                                                                    |
| Instance                 | Device                      | W                                     | Object_Identifier                | 1 to 4194302                                   | Y                                       | Unique instance number or object-identifier assigned by integrator. See BACnet Configuration and Commissioning.                                                                                                    |
| Location                 | Device                      | w                                     | Location                         | 32 Characters                                  | Y                                       | Text string that can be changed through the BACnet configuration menu or BAS. See BACnet Configuration and Commissioning.                                                                                                    |
| Name                     | Device                      | W                                     | Object_Name                      | 32 Characters                                  | Y                                       | The following applies when changes are made through<br>the BACnet configuration menu: If a period "." is<br>entered as the first character then the name is set to<br>"MTIIIUC_WSHP_0000000" and the zeros are set to the<br>device instance. If a space character is entered as the<br>first character, then the Device Instance is automatically<br>filled in at the first 0 (zero) character in the name. For<br>example: Assume the Instance has been changed to<br>321. If the name was previously "WSHP_000030" and<br>a space is entered at the name prompt, the new name<br>automatically fills in as "WSHP_0000321". If a period is<br>entered at the name prompt, the new name changes to<br>"MTIIIUC_WSHP_0000321". |
| Software Identification  | Device                      | R                                     | Firmware_Revision                | 32 Characters                                  | N                                       | The software version of the communication module firmware.                                                                                                    |
| Unit Application Version | Device                      | R                                     | Application_<br>Software_Version | 32 Characters                                  | N                                       | The software version of the unit controller.                                                                                                    |
| MaxMasters               | Device                      | W                                     | Max_Master                       | 1 to 127<br>Default: 127                       | Y                                       | MaxMasters should be set to the highest address of a<br>MS/TP master on the network segment. The default value<br>is 127 for maximum compatibility. Setting this to the highest<br>address of an MS/TP master device on the network reduces<br>the MS/TP token traffic and decreases the response time<br>of the unit controller. MaxMasters can be set from the<br>BAS or from the BACnet configuration menu. See BACnet<br>Configuration and Commissioning.                                                                                                    |
| MS/TP Baud Rate          | NA                          | NA                                    | NA                               | 9600, 19200,<br>38400, 76800<br>Default: 38400 | Y                                       | Set the baud rate to match the speed of the BACnet<br>network. Speeds above 38400 should be avoided unless<br>the network wiring has been tested and verified to meet<br>the required speed. The baud rate must be set using the<br>BACnet configuration menu. See BACnet Configuration and<br>Commissioning.                                                                                                    |

1. Parameter is stored in FLASH/EEPROM (non-volatile memory) in either the communication module or in the unit controller. If Non-volatile Memory = Y, then the value is saved through a power cycle. Writes to this parameter must be limited. If Non-volatile Memory = N, the value is not saved through a power cycle.

2. R = Read Only, W = Writeable, C = Commandable

3. The values of the individual Occupancy Temperature Setpoints (AV1 to AV6) must be kept in ascending order as follows:

AV6 <= AV5 <= AV4 <= AV1 <= AV2 <= AV3

4. AV412 has an ObjectName of SystemMinInstance, the Present Value is writeable, and it has a default value of 3101000. During the commissioning process, the present value of AV412 is added to the MAC Address to determine the Device Instance Number. In order to change the value of AV412 on the BACnet communication module in the unconfigured state, the BAS must broadcast a new present value to AV412 using the BACnet service (BIBB – BACnet Interface Building Block) called "Unconfirmed COV" with a ProcessID value of 1. This prevents unauthorized unconfirmed writes, or changes, to AV412. Note that this change affects the AV412 present value for every MicroTech III WSHP BACnet communication module on the trunk.

5. The auto-addressing feature was designed for units communicating to a Daikin System Manager for use with Intelligent Systems<sup>™</sup> (IS). However, any BAS can configure a MicroTech III WSHP unit controller with BACnet communication module for auto-addressing. AV412 can be set via the BAS using auto-addressing, but this feature is intended primarily for the MIS controller. See the Daikin System Manager (IS) Operation Manual, OM 1254, and the MicroTech III BACnet MS/ TP Communication Module Installation Manual, IM 928, both available on <u>www.DaikinApplied.com</u>, for complete details on using auto-addressing with the System Manager (IS) controller.

6. Analog Null is a discrete temperature value of 621.806°F/327.67°C. Its purpose is to indicate a sensor failure condition or when the unit controller is not using that temperature value.

7. After Receive Heartbeat is enabled, this variable reverts to the default (non-override) value if it is not refreshed often enough through a network command or if communication is disabled (i.e. BACnet device communication control = disable).

8. Applies only to Enfinity Single Stage Compressor software v3.2 (PN 2506900) and older.

9. The Invalid Configuration alarm occurs if software incompatibility has been detected or the hardware configuration jumpers are not selecting a valid model type.

# BACnet Data Points - SmartSource Single and Two Stage Compressor, Enfinity Large Two Compressor

## SmartSource (Series2) Models: GSH/GSV, GTH/GTV and GCV/GCH Enfinity Models: (SS2C) CCH/CCW, and LVC/LVW

## Table 8: Analog Inputs - SmartSource Single and Two Stage, Enfinity Large Two Compressor

| Point Name                           | Object<br>Type/<br>Instance | Read/<br>Write<br>Access <sup>2</sup> | BACnet Object<br>Name                                              | Range/Default<br>(in Units)                             | Non-<br>volatile<br>Memory <sup>1</sup> | Description                                                                                                    |
|--------------------------------------|-----------------------------|---------------------------------------|--------------------------------------------------------------------|---------------------------------------------------------|-----------------------------------------|----------------------------------------------------------------------------------------------------|
|                                      |                             |                                       |                                                                    | ANALOG INPUTS                                           |                                         |                                                                                                    |
| Local Space<br>Temperature Output    | Al:1                        | R                                     | LocalSpaceTemp                                                     | 0 to 158°F<br>-17.77 to 70°C<br>Default:<br>68°F / 20°C | N                                       | The value of the hardwired space temperature sensor installed either in the return air or the space. Writing to Space Temp Input (AV18) does not affect Local Space Temp (AI1) but does affect Effective Space Temp (AV22). <sup>6</sup>                                                                                                 |
| Leaving Water<br>Temperature         | AI:2                        | R                                     | LWT                                                                | 0 to 158°F<br>-17.77 to 70°C<br>Default:<br>32°F / 0°C  | N                                       | Indicates the Leaving Water Temperature sensor value.6                                                                                                    |
| Entering Water<br>Temperature        | AI:3                        | R                                     | EWT                                                                | 0 to 158°F<br>-17.77 to 70°C<br>Default:<br>32°F / 0°C  | N                                       | Indicates the Entering Water Temperature sensor value. <sup>6</sup>                                                                                                    |
| Discharge Air<br>Temperature         | AI:4                        | R                                     | DischAirTemp                                                       | 0 to 158°F<br>-17.77 to 70°C<br>Default:<br>32°F / 0°C  | N                                       | Indicates the discharge air temperature sensor value. <sup>6</sup>                                                                                                    |
| Local Setpoint Adjust<br>Output      | AI:5                        | R                                     | LocalSetpt                                                         | 55 to 95°F<br>12.78 to 35°C<br>Default:<br>32°F / 0°C   | N                                       | The reference setpoint used to determine the Effective Heating/Cooling setpoints. It is the value of the local, hardwired space temperature setpoint. It is only valid if the unit controller JP5 configuration jumper is configured for Long Range Setpoint Adjust and is enabled by MSV14. <sup>6</sup> See Effective Occupancy Modes. |
| Compressor #1<br>Suction Temperature | Al:6                        | R                                     | CompSuctionTemp<br>(SmartSource)<br>Comp1<br>SuctionTemp<br>(SS2C) | 0 to 158°F<br>-17.77 to 70°C<br>Default:<br>32°F / 0°C  | N                                       | Indicates the compressor #1 suction line temperature sensor value. <sup>6</sup>                                                                                                    |
| Compressor #2<br>Suction Temperature | Al:7                        | R                                     | CompDischTemp<br>(SmartSource)<br>Comp2<br>SuctionTemp<br>(SS2C)   | 0 to 158°F<br>-17.77 to 70°C<br>Default:<br>32°F / 0°C  | N                                       | Indicates the compressor #2 suction line temperature<br>sensor value for Enfinity Large Two Compressor (SSC2)<br>units. <sup>6</sup><br>This variable is not supported by SmartSource unit<br>controllers.                                                                                                    |
| Brownout Voltage<br>Reading          | AI:8                        | R                                     | Brownout                                                           | 0 to 1023 counts<br>Default: 0                          | N                                       | The Brownout Voltage Reading is compared to the reference setpoint to determine if the brownout condition exists.                                                                                                    |

**NOTE:** Changing a temperature setpoint's minimum or maximum value (as defined in the "Range/Default" column in Table 9 below) may result in an "Out of Range" error. This is due to internal Fahrenheit

to Celsius conversions. To prevent this error from occurring, use an offset of 0.1° when writing to a minimum or maximum temperature setpoint value.

#### Table 9: Analog Values - SmartSource Single and Two Stage, Enfinity Large Two Compressor

| Point Name                                                        | Object<br>Type/<br>Instance | Read/<br>Write<br>Access <sup>2</sup> | BACnet Object<br>Name                                                                                                    | Range/Default<br>(in Units)                               | Non-<br>volatile<br>Memory <sup>1</sup> | Description                                                                                                    |
|-------------------------------------------------------------------|-----------------------------|---------------------------------------|----------------------------------------------------------------------------------------------------|-----------------------------------------------------------|-----------------------------------------|----------------------------------------------------------------------------------------------------|
|                                                                   |                             |                                       |                                                                                                    | ANALOG VALUES                                             |                                         |                                                                                                    |
|                                                                   | Oc                          | cupancy Te<br>(AV                     | Defines the space temperature heating and cooling<br>setpoints for different occupancy modes. See Effective<br>Occupancy Modes and Space Temperature Setpoint<br>Methods.<br>The Occupancy Temperature setpoints must be kept in<br>ascending order as follows:<br>AV6 <= AV5 <= AV4 <= AV1 <= AV2 <= AV3 |                                                           |                                         |                                                                                                    |
| Occupied Cooling<br>Setpoint                                      | AV:1                        | w                                     | cpOccupied_<br>Cool_Setpt                                                                                                    | 50 to 95°F<br>10 to 35°C<br>Default:<br>75°F / 23.88°C    | Y                                       | Defines the Space Temperature Setpoint for the Occupied<br>Cooling Setpoint.<br>Interaction Rule <sup>3</sup> : AV1 > (AV4 + AV10)                                                                                                    |
| Standby Cool Setpoint                                             | AV:2                        | w                                     | cpStandby_<br>Cool_Setpt                                                                                                    | 50 to 95°F<br>10 to 35°C<br>Default:<br>77°F / 25°C       | Y                                       | Defines the Space Temperature Setpoint for the Standby<br>Cool Setpoint.<br>Interaction Rule <sup>3</sup> : AV2 > (AV5 + AV10)                                                                                                    |
| Unoccupied Cool<br>Setpoint                                       | AV:3                        | w                                     | cpUnoccupied_<br>Cool_Setpt                                                                                                    | 50 to 95°F<br>10 to 35°C<br>Default:<br>85°F / 29.44°C    | Y                                       | Defines the Space Temperature Setpoint for the<br>Unoccupied Cool Setpoint.<br>Interaction Rule <sup>3</sup> : AV3 > (AV6 + AV17)                                                                                                    |
| Occupied Heat<br>Setpoint                                         | AV:4                        | w                                     | cpOccupied_<br>Heat_Setpt                                                                                                    | 50 to 95°F<br>10 to 35°C<br>Default:<br>70°F / 21.11°C    | Y                                       | Defines the Space Temperature Setpoint for the Occupied<br>Heat Setpoint.<br>Interaction Rule <sup>3</sup> : AV4 > (AV1 – AV10)                                                                                                    |
| Standby Heat Setpoint                                             | AV:5                        | w                                     | cpStandby_<br>Heat_Setpt                                                                                                    | 50 to 95°F<br>10 to 35°C<br>Default:<br>66°F / 18.88°C    | Y                                       | Defines the Space Temperature Setpoint for the Standby<br>Heat Setpoint.<br>Interaction Rule <sup>3</sup> : AV5 > (AV2 – AV10)                                                                                                    |
| Unoccupied Heat<br>Setpoint                                       | AV:6                        | w                                     | cpUnoccupied_<br>Heat_Setpt                                                                                                    | 50 to 95°F<br>10 to 35°C<br>Default:<br>60°F / 15.55°C    | Y                                       | Defines the Space Temperature Setpoint for the<br>Unoccupied Heat Setpoint.<br>Interaction Rule <sup>3</sup> : AV6 > (AV3 – AV17)                                                                                                    |
| Local Bypass Time<br>Setpoint                                     | AV:7                        | W                                     | cpBypassTime                                                                                                    | 0,<br>30 to 120 min<br>Default:120 min                    | Y                                       | Defines the amount of time that the unit can be in the<br>Bypass mode initiated by the Timed Override button.<br>Pressing the Timed Override button 4-9 seconds sets<br>the bypass timer to the maximum AV7 value. A value of 0<br>disables this feature.                                                                                                    |
| Interstage OFF Timer                                              | AV:8                        | w                                     | cpIntStgOffTmr                                                                                                    | 0 to 1200 sec<br>Default: 0                               | Y                                       | A countdown timer that defines the minimum period of time<br>between turn-off of the subsequent heating and cooling<br>stages. The Interstage OFF Timer is not supported by unit<br>controller software.                                                                                                    |
| Brownout Reference<br>Setpoint                                    | AV:9                        | W                                     | cpBrownoutRef                                                                                                    | 25 to 1023 counts<br>Default: 400                         | Y                                       | AV9 is used to detect a unit controller brownout condition.<br>Brownout condition occurs when Al8 < 80% of AV9, and<br>clears when Al8 > 90% of AV9. Only perform the calibration<br>procedure if the unit controller 24VAC voltage is within<br>normal operating parameters. A password of 1023 is<br>required.                                                      |
| Occupied Setpoint<br>Differential                                 | AV:10                       | w                                     | cpOccDiff                                                                                                    | 1 to 5°F<br>0.55 to 2.78°C<br>Default:<br>1°F / 0.55°C    | Y                                       | Configures the Occupied and Standby setpoint hysteresis that determines the Effective OFF setpoints.                                                                                                    |
| Compressor Low<br>Suction Temp<br>Protection Setpoint -<br>Glycol | AV:11                       | w                                     | cpLowTempProtGL                                                                                                    | 0 to 50°F<br>-17.78 to 10°C<br>Default:<br>6.5°F/-14.16°C | Y                                       | Temperature at which a Compressor Low Suction alarm<br>occurs in heating mode when the loop fluid is glycol. AV11<br>is enabled by the unit controller JP3 jumper in the shorted<br>position, which selects glycol. AV11 does not apply to the<br>dehumidification and cooling modes, which use a fixed<br>28°F low temp threshold regardless of the loop fluid type. |
| Compressor Low<br>Suction Temp<br>Protection Setpoint -<br>Water  | AV:12                       | W                                     | cpLowTempProt                                                                                                    | 0 to 50°F<br>-17.78 to 10°C<br>Default:<br>28°F / -2.22°C | Y                                       | Temperature at which a Compressor Low Suction alarm occurs in the heating mode when the loop fluid is water. AV12 is enabled by the unit controller JP3 jumper in the open position, which selects water. AV12 does not apply to the dehumidification and cooling modes, which use a fixed 28°F low temp threshold regardless of the loop fluid type.                 |
| Compressor Low<br>Suction Temp<br>Protection Differential         | AV:13                       | w                                     | cpLowTmpProtDif                                                                                                    | 2 to 15°F<br>1.11 to 8.34°C<br>Default:<br>8°F / 4.44°C   | Y                                       | AV13 is added to the selected Compressor Low Suction<br>Temperature Setpoint (AV11 or AV12) to determine the<br>setting at which the alarm clears.                                                                                                    |

| Point Name                            | Object<br>Type/<br>Instance | Read/<br>Write<br>Access <sup>2</sup> | BACnet Object<br>Name | Range/Default<br>(in Units)                                                     | Non-<br>volatile<br>Memory <sup>1</sup> | Description                                                                                                    |
|---------------------------------------|-----------------------------|---------------------------------------|-----------------------|---------------------------------------------------------------------------------|-----------------------------------------|----------------------------------------------------------------------------------------------------|
|                                       |                             |                                       |                       | ANALOG VALUES                                                                   |                                         |                                                                                                    |
| Interstage ON Timer                   | AV:14                       | w                                     | cpIntStgOnTmr         | 0 to 1200 sec<br>Default: 300 sec                                               | Y                                       | A countdown timer that defines the minimum period of time between turn-on of the subsequent heating and cooling stages.                                                                                                    |
| Compressor Minimum<br>OFF Timer       | AV:15                       | w                                     | cpMinCompOffTmr       | 0 to 1200 sec<br>Default: 360 sec*                                              | Y                                       | A countdown timer that defines the minimum period of time<br>a compressor must remain OFF before it is allowed to turn<br>ON again.<br>*A default value of 180 sec applies to the following:<br>• SmartSource (Series2) v5.0                                                                                                    |
| Compressor Minimum<br>ON Timer        | AV:16                       | w                                     | cpMinCompOnTmr        | 0 to 1200 sec<br>Default: 180 sec                                               | Y                                       | Enfinity Large Two Compressor (SS2C) v1.0     A countdown timer that defines the minimum period of time     a compressor must remain ON before it is allowed to turn     OFF again.                                                                                                    |
| Unoccupied Setpoint<br>Differential   | AV:17                       | w                                     | cpUnoccDiff           | 2 to 10°F<br>1.11 to 5.56°C<br>Default:<br>2°F / 1.11°C                         | Y                                       | Sets the Unoccupied hysteresis to determine the Effective OFF setpoints.                                                                                                    |
| Space Temperature<br>Input            | AV:18                       | С                                     | Network<br>SpaceTemp  | 14 to 122°F<br>-10 to 50°C<br>Default <sup>6</sup> :<br>621.806°F<br>327.67°C   | N                                       | Provides the space temperature value from the network instead of using the local temperature sensor. <sup>6,7</sup> The network override will revert back to its default value upon unit controller reboot.                                                                                                    |
| Temperature Setpoint<br>Input         | AV:19                       | С                                     | Setpoint              | 50 to 95°F<br>10 to 35°C<br>Default <sup>6</sup> :<br>621.806°F<br>327.67°C     | N                                       | Allows the network to set the reference setpoint in the Occupied and Standby Occupancy modes. Local setpoint operation must be disabled by MSV14. AV19 always retains the last valid value after power-up. <sup>6</sup> The network override will revert back to its default value upon unit controller reboot. See Space Temperature Setpoint Methods.                                                                                                    |
| Receive Heartbeat                     | AV:20                       | W                                     | cpRcvHrtBt            | 0 to 6553.4 sec<br>Default: 0<br>(Disabled)                                     | Y                                       | Specifies the maximum amount of time the supported overrides must be refreshed (i.e. written) before the unit reverts back to the default value. Each point supported by Receive Heartbeat has a separate timer associated with it. Only use this feature in BACnet v6.2 software and newer. The value of 0 disables this feature.         Supported Receive Heartbeat points         • AV 18         • AV 35         • MSV 1         • MSV 9         • MSV 10         • MSV 12 |
| Send Heartbeat                        | AV:21                       | w                                     | cpSndHrtBt            | 0 to 6553.4 sec<br>Default: 0<br>(Disabled)                                     | Y                                       | Send Heartbeat is not supported by the BACnet communication module. Use the Change of Value (COV) feature as an alternative.                                                                                                    |
| Effective Space<br>Temperature Output | AV:22                       | R                                     | EffectSpaceTemp       | 0 to 158°F<br>-17.78 to 70°C<br>Default <sup>6</sup> :<br>621.806°F<br>327.67°C | N                                       | Monitors the space temperature that the unit uses for control. AV22 uses the Al1 local sensor unless the AV18 network override is a valid value. <sup>6</sup>                                                                                                    |
| Effective Setpoint<br>Output          | AV:23                       | R                                     | EffectSetpt           | 50 to 95°F<br>10 to 35°C<br>Default <sup>6</sup> :<br>621.806°F<br>327.67°C     | N                                       | Effective Heating or Cooling setpoint the unit is attempting to maintain, which depends on Effective Occupancy (MSV6). <sup>6</sup> See Space Temperature Setpoint Methods.                                                                                                    |
| Setpoint Shift Output                 | AV:24                       | R                                     | SetptShift            | -5 to 5°F<br>-2.78 to 2.78°C<br>Default: 0°F                                    | N                                       | Represents the local hardwired setpoint adjustment value from the room sensor potentiometer. It is valid when configured for Short Range Setpoint Adjust.                                                                                                    |
| Long Range Setpoint<br>Adjust Maximum | AV:25                       | w                                     | cpSptAdjMax           | 55 to 95°F<br>12.78 to 35°C<br>Default:<br>95°F / 35°C                          | Y                                       | Maximum allowed value of the AI5 Long Range Setpoint<br>Adjust. AV25 must be greater than or equal to AV26.                                                                                                    |
| Long Range Setpoint<br>Adjust Minimum | AV:26                       | w                                     | cpSptAdjMin           | 55 to 95°F<br>12.78 to 35°C<br>Default:<br>55°F / 12.78°C                       | Y                                       | Minimum allowed value of the AI5 Long Range Setpoint<br>Adjust. AV26 must be less than or equal to AV25.                                                                                                    |

16

## Table 9: Analog Values - SmartSource Single and Two Stage, Enfinity Large Two Compressor, Continued

## Table 9: Analog Values - SmartSource Single and Two Stage, Enfinity Large Two Compressor, Continued

| Point Name                                    | Object<br>Type/<br>Instance | Read/<br>Write<br>Access <sup>2</sup> | BACnet Object<br>Name | Range/Default<br>(in Units)                                 | Non-<br>volatile<br>Memory <sup>1</sup> | Description                                                                                                    |
|-----------------------------------------------|-----------------------------|---------------------------------------|-----------------------|-------------------------------------------------------------|-----------------------------------------|----------------------------------------------------------------------------------------------------|
|                                               |                             |                                       |                       | ANALOG VALUES                                               |                                         |                                                                                                    |
| Hydronic Cooling ON<br>Setpoint               | AV:27                       | W                                     | cpHydroClgOnSpt       | 50 to 70°F<br>10 to 21.12°C<br>Default:<br>55°F / 12.78°C   | Y                                       | Specifies the Entering Water Temperature (EWT) Hydronic<br>Cooling setpoint for units with a waterside economizer.<br>Hydronic cooling is enabled if the EWT is below the value<br>of AV27. It is allowed to operate in conjunction with<br>compressor cooling.                                                                                                    |
|                                               |                             |                                       |                       | 55°F / 12.76°C                                              |                                         | If the EWT drops below the fixed value of 35°F, hydronic cooling is disabled.                                                                                                    |
| Hydronic Setpoint<br>Differential             | AV:28                       | W                                     | cpHydronicDiff        | 2 to 10ºF<br>1.11 to 5.56ºC<br>Default:<br>5ºF / 2.78ºC     | Y                                       | Sets the hydronic heating and cooling hysteresis that determines the Effective OFF setpoints.                                                                                                    |
| Low Leaving Water<br>Temp Differential        | AV:29                       | W                                     | cpLowLwtDiff          | 2 to 15ºF<br>1.11 to 8.34ºC<br>Default:<br>7ºF / 3.89ºC     | Y                                       | The Low Leaving Water Temperature Differential setpoint is<br>used to calculate the Freeze Fault setpoint. AV29 is added<br>to the selected Compressor Low Suction Temp Protection<br>SP (AV11 or AV12) to then determine the Freeze Fault<br>temperature, which is based on LWT. After the Freeze<br>Fault condition has been activated, the Freeze Fault alarm<br>must be manually reset when the LWT is above the lockout<br>temp for the alarm to clear. |
| Low EWT Setpoint for<br>Glycol                | AV:30                       | W                                     | cpLowEwtSptGly        | 15 to 40°F<br>-9.44 to 4.45°C<br>Default:<br>28°F / -2.22°C | Y                                       | Value of the Low Entering Water Temperature (EWT) setpoint when using a glycol loop fluid. The compressor(s) are disabled in the heating mode when the low EWT condition exists. Unit controller configuration jumper JP3 must be shorted in order to select glycol as the loop fluid type. The hysteresis differential is fixed at 2°F.                                                                                                    |
| Low EWT Setpoint for<br>Water                 | AV:31                       | w                                     | cpLowEwtSptWtr        | 40 to 65°F<br>4.44 to 18.34°C<br>Default:<br>55°F / 12.78°C | Y                                       | Value of the Low Entering Water Temperature (EWT)<br>setpoint when using water loop fluid. The compressor(s)<br>are disabled in the heating mode when the low EWT<br>condition exists. Unit controller configuration jumper JP3<br>must be open in order to select water as the loop fluid type.<br>The hysteresis differential is fixed at 2°F.                                                                                                    |
| Hydronic Heating ON<br>Setpoint               | AV:32                       | w                                     | cpHydroHtgOnSpt       | 70 to 158°F<br>21.11 to 70°C<br>Default:*<br>90°F / 32.22°C | Y                                       | Specifies the Entering Water Temperature Hydronic Heating<br>setpoint for units with a hydronic heating coil. Hydronic<br>heating is not allowed to operate in conjunction with<br>compressor heating.<br>*A default value of 70°F / 21.12°C applies to the following:<br>• SmartSource (Series2) v6.1 and older<br>• Enfinity Large Two Compressor (SS2C) v1.1 and<br>older                                                                                 |
| Second Stage<br>Setpoint Differential         | AV:33                       | w                                     | cpStg2SptDiff         | 1 to 5°F<br>0.55 to 2.78°C<br>Default:<br>2°F / 1.11°C      | Y                                       | Determines the Second Stage Heating and Cooling ON setpoints from the First Stage ON setpoints for units controlled by room sensors.                                                                                                    |
| Compressor Low<br>Pressure Alarm Delay        | AV:34                       | W                                     | cpLowPresAlmDly       | 0 to 120 sec<br>Default: 30 sec                             | Y                                       | Specifies the time delay between the low pressure input and alarm generation for compressor(s).                                                                                                    |
| Temperature Setpoint<br>Offset Input          | AV:35                       | С                                     | SetptOffset           | -18 to +18°F<br>-10 to +10°C<br>Default: 0°                 | N                                       | Shifts the Occupied and Standby Effective Setpoints via<br>the network. The Unoccupied Effective Setpoints are not<br>affected. This is the Short Range Setpoint used when<br>a remote room sensor setpoint adjust is disabled. <sup>7</sup> The<br>network override will revert back to its default value upon<br>unit controller reboot. See Space Temperature Setpoint<br>Methods.                                                                        |
| Third Stage Heating<br>Setpoint Differential  | AV:36                       | w                                     | cpStg3SptDiff         | 1 to 10°F<br>0.55 to 5.56°C<br>Default:<br>6°F / 3.33°C     | Y                                       | Determines the Third Stage Heating ON setpoints from the Second Stage ON setpoints for units controlled by room sensors.                                                                                                    |
| Fourth Stage Heating<br>Setpoint Differential | AV:37                       | W                                     | cpStg4SptDiff         | 1 to 10⁰F<br>0.55 to 5.56⁰C<br>Default:<br>6⁰F / 3.33°C     | Y                                       | Determines the Fourth Stage Heating ON setpoints from<br>the Third Stage ON setpoints for SmartSource (Series2)<br>units controlled by room sensors.                                                                                                    |
| Fan Speed Output                              | AV:38                       | R                                     | FanSpeedCmd           | 0 to 100%                                                   | N                                       | Commanded fan speed percentage. AV38 is used in conjunction with MSI-5 to indicate the Fan Runtime and Fan Speed status.                                                                                                    |
| Fan Runtime Totalizer                         | AV:39                       | W                                     | FanRunHours           | 0 to 65535<br>Hours<br>Default: 0                           | Y                                       | Total fan runtime hours. <sup>8</sup>                                                                                                    |

| Point Name                                | Object<br>Type/<br>Instance | Read/<br>Write<br>Access <sup>2</sup> | BACnet Object<br>Name                                                                                         | Range/Default<br>(in Units)        | Non-<br>volatile<br>Memory <sup>1</sup> | Description                                                                                                    |
|-------------------------------------------|-----------------------------|---------------------------------------|----------------------------------------------------------------------------------------------------|------------------------------------|-----------------------------------------|----------------------------------------------------------------------------------------------------|
|                                           |                             |                                       |                                                                                                    | ANALOG VALUES                      |                                         |                                                                                                    |
| Compressor #1<br>Runtime Totalizer        | AV:40                       | w                                     | CompRunHours<br>SmartSource<br>(Series2)<br>Comp1RunHours<br>Enfinity Large Two<br>Compressor (SS2C)          | 0 to 65535<br>Hours<br>Default: 0  | Y                                       | Total compressor (Series2) or compressor #1 (SS2C) runtime hours. <sup>8</sup>                                                                                                    |
| Compressor #1 Starts<br>Totalizer         | AV:41                       | w                                     | CompStarts<br>SmartSource<br>(Series2)<br>Comp1Starts<br>Enfinity Large Two<br>Compressor (SS2C)              | 0 to 65535<br>Starts<br>Default: 0 | Y                                       | Total compressor (Series2) or compressor #1 (SS2C) starts. <sup>8</sup>                                                                                                    |
| Compressor #2<br>Runtime Totalizer        | AV:42                       | W                                     | CompHiCap<br>RunHours<br>SmartSource<br>(Series2)<br>Comp2RunHours<br>Enfinity Large Two<br>Compressor (SS2C) | 0 to 65535<br>Hours<br>Default: 0  | Y                                       | Total compressor high capacity (Series2) or compressor #2 (SS2C) runtime hours. <sup>8</sup>                                                                                                    |
| Compressor #2 Starts<br>Totalizer         | AV:43                       | w                                     | CompHiCapStarts<br>SmartSource<br>(Series2)<br>Comp2Starts<br>Enfinity Large Two<br>Compressor (SS2C)         | 0 to 65535<br>Starts<br>Default: 0 | Y                                       | Total compressor high capacity (Series2) or compressor #2 (SS2C) starts. <sup>8</sup>                                                                                                    |
| MAC Address /                             | AV:411                      | W                                     | MacAddress<br>(S3 Address Switch<br>set to 255 - factory<br>default setting)                                  | 1 to 127                           | Y                                       | The function of AV411 depends on the setting of the<br>BACnet communication module physical Address Switch<br>(S3). When the physical address switch is set to a value<br>of 255, the dynamic MAC addressing algorithm is used<br>to commission the BACnet communication module. This |
| Address Switch                            | AV.411                      | R                                     | MacAddressSwitch<br>(S3 Address Switch<br>not physically set<br>to 255)                                       | 110127                             |                                         | variable represents the unit's MAC Address that can be<br>written through the network or through the configuration<br>serial port. When the physical address switch is not set<br>to a value of 255, it represents the setting of the physical<br>address switch and is read-only.    |
| System Minimum<br>Instance <sup>4,5</sup> | AV:412                      | W                                     | SystemMinInstance                                                                                             | 0 to 4194302<br>Default: 3101000   | Y                                       | This value is added to the MAC Address to determine the final BACnet Device Name and Device Instance Number. Example: the default Device Instance Number = 3101007 when the MAC = 7.                                                                                                  |

## Table 9: Analog Values - SmartSource Single and Two Stage, Enfinity Large Two Compressor, Continued

## Table 10: Binary Inputs - SmartSource Single and Two Stage, Enfinity Large Two Compressor

| Point Name          | Object<br>Type/<br>Instance | Read/<br>Write<br>Access <sup>2</sup> | BACnet Object<br>Name                 | Range/Default<br>(in Units) | Non-<br>volatile<br>Memory <sup>1</sup> | Description                                                                                                    |  |  |  |  |
|---------------------|-----------------------------|---------------------------------------|---------------------------------------|-----------------------------|-----------------------------------------|----------------------------------------------------------------------------------------------------|--|--|--|--|
|                     | ANALOG VALUES               |                                       |                                       |                             |                                         |                                                                                                    |  |  |  |  |
| Binary Input Status | BI:1                        | R                                     | BinaryIn<br>(Description<br>Property) | 32 bits                     | Ν                                       | Monitors the digital inputs of the unit controller for<br>diagnostic purposes. Each item is reported as a bit so<br>that multiple inputs can be viewed simultaneously. The<br>Present Value reflects the first status bit (b0), which is the<br>"Normal7 Service-Test Mode Jumper" state.<br>All the status bits are returned in the BI1.description<br>property, high bit on the left and low bit on the right.<br>Example: 00000000000000000000000000001 indicates<br>that the Normal / Service-Test Jumper input is true. See<br>Selected Parameters Information for bit descriptions. |  |  |  |  |

## Table 11: Binary Values - SmartSource Single and Two Stage, Enfinity Large Two Compressor

| Point Name           | Object<br>Type/<br>Instance | Read/<br>Write<br>Access <sup>2</sup> | BACnet Object<br>Name                  | Range/Default<br>(in Units) | Non-<br>volatile<br>Memory <sup>1</sup> | Description                                                                                                    |
|----------------------|-----------------------------|---------------------------------------|----------------------------------------|-----------------------------|-----------------------------------------|----------------------------------------------------------------------------------------------------|
|                      |                             |                                       |                                        | BINARY VALUES               |                                         |                                                                                                    |
| Clear Alarm          | BV:1                        | w                                     | ClearAlarm                             | 0 to 1<br>Default: 0        | N                                       | Clears the Current Alarm. The alarm that is cleared moves<br>to the Previous Alarm buffer. Value automatically clears<br>after a clear alarm command is issued.<br>0 = Normal<br>1 = Clear Alarm                                                                                                    |
| Binary Output Status | BV:2                        | R                                     | BinaryOut<br>(Description<br>Property) | 16 bits                     | Ν                                       | Monitors the digital outputs of the unit controller for<br>diagnostic purposes. Each item is reported as a bit so<br>that multiple outputs can be viewed simultaneously. The<br>Present_Value reflects the first status bit (b0), which is the<br>"Compressor #1" state. All the status bits are returned in<br>the BV2.description property, high bit on the left and low<br>bit on the right. Example: 0000000000000001 indicates<br>that the compressor #1 output is active. Array index NULL<br>returns Bit Number 0. See Selected Parameters Information<br>for bit descriptions. |

## Table 12: Multi-State Inputs - SmartSource Single and Two Stage, Enfinity Large Two Compressor

| Point Name                                       | Object<br>Type/<br>Instance | Read/<br>Write<br>Access <sup>2</sup> | BACnet Object<br>Name | Range/Default<br>(in Units) | Non-<br>volatile<br>Memory <sup>1</sup> | Description                                                                                                    |
|--------------------------------------------------|-----------------------------|---------------------------------------|-----------------------|-----------------------------|-----------------------------------------|----------------------------------------------------------------------------------------------------|
|                                                  |                             |                                       |                       | MULTI-STATE INPU            | TS                                      |                                                                                                    |
| Condensate Overflow<br>Status                    | MSI:1                       | R                                     | CondOverFlow          | 1 to 3                      | N                                       | Monitors the condensate overflow sensor input.<br>1 = Dry<br>2 = Wet<br>3 = Null (no sensor present)                                                                                                    |
| Fan ON/Auto Switch<br>Status<br>(Room Sensor)    | MSI:2                       | R                                     | FanOnAuto             | 1 to 3                      | N                                       | Displays the room sensor fan On/Auto switch position.<br>1 = On<br>2 = Auto<br>3 = Null (no switch present)                                                                                                    |
| System Mode Switch<br>(Heat/Cool/Auto)<br>Status | MSI:3                       | R                                     | HeatCoolAuto          | 1 to 5                      | N                                       | Displays the room sensor System Mode switch<br>(Heat/Cool/Auto) position.<br>1 = Off<br>2 = Heat<br>3 = Cool<br>4 = Auto<br>5 = Null (no switch present)                                                                                                    |
| Humidistat Sensor<br>Status                      | MSI:4                       | R                                     | Humidistat            | 1 to 3                      | N                                       | Status of the Humidistat/Cooling Stage #1 sensor input.<br>Signal input represents "Humidistat" for units with the HGR<br>option. Otherwise, this value represents the thermostat<br>"Cooling Stage #1" request.<br>1 = Not Humid (Inactive 24VAC Input)<br>2 = Is Humid (Active 24VAC Input)<br>3 = Null |
| Fan Running Output                               | MSI:5                       | R                                     | FanRunStatus          | 1 to 2                      | N                                       | Commanded fan run status. MSI-5 is used in conjunction<br>with AV38 to indicate the Fan Runtime and Fan Speed<br>status.<br>Fan OFF/ON Command:<br>1 = Fan is off<br>2 = Fan is running                                                                                                    |

## Table 13: Multi-State Values - SmartSource Single and Two Stage, Enfinity Large Two Compressor

| Point Name                  | Object<br>Type/<br>Instance | Read/<br>Write<br>Access <sup>2</sup> | BACnet Object<br>Name | Range/Default<br>(in Units)                                                                  | Non-<br>volatile<br>Memory <sup>1</sup> | Description                                                                                                    |
|-----------------------------|-----------------------------|---------------------------------------|-----------------------|----------------------------------------------------------------------------------------------|-----------------------------------------|----------------------------------------------------------------------------------------------------|
|                             |                             |                                       |                       | MULTI-STATE VALU                                                                             | ES                                      |                                                                                                    |
| Compressor Enable<br>Input  | MSV:1                       | С                                     | ComprEnable           | 1 to 3<br>Default: 3                                                                         | N                                       | Specifies if the compressor(s) are allowed to operate, which<br>can be based on proof of loop fluid flow. The loop pump<br>must be running to provide adequate flow through the unit<br>so the compressor(s) can operate safely. The network<br>override will revert back to its default value upon unit<br>controller reboot.<br>1 = Disabled<br>2 = Enabled<br>3 = Null (compressors are enabled)                                                                                                    |
|                             |                             |                                       |                       |                                                                                              |                                         | Displays the current highest priority active alarm                                                                                                    |
| Current Alarm               | MSV:2                       | R                                     | CurrentAlarm          | SmartSource<br>(Series2)<br>1 to 16<br>Enfinity Large<br>Two Compressor<br>(SS2C)<br>1 to 20 | Ν                                       | SmartSource (Series2) Alarms<br>1 = No Alarms<br>2 = IO Exp Communication Fail<br>3 = Invalid Configuration <sup>9</sup><br>4 = Low Voltage Brownout<br>5 = Comp Ligh Pressure<br>6 = Comp Low Pressure<br>7 = Comp Suction Temp Snsr Fail<br>8 = Comp Low Suction Temp<br>9 = Freeze Fault Detect<br>10 = Room Temp Sensor Fail<br>11 = Enter Water Temp Snsr Fail<br>12 = Leaving Water Temp Snsr Fail<br>13 = Condensate Overflow<br>14 = Low Entering Water Temp<br>15 = Serial EEPROM Corrupted<br>16 = Wtrside Econ Low Temp Cutout<br>Enfinity Large Two Compressor (SS2C) Alarms<br>1 = No Alarms<br>2 = IO Exp Communication Fail<br>3 = Invalid Configuration <sup>9</sup><br>4 = Low Voltage Brownout<br>5 = Comp #1 High Pressure<br>6 = Comp #2 High Pressure<br>8 = Comp #1 Low Pressure<br>8 = Comp #2 Low Pressure<br>9 = Comp #1 Suctn Temp Snsr Fail<br>11 = Comp #2 Suctn Temp Snsr Fail<br>12 = Comp #2 Low Suction Temp<br>13 = Freeze Fault Detect<br>14 = Room Temp Sensor Fail<br>15 = Entering Water Temp Sensr Fail<br>17 = Condensate Overflow<br>18 = Low Entering Water Temp Sensr Fail<br>17 = Condensate Overflow<br>18 = Low Entering Water Temp Sensr Fail<br>17 = Condensate Overflow<br>18 = Low Entering Water Temp Sensr Fail<br>20 = Wtrside Econ Low Temp Cutout |
| Fan ON/Auto Remote<br>Input | MSV:3                       | С                                     | RemoteFanOnAuto       | 1 to 3<br>Default: 3                                                                         | N                                       | Overrides the local fan ON/Auto room sensor and<br>thermostat switch inputs, and the JP2 configuration jumper.<br>The local Fan ON/Auto Switch is only used when MSV:3 is<br>set to 3 (Null). The network override will revert back to its<br>default value upon unit controller reboot.<br>1 = Fan Auto<br>2 = Fan On (forces fan on)<br>3 = Null (no override)                                                                                                    |
| McQuay WSHP Status          | MSV:4                       | R                                     | McQWSHPStatus         | 1 to 10                                                                                      | N                                       | Indicates the unit's operating state.<br>1 = Off Alarm<br>2 = Off<br>3 = Start<br>4 = Fan Only (fan is allowed to operate)<br>5 = Prepare to Heat<br>6 = Heating<br>7 = Prepare to Cool<br>8 = Cooling<br>9 = Prepare to Dehumidify<br>10 = Dehumidification                                                                                                    |

| Point Name                    | Object<br>Type/<br>Instance | Read/<br>Write<br>Access <sup>2</sup> | BACnet Object<br>Name | Range/Default<br>(in Units)                                             | Non-<br>volatile<br>Memory <sup>1</sup> | Description                                                                                                    |
|-------------------------------|-----------------------------|---------------------------------------|-----------------------|-------------------------------------------------------------------------|-----------------------------------------|----------------------------------------------------------------------------------------------------|
|                               |                             |                                       |                       | MULTI-STATE VALU                                                        | ES                                      |                                                                                                    |
| Previous Alarm                | MSV:5                       | R                                     | PreviousAlarm         | SmartSource<br>(Series2)<br>1 to 16<br>Enfinity Large<br>Two Compressor | Ν                                       | Indicates the previous unit fault.<br>SmartSource (Series2) Alarms<br>1 = No Alarms<br>2 = IO Exp Communication Fail<br>3 = Invalid Configuration <sup>9</sup><br>4 = Low Voltage Brownout<br>5 = Comp High Pressure<br>6 = Comp Low Pressure<br>7 = Comp Suction Temp Snsr Fail<br>8 = Comp Low Suction Temp<br>9 = Freeze Fault Detect<br>10 = Room Temp Sensor Fail<br>11 = Enter Water Temp Snsr Fail<br>12 = Leaving Water Temp Snsr Fail<br>13 = Condensate Overflow<br>14 = Low Entering Water Temp<br>15 = Serial EEPROM Corrupted<br>16 = Wtrside Econ Low Temp Cutout<br>Enfinity Large Two Compressor (SS2C) Alarms<br>1 = No Alarms<br>2 = IO Exp Communication Ecil |
|                               |                             |                                       |                       | (SS2C)<br>1 to 20                                                       |                                         | 2 = IO Exp Communication Fail<br>3 = Invalid Configuration <sup>9</sup><br>4 = Low Voltage Brownout<br>5 = Comp #1 High Pressure<br>6 = Comp #2 High Pressure<br>7 = Comp #1 Low Pressure<br>9 = Comp #1 Suctn Temp Snsr Fail<br>10 = Comp #2 Suctn Temp Snsr Fail<br>11 = Comp #2 Low Suction Temp<br>12 = Comp #2 Low Suction Temp<br>13 = Freeze Fault Detect<br>14 = Room Temp Sensor Fail<br>15 = Entering Water Temp Sensor Fail<br>16 = Leaving Water Temp Snsr Fail<br>17 = Condensate Overflow<br>18 = Low Entering Water Temp<br>19 = Serial EEPROM Corrupted<br>20 = Wtrside Econ Low Temp Cutout                                                                     |
| Effective Occupancy<br>Output | MSV:6                       | R                                     | EffectOccup           | 1 to 5                                                                  | Ν                                       | Indicates the unit's current occupancy mode. The mode tin<br>which the unit operates depends on Occupancy Schedule,<br>Occupancy Schedule Override, and/or an Occupancy<br>Sensor. MSV6 uses the local sensor unless the MSV7,<br>MSV8, or MSV9 network overrides are not in a Null state.<br>See Effective Occupancy Modes.<br>1 = Occupied<br>2 = Unoccupied<br>3 = Bypass<br>4 = Standby<br>5 = Null                                                                                                    |
| Occupancy Override<br>Input   | MSV:7                       | С                                     | OccManCmd             | 1 to 5<br>Default: 5                                                    | N                                       | Overrides the Occupancy Schedule. Occupancy Schedule<br>Override has priority over the Occupancy Schedule and<br>Remote Occupancy Sensor. It also monitors the Local<br>Timed Override hardwired input that places the unit in the<br>Occupied mode during the amount of time declared in<br>Timed Override Setpoint. Schedule Override and/or an<br>Occupancy Sensor. The network override will revert back to<br>its default value upon unit controller reboot. See Effective<br>Occupancy Modes.<br>1 = Occupied<br>2 = Unoccupied<br>3 = Bypass<br>4 = Standby<br>5 = Null                                                                                                   |
| Occupancy Scheduler<br>Input  | MSV:8                       | С                                     | OccSchedule           | 1 to 4<br>Default: 4                                                    | Ν                                       | Commands the WSHP into different occupancy modes. A<br>scheduler or a supervisory controller typically sends the<br>command using Schedule Override. <sup>7</sup> The network override<br>will revert back to its default value upon unit controller<br>reboot. See Effective Occupancy Modes.<br>1 = Occupied<br>2 = Unoccupied<br>3 = Standby<br>4 = Null                                                                                                    |

## Table 13: Multi-State Values - SmartSource Single and Two Stage, Enfinity Large Two Compressor, Continued

## Table 13: Multi-State Values - SmartSource Single and Two Stage, Enfinity Large Two Compressor, Continued

| Point Name                                       | Object<br>Type/<br>Instance | Read/<br>Write<br>Access <sup>2</sup> | BACnet Object<br>Name | Range/Default<br>(in Units) | Non-<br>volatile<br>Memory <sup>1</sup> | Description                                                                                                    |
|--------------------------------------------------|-----------------------------|---------------------------------------|-----------------------|-----------------------------|-----------------------------------------|----------------------------------------------------------------------------------------------------|
|                                                  |                             |                                       |                       | MULTI-STATE VALU            | ES                                      |                                                                                                    |
| Occupancy Sensor<br>Input                        | MSV:9                       | С                                     | OccSensor             | 1 to 3<br>Default: 3        | N                                       | Indicates the presence of occupants in the space (motion<br>detection). <sup>7</sup> The network override will revert back to its<br>default value upon unit controller reboot. See Effective<br>Occupancy Modes.<br>1 = Occupied<br>2 = Unoccupied<br>3 = Null                                                                                                    |
| Application Mode Input                           | MSV:10                      | С                                     | ApplicMode            | 1 to 7<br>Default: 7 (Null) | N                                       | Sets the unit in an application mode (Auto, Off, Heat, Cool,<br>Dehumidification, or Fan Only). Application Mode does not<br>"force" the unit into any state. However, it does disable<br>certain unit operations. Examples: 1) Application Mode<br>of Cool disables heating, 2) Heat disables cooling and<br>dehumidification, and 3) Fan Only disables heating, cooling,<br>and dehumidification. <sup>7</sup> MSV:10 overrides the local room<br>sensor's System Mode Switch (Heat/Cool/Auto). The local<br>System Mode Switch is only used when MSV:10 is set to 7<br>(Null). |
|                                                  |                             |                                       |                       | Default: 7 (Null)           |                                         | The network override will revert back to its default value<br>upon unit controller reboot.<br>1 = Auto<br>2 = Heat<br>3 = Cool<br>4 = Off<br>5 = Fan Only<br>6 = Dehumid<br>7 = Null                                                                                                    |
| Auxiliary Heat Enable<br>Input                   | MSV:11                      | С                                     | AuxHeatEnable         | 1 to 3<br>Default: 3        | N                                       | Enables or disables auxiliary heat for units with electric heat.<br>Electric heat is always enabled when it is the only source of<br>heating, and is unaffected by this variable. The default state<br>is Null, in which case auxiliary heat is enabled. <sup>7</sup><br>The network override will revert back to its default value<br>upon unit controller reboot.<br>1 = Disabled<br>2 = Enabled<br>3 = Null                                                                                                    |
| Energy Hold Off Input                            | MSV:12                      | С                                     | EnergyHoldOff         | 1 to 3<br>Default: 3        | N                                       | When the unit is in the Energy Hold Off mode, the unit<br>uses Standby setpoints. This command has priority over<br>Effective Occupancy.?<br>The network override will revert back to its default value<br>upon unit controller reboot.<br>1 = Normal<br>2 = Energy Hold Off<br>3 = Null                                                                                                    |
| Pump Request Output                              | MSV:13                      | R                                     | PumpRequest           | 1 to 3                      | N                                       | Indicates when the unit is requesting flow from the loop<br>water controller. The loop pump must be running to provide<br>adequate flow through the unit so the compressor(s) can<br>operate safely. MSV1 can be used by the BAS to indicate if<br>proper loop fluid flow is occurring.<br>1 = No Request for Flow<br>2 = Request for Flow<br>3 = Null                                                                                                    |
| Room Sensor<br>Setpoint Adjust<br>Enable/Disable | MSV:14                      | w                                     | cpLocSpEnable         | 1 to 2<br>Default: 2        | Y                                       | Enables or disables the local hardwired setpoint adjustment.<br>If the value of MSV14 is set to 1, this disables the setpoint<br>control from a room sensor and enables the setpoint control<br>from the network.<br>1 = Disabled<br>2 = Enabled                                                                                                    |
| Units<br>(English/Metric)                        | MSV:15                      | w                                     | Units                 | 1 to 2<br>Default: 1        | Y                                       | Both English and Metric units of measure for temperature<br>conversion are supported. This menu selection changes<br>the units for all the appropriate properties in the device.<br>From the network MSV15.Present_Value changes it.<br>Select either "E" for English; or "M" for Metric units from the<br>BACnet configuration menu. See BACnet Configuration and<br>Commissioning.<br>1 = English (E)<br>2 = Metric (M)                                                                                                    |
| Humidistat Remote<br>Input                       | MSV:16                      | С                                     | RemoteHumidistat      | 1 to 3<br>Default: 3        | N                                       | Overrides the Local Humidistat/Stage #1 Cooling thermostat<br>input. The network override will revert back to its default<br>value upon unit controller reboot.<br>1 = No Dehumid Request<br>2 = Request Dehumidification<br>3 = Null                                                                                                    |

#### Table 14: Device Objects - SmartSource Single and Two Stage, Enfinity Large Two Compressor

| Point Name               | Object<br>Type/<br>Instance | Read/<br>Write<br>Access <sup>2</sup> | BACnet Object<br>Name            | Range/Default<br>(in Units)                    | Non-<br>volatile<br>Memory <sup>1</sup> | Description                                                                                                    |  |  |  |  |  |
|--------------------------|-----------------------------|---------------------------------------|----------------------------------|------------------------------------------------|-----------------------------------------|----------------------------------------------------------------------------------------------------|--|--|--|--|--|
|                          | DEVICE                      |                                       |                                  |                                                |                                         |                                                                                                    |  |  |  |  |  |
| Description              | Device                      | W                                     | Description                      | 32 Characters                                  | Y                                       | Text string. Property can be changed through the BACnet configuration menu or the BAS. See BACnet Configuration and Commissioning.                                                                                                    |  |  |  |  |  |
| Instance                 | Device                      | W                                     | Object_Identifier                | 1 to 4194302                                   | Y                                       | Unique Instance Number or object-identifier assigned by integrator. See BACnet Configuration and Commissioning.                                                                                                    |  |  |  |  |  |
| Location                 | Device                      | W                                     | Location                         | 32 Characters                                  | Y                                       | Text string that can be changed through the BACnet configuration menu or the BAS. See BACnet Configuration and Commissioning.                                                                                                    |  |  |  |  |  |
| Name                     | Device                      | W                                     | Object_Name                      | 32 Characters                                  | Y                                       | The following applies when changes are made through<br>the BACnet configuration menu: If a period "." is entered<br>as the first character, then the name is set to "MTIIIUC_<br>WSHP_Ser2_000000" and the zeros are set to the Device<br>Instance. If a space character is entered as the first<br>character, then the Device Instance is automatically filled<br>in at the first 0 (zero) character in the name. Example: the<br>Device Instance has been changed to 321. If the name was<br>previously "WSHP_Ser2_0000300" and a space is entered<br>at the name prompt, the new name automatically fills in<br>as "WSHP_Ser2_0000321". If a period is entered at the<br>name prompt, the new name changes to "MTIIIUC_WSHP_<br>Ser2_0000321".<br>Device Prefixes<br>• SmartSource (Series2): "MTIIIUC_WSHP_Ser2_"<br>• Enfinity Large Two Compressor (SS2C):<br>"MTIIIUC_WSHP_SS2C " |  |  |  |  |  |
| Software Identification  | Device                      | R                                     | Firmware_Revision                | 32 Characters                                  | N                                       | The software version of the communication module firmware.                                                                                                    |  |  |  |  |  |
| Unit Application Version | Device                      | R                                     | Application_<br>Software_Version | 32 Characters                                  | N                                       | The software version of the unit controller.                                                                                                    |  |  |  |  |  |
| MaxMasters               | Device                      | W                                     | Max_Master                       | 1 to 127<br>Default: 127                       | Y                                       | MaxMasters should be set to highest address of a MS/TP<br>master on the network segment. The default value is 127<br>for maximum compatibility. Setting this to the highest<br>address of an MS/TP master device on the network reduces<br>the MS/TP token traffic and decreases the response time<br>of the unit controller. MaxMasters can be set from the<br>BAS or from the BACnet configuration menu. See BACnet<br>Configuration and Commissioning.                                                                                                    |  |  |  |  |  |
| MS/TP Baud Rate          | NA                          | NA                                    | NA                               | 9600, 19200,<br>38400, 76800<br>Default: 38400 | Y                                       | Set the baud rate to match the speed of the network.<br>Speeds above 38400 should be avoided unless the<br>network wiring has been tested and verified to meet the<br>required speed. The baud rate must be set using the<br>BACnet configuration menu. See BACnet Configuration and<br>Commissioning.                                                                                                    |  |  |  |  |  |

1. Parameter is stored in FLASH/EEPROM (non-volatile memory) in either the communication module or in the unit controller. If Non-volatile Memory = Y, then the value is saved through a power cycle. Writes to this parameter must be limited. If Non-volatile Memory = N, the value is not saved through a power cycle.

2. R = Read Only, W = Writeable, C = Commandable

3. The values of the individual Occupancy Temperature Setpoints (AV1 to AV6) must be kept in ascending order as follows: AV6 <= AV5 <= AV4 <= AV1 <= AV2 <= AV3

4. AV412 has an ObjectName of SystemMinInstance, the Present Value is writeable, and it has a default value of 3101000. During the commissioning process, the present value of AV412 is added to the MAC Address to determine the Device Instance Number. In order to change the value of AV412 on the BACnet communication module in the unconfigured state, the BAS must broadcast a new present value to AV412 using the BACnet service (BIBB – BACnet Interface Building Block) called "Unconfirmed COV" with a ProcessID value of 1. This prevents unauthorized unconfirmed writes, or changes, to AV412. Note that this change affects the AV412 present value for every water source heat pump BACnet communication module on the trunk.

5. The auto-addressing feature was designed for units communicating to a Daikin System Manager for use with Intelligent Systems<sup>™</sup> (IS). However, any BAS can configure a MicroTech III WSHP unit controller with BACnet communication module for auto-addressing. AV412 can be set via the BAS using auto-addressing, but this feature is intended primarily for the MIS controller. See the Daikin System Manager (IS) Operation Manual, OM 1254, and the MicroTech III BACnet MS/ TP Communication Module Installation Manual, IM 928, both available on <u>www.DaikinApplied.com</u>, for complete details on using auto-addressing with the System Manager (IS) controller.

6. Analog Null is a discrete temperature value of 621.806°F/327.67°C. Its purpose is to indicate a sensor failure condition or when the unit controller is not using that particular temperature value.

7. After Receive Heartbeat is enabled, this variable reverts to the default (non-override) value if it is not refreshed often enough through a network command or if communication is disabled (i.e. BACnet device communication control = disable).

8. The totalizer continues to increment until the maximum count is reached, at which point the BAS must reset the value by issuing a write command. Variable is saved in nonvolatile memory every 24 hours. If power is lost, that day's totalizer information is not stored.

9. The Invalid Configuration alarm occurs if software incompatibility has been detected or the hardware configuration jumpers are not selecting a valid model type.

## LONWORKS Network Variables

The following section contains relevant information needed to integrate a MicroTech III WSHP into the LONWORKS network. Refer to the appropriate data table based on the WSHP model. The data point differences between the Enfinity Single Stage Compressor and the SmartSource Two Stage Compressor/ Enfinity Large Two Compressor models are highlighted below in the following tables.

## 

Please note that anytime a command is written to a configuration property input (nci), this information is stored in the unit controller's non-volatile memory. Writing to non-volatile memory is an operation that has a finite limit. For this reason, the number of writes made to configuration properties must be limited in order to avoid damage to the hardware.

Refer to the Selected Parameters Information section that follows these tables for the LONWORKS parameters that require additional explanation. Also see LonWorks Device Management and Space Temperature Setpoint Methods.

## **Enfinity Single Stage Compressor**

## Models: MHC/MHW, CCH/CCW, VFC/VFW, LVC/ LVW, and VHC/VHF models

- Table 15: Network variable inputs (NVIs)
- Table 16: Network variable outputs (NVOs)
- Table 17: Configuration properties (NCIs)

# SmartSource Single and Two Stage and Enfinity Large Two Compressor

## SmartSource Models: GSH/GSV, GTH/GTV, GCV Enfinity Models: CCH/CCW and LVC/LVW

- Table 18: Network variable inputs (NVIs)
- Table 19: Network variable outputs (NVOs)
- Table 20: Configuration properties (NCIs)

## Table 15: Network Variable Inputs (NVIs) - Enfinity Single Stage Compressor

| Point Name                     | LonWorks Variable<br>(NV Index <sup>2</sup> ) | SNVT Type<br>(SNVT Index) | Range/<br>Default<br>(in Units) | Heart-<br>beat | Description                                                                                                    |
|--------------------------------|-----------------------------------------------|---------------------------|---------------------------------|----------------|----------------------------------------------------------------------------------------------------|
|                                |                                               | Netw                      | ork Variable Inputs             | (NVIs)         |                                                                                                    |
| Application Mode<br>Input      | nviApplicMode<br>(4)                          | SNVT_hvac_mode<br>(108)   | Default:<br>HVAC_NUL            | Recv           | Sets the unit in an application mode (Auto, Off, Heat, Cool,<br>Dehumidification, or Fan Only). Application Mode does not<br>"force" the unit into any state. However, it does disable<br>certain unit operations. Examples: 1) Application Mode<br>of Cool disables heating, 2) Heat disables cooling and<br>dehumidification. 3n ViApplic/Mode overrides the local<br>room sensor's System Mode Switch (Heat/Cool/Auto). The<br>local System Mode Switch (Heat/Cool/Auto). The<br>local System Mode Switch (Heat/Cool/Auto). The<br>local System Mode Switch is only used when nviApplic/Mode is<br>set to HVAC_NUL.<br>The network override will revert back to its default value upon<br>unit controller reboot.<br><b>Supported Values</b><br>0 = HVAC_HEAT<br>3 = HVAC_CAUTO<br>1 = HVAC_COFF<br>9 = HVAC_FAN ONLY<br>14 = HVAC_DEF UMID<br>-1 (0XFF) = HVAC_NUL |
| Auxiliary Heat Enable<br>Input | nviAuxHeatEnable<br>(5)                       | SNVT_switch<br>(95)       | Default: Null                   | Recv           | Enables or disables auxiliary heat units with electric heat.         Electric heat is always enabled when it is the only source of heating, and is unaffected by this variable. The default state is Null, in which case auxiliary heat is enabled. <sup>3</sup> The network override will revert back to its default value upon unit controller reboot.         Selection       State       Value         Disabled       0       0 to 100%         Disabled       1       0.5 to 100%         Null       -1       0 to 100% (Enabled)                                                                                                    |

1. Analog Null (0x7FFF) is a discrete temperature value of 621.806°F/327.67°C. Its purpose is to indicate a sensor failure condition or when the unit controller is not using that temperature value.

2. The Network Variable (NV) index number is a unique identifier for certain LONWORKS variables. Some BAS companies use this numeric value instead of text to reference these variables. The NV index number can also be found in the XIF file.

3. After Receive Heartbeat is enabled, this variable reverts to the default (non-override) value if it is not refreshed often enough through a network command or if communication is disabled (i.e. the device is disabled or is offline).

## Table 15: Network Variable Inputs (NVIs) - Enfinity Single Stage Compressor, Continued

| Point Name                   | LonWorks Variable<br>(NV Index <sup>2</sup> ) | SNVT Type<br>(SNVT Index) | Range/<br>Default<br>(in Units) | Heart-<br>beat | Description                                                                                                    |  |  |  |  |
|------------------------------|-----------------------------------------------|---------------------------|---------------------------------|----------------|----------------------------------------------------------------------------------------------------|--|--|--|--|
|                              | Network Variable Inputs (NVIs)                |                           |                                 |                |                                                                                                    |  |  |  |  |
| Clear Alarm                  | nviClearAlarm<br>(9)                          | SNVT_switch<br>(95)       | Default: Normal                 | No             | Clears the Current Alarm. The alarm that is cleared moves<br>to the Previous Alarm buffer. Value automatically clears<br>after a clear alarm command is issued. The unit controller<br>automatically returns both the state and value parameters to 0<br>once the alarm is cleared.<br>Selection State Value                                                                                                    |  |  |  |  |
|                              |                                               |                           |                                 |                | Normal 0 0%<br>Clear Alarm 1 0.5 to 100%                                                                                                    |  |  |  |  |
| Compressor Enable            | nviComprEnable<br>(6)                         | SNVT_switch<br>(95)       | Default: Null                   | Recv           | Specifies if the compressors are allowed to operate, which<br>can be based on proof of loop fluid flow. The loop pump must<br>be running to provide adequate flow through the unit so the<br>compressors can operate safely. The network override will<br>revert back to its default value upon unit controller reboot.                                                                                                    |  |  |  |  |
|                              |                                               | ()                        |                                 |                | Selection         State         Value           Disabled         0 or 1         0%           Enabled         0 or 1         0.5 to 100%           Null         -1         0 to 100% (Enabled)                                                                                                    |  |  |  |  |
|                              | nuiEnerge diald Off                           | SNI/T switch              |                                 |                | When the unit is in the Energy Hold Off mode, the Standby setpoints are used. This command has priority over Effective Occupancy. <sup>3</sup> The network override will revert back to its default value upon unit controller reboot.                                                                                                    |  |  |  |  |
| Energy Hold Off Input        | nviEnergyHoldOff<br>(97)                      | SNVT_switch<br>(95)       | Default: Null                   | Recv           | Selection         State         Value           Normal         0         0 to 100%           Normal         1         0%           HoldOff         1         0.5 to 100%           Null         -1         0 to 100% (Normal)                                                                                                    |  |  |  |  |
| Occupancy<br>Override Input  | nviOccManCmd<br>(8)                           | SNVT_occupancy<br>(109)   | Default: OC_NUL                 | No             | Overrides the Occupancy Schedule. Occupancy Schedule<br>Override has priority over the Occupancy Schedule and<br>Remote Occupancy Sensor. It is also where a local timed<br>override hardwired input is monitored and used to place the<br>unit in the Occupied mode during the amount of time declared<br>in Timed Override setpoint using Schedule Override or an<br>occupancy sensor. The network override will revert back to<br>its default value upon unit controller reboot. See Effective<br>Occupancy Modes. |  |  |  |  |
|                              |                                               |                           |                                 |                | Supported Values<br>0 = OC_OCCUPIED<br>1 = OC_UNOCCUPIED<br>2 = OC_BYPASS<br>3 = OC_STANDBY<br>-1 (0xFF) = OC_NUL                                                                                                    |  |  |  |  |
|                              |                                               |                           |                                 |                | Commands the WSHP into different occupancy modes. A scheduler or a supervisory controller typically sends the command using Schedule Override. <sup>3</sup> The network override will revert back to its default value upon unit controller reboot. See Effective Occupancy Modes.                                                                                                    |  |  |  |  |
| Occupancy<br>Scheduler Input | nviOccSchedule<br>(10)                        | SNVT_tod_event<br>(128)   | Default: OC_NUL                 | Recv           | Supported Current_state Values<br>0 = OC_OCCUPIED<br>1 = OC_UNOCCUPIED<br>3 = OC_STANDBY<br>-1 (0xFF) = OC_NUL                                                                                                    |  |  |  |  |
|                              |                                               |                           |                                 |                | <ul> <li>Next_state is not used</li> <li>Time_to_next_state is not used</li> </ul>                                                                                                    |  |  |  |  |
| Occupancy                    | nviOccSensor                                  | SNVT_occupancy            | Default: OC NU                  | Recv           | Indicates the presence of occupants in the space (motion detection.) <sup>3</sup> The network override will revert back to its default value upon unit controller reboot. See Effective Occupancy Modes.                                                                                                    |  |  |  |  |
| Sensor Input                 | (11)                                          | (109)                     | Default: OC_NUL                 |                | Supported Values<br>0 = OC_OCCUPIED<br>1 = OC_UNOCCUPIED<br>-1 (0xFF) = OC_NUL                                                                                                    |  |  |  |  |

1. Analog Null (0x7FFF) is a discrete temperature value of 621.806°F/327.67°C. Its purpose is to indicate a sensor failure condition or when the unit controller is not using that temperature value.

2. The Network Variable (NV) index number is a unique identifier for certain LonWorks variables. Some BAS companies use this numeric value instead of text to reference these variables. The NV index number can also be found in the XIF file.

3. After Receive Heartbeat is enabled, this variable reverts to the default (non-override) value if it is not refreshed often enough through a network command or if communication is disabled (i.e. the device is disabled or is offline).

#### Table 15: Network Variable Inputs (NVIs) - Enfinity Single Stage Compressor, Continued

| Point Name                           | LonWorks Variable<br>(NV Index <sup>2</sup> ) | SNVT Type<br>(SNVT Index) | Range/<br>Default<br>(in Units)                                               | Heart-<br>beat | Description                                                                                                    |
|--------------------------------------|-----------------------------------------------|---------------------------|-------------------------------------------------------------------------------|----------------|----------------------------------------------------------------------------------------------------|
|                                      |                                               | Netw                      | ork Variable Inputs                                                           | (NVIs)         |                                                                                                    |
|                                      |                                               |                           |                                                                               |                | Requests mode status information or sets operating mode<br>for a specific function block. The response is indicated in<br>nvoStatus.                                                                                                    |
| Request                              | nviRequest<br>(0)                             | SNVT_obj_request          | Default:<br>0, RQ_NORMAL                                                      | No             | Fields <ul> <li>object_id: 0=Node Obj, 1=McQuaySCC_WSHP</li> <li>object_request: (See Supported Requests)</li> </ul>                                                                                                    |
|                                      |                                               |                           |                                                                               |                | Supported Requests<br>0 = RQ_NORMAL<br>2 = RQ_UPDATE_STATUS<br>5 = RQ_REPORT_MASK                                                                                                    |
| Space Temperature<br>Input           | nviSpaceTemp<br>(3)                           | SNVT_temp_p<br>(105)      | 14 to 122°F<br>-10 to 50°C<br>Default <sup>1</sup> :<br>621.806°F<br>327.67°C | Recv           | Provides space temperature from the network as an option<br>instead of using the local temperature sensor. <sup>1,3</sup> The network<br>override will revert back to its default value upon unit controller<br>reboot.                                                                                                    |
| Temperature Setpoint<br>Input        | nviSetpoint<br>(13)                           | SNVT_temp_p<br>(105)      | 50 to 95°F<br>10 to 35°C<br>Default <sup>1</sup> :<br>621.806°F<br>327.67°C   | No             | Allows the network to set the reference setpoint in the<br>Occupied and Standby Occupancy modes. Local setpoint<br>operation must be disabled by ncil.ocSptEnable. nviSetpoint<br>always retains the last valid value after power-up. <sup>1</sup> The<br>network override will revert back to its default value upon unit<br>controller reboot. See Space Temperature Setpoint Methods. |
| Temperature Setpoint<br>Offset Input | nviSetptOffset                                | SNVT_temp_p               | -18 to +18⁰F<br>-10 to +10⁰C                                                  | Recv           | Shifts the Occupied and Standby Effective Setpoints via the network. The Unoccupied Effective Setpoints are not affected. This is the Short Range Setpoint used when a remote room sensor setpoint adjust is disabled. <sup>3</sup> The network override will revert back to its default value upon unit controller reboot See Space Temperature Setpoint Methods.                       |
|                                      | (12)                                          | (105)                     | Default: 0⁰F                                                                  |                | LonMark requires nviSetptOffset to be a SNVT_temp_p type,<br>which includes the 32°F offset. The network usable range is<br>14 to 50°F, which is converted to a differential temperature<br>(SNVT_temp_p_diff) by subtracting 32°F in the communication<br>module, resulting in an Effective Offset range of -18 to +18°F.                                                               |

1. Analog Null (0x7FFF) is a discrete temperature value of 621.806°F/327.67°C. Its purpose is to indicate a sensor failure condition or when the unit controller is not using that temperature value.

2. The Network Variable (NV) index number is a unique identifier for certain LoNWORKS variables. Some BAS companies use this numeric value instead of text to reference these variables. The NV index number can also be found in the XIF file.

3. After Receive Heartbeat is enabled, this variable reverts to the default (non-override) value if it is not refreshed often enough through a network command or if communication is disabled (i.e. the device is disabled or is offline).

#### Table 16: Network Variable Outputs (NVOs) - Enfinity Single Stage Compressor

| Point Name                           | LONWORKS Variable<br>(NV Index <sup>2</sup> ) | SNVT Type<br>(SNVT Index) | Range/<br>Default<br>(in Units)                                                | Heart-<br>beat | Description                                                                                                    |
|--------------------------------------|-----------------------------------------------|---------------------------|--------------------------------------------------------------------------------|----------------|----------------------------------------------------------------------------------------------------|
|                                      |                                               | Netwo                     | ork Variable Outputs                                                           | (NVOs)         | 1                                                                                                    |
| Binary Input Status                  | nvoBinaryIn<br>(16)                           | SNVT_state<br>(83)        | 32 bits<br>Init: All bits = 0                                                  | No             | Monitors the digital inputs of the unit controller for diagnostic purposes. Each item is reported as a bit so that multiple inputs can be viewed simultaneously. Physical input status bits. See Selected Parameters Information for bit descriptions.                                                                                                    |
| Binary Output Status                 | nvoBinaryOut<br>(17)                          | SNVT_state<br>(83)        | 16 bits<br>Init: All bits = 0                                                  | No             | Monitors the digital outputs of the unit controller for diagnostic<br>purposes. Each item is reported as a bit so that multiple<br>outputs can be viewed simultaneously. Physical output status<br>bits. See Selected Parameters Information for bit description<br>and output settings for valves and electric heat options.                                                                                                    |
| Brownout Voltage<br>Reading          | nvoBrownout<br>(34)                           | SNVT_count<br>(8)         | 0 to 1023 counts<br>Default: 500                                               | No             | The Brownout Voltage Reading is compared to the reference setpoint in order to determine if a brownout condition exists.                                                                                                    |
| Compressor #1<br>Suction Temperature | nvoSuctionTemp1<br>(29)                       | SNVT_temp_p<br>(105)      | 0 to 158°F<br>17.77 to 70°C<br>Default <sup>1</sup> :<br>621.806°F<br>327.67°C | No             | Indicates the compressor #1 suction line temperature sensor value.1                                                                                                    |
| Compressor #2<br>Suction Temperature | nvoSuctionTemp2<br>(30)                       | SNVT_temp_p<br>(105)      | 0 to 158°F<br>17.77 to 70°C<br>Default1:<br>621.806°F<br>327.67°C              | No             | Indicates the compressor #2 suction line temperature sensor value.1                                                                                                    |
|                                      |                                               |                           |                                                                                |                | Monitors the condensate overflow sensor input.                                                                                                    |
| Condensate Overflow<br>Status        | nvoCondOverflow<br>(18)                       | SNVT_switch<br>(95)       | Default: Null                                                                  | No             | Selection         State         Value           Dry         0         0%           Wet         1         100%           Null         -1         0%                                                                                                    |
| Current Alarm                        | nvoCurrentAlarm<br>(19)                       | SNVT_str_asc<br>(36)      | Init:<br>No Alarms                                                             | No             | Displays the current highest active alarm.<br>Alarm Strings<br>• No Alarms<br>• Low Voltage Brownout<br>• Comp #1 High Pressure<br>• Comp #2 High Pressure<br>• Comp #1 Low Pressure<br>• Comp #1 Low Pressure<br>• Comp #2 Low Pressure<br>• Comp #2 Low Pressure<br>• Comp #2 Low Temp Snsr Fail<br>• Comp #2 Suctin Temp<br>• Comp #2 Low Suction Temp<br>• Comp #2 Low Suction Temp<br>• Comp #2 Low Suction Temp<br>• Comp #2 Low Suction Temp<br>• Comp Temp Snsr Fail<br>• Condensate Overflow<br>• Serial EEPROM Corrupted<br>• Invalid Configuration <sup>4</sup><br>• Low Entering Water Temp |
| Discharge Air<br>Temperature         | nvoDischAirTemp<br>(20)                       | SNVT_temp_p<br>(105)      | 0 to 158°F<br>17.77 to 70°C<br>Default <sup>1</sup> :<br>621.806°F<br>327.67°C | Send           | Indicates the discharge air temperature sensor value.1                                                                                                    |
| Effective Occupancy<br>Output        | nvoEffectOccup<br>(21)                        | SNVT_occupancy<br>(109)   | Init: OC_NUL                                                                   | Send           | Indicates which occupancy mode is being used by the unit.<br>The mode that the unit operates depends on Occupancy<br>Schedule, Occupancy Schedule Override and/or an<br>Occupancy Sensor. nvoEffectOccup uses the local sensor<br>unless nviOccManCmd, nviOccSchedule or nviOccSensor<br>network overrides are not in a "OC_NUL" state.<br>See Effective Occupancy Modes.<br>Supported Values<br>0 = OC_OCCUPIED<br>1 = OC_UNOCCUPIED<br>2 = OC_BYPASS<br>3 = OC_STANDBY<br>-1 (0xFF) = OC_NUL                                                                                                    |

1. Analog Null (0x7FFF) is a discrete temperature value of 621.806°F/327.67°C. Its purpose is to indicate a sensor failure condition or when the unit controller is not using that temperature value.

2. The Network Variable (NV) index number is a unique identifier for certain LonWorks variables. Some BAS companies use this numeric value instead of text to reference these variables. The NV index number can also be found in the XIF file.

3. After Receive Heartbeat is enabled, this variable reverts to the default (non-override) value if it is not refreshed often enough through a network command or if communication is disabled (i.e. the device is disabled or is offline).

4. The Invalid Configuration alarm occurs if software incompatibility has been detected or the hardware configuration jumpers are not selecting a valid model type.

### Table 16: Network Variable Outputs (NVOs) - Enfinity Single Stage Compressor, Continued

| Point Name                                       | LonWorks Variable<br>(NV Index <sup>2</sup> ) | SNVT Type<br>(SNVT Index) | Range/<br>Default<br>(in Units)                                                 | Heart-<br>beat | Description                                                                                                    |  |  |
|--------------------------------------------------|-----------------------------------------------|---------------------------|---------------------------------------------------------------------------------|----------------|----------------------------------------------------------------------------------------------------|--|--|
|                                                  |                                               | Netwo                     | ork Variable Outputs                                                            | s (NVOs)       | /Os)                                                                                                    |  |  |
| Effective Setpoint<br>Output                     | nvoEffectSetpt<br>(36)                        | SNVT_temp_p<br>(105)      | 50 to 95°F<br>10 to 35°C<br>Default <sup>1</sup> :<br>621.806°F<br>327.67°C     | Send           | Effective Heating or Effective Cooling Setpoint the unit<br>is attempting to maintain, which depends upon Effective<br>Occupancy (nvoEffectOccup). <sup>1</sup> See Space Temperature<br>Setpoint Methods.                                                                                                    |  |  |
| Effective Space<br>Temperature Output            | nvoSpaceTemp<br>(14)                          | SNVT_temp_p<br>(105)      | 0 to 158°F<br>-17.77 to 70°C<br>Default <sup>1</sup> :<br>621.806°F<br>327.67°C | Send           | Monitors the space temperature that the unit uses for control.<br>nvoSpaceTemp uses the nvoLocalSpaceTmp local sensor<br>unless the nviSpaceTemp network override is a valid value. <sup>1</sup>                                                                                                    |  |  |
| Entering Water<br>Temperature                    | nvoEWT<br>(22)                                | SNVT_temp_p<br>(105)      | 0 to 158°F<br>17.77 to 70°C<br>Default <sup>1</sup> :<br>621.806°F<br>327.67°C  | Send           | Indicates the Entering Water Temperature sensor value. <sup>1</sup>                                                                                                    |  |  |
| Fan ON/Auto<br>Switch Status<br>(Room Sensor)    | nvoFanOnAuto<br>(23)                          | SNVT_switch<br>(95)       | Init: Null                                                                      | No             | Displays the room sensor Fan ON/Auto switch position.         Selection       State       Value         Fan On       0       0%         Fan Auto       1       100%         Null       -1       0%                                                                                                    |  |  |
| Fan Speed Output                                 | nvoFanSpeed<br>(35)                           | SNVT_switch<br>(95)       | Init: OFF                                                                       | Send           | Displays the commanded fan speed.           Fan Speed         State         Value           OFF         0         0%           Low         1         33%           Medium         1         66%           High         1         95%           ON         1         100%                                                                                    |  |  |
| System Mode Switch<br>(Heat/Cool/Auto)<br>Status | nvoHeatCoolAuto<br>(32)                       | UNVTheatCoolAuto          | Init: HCA_NUL                                                                   | No             | Displays the room sensor System Mode switch<br>(Heat/Cool/Auto) position.<br>Supported Values<br>0 = HCA_OFF<br>1 = HCA_HEAT<br>2 = HCA_COOL<br>3 = HCA_AUTO<br>-1 (0xFF) = HCA_NUL (no switch present)                                                                                                    |  |  |
| Leaving Water<br>Temperature Output              | nvoLWT<br>(24)                                | SNVT_temp_p<br>(105)      | 0 to 158°F<br>-17.77 to 70°C<br>Default¹:<br>621.806°F<br>327.67°C              | Send           | Indicates the Leaving Water Temperature sensor value.1                                                                                                    |  |  |
| Local Setpoint Adjust<br>Output                  | nvoSetpoint<br>(33)                           | SNVT_temp_p<br>(105)      | 55 to 95°F<br>12.78 to 35°C<br>Default¹:<br>621.806°F<br>327.67°C               | Send           | The reference setpoint used to determine the Effective<br>Heating/Cooling setpoints. It is the value of the local, hardwired<br>Space Temperature setpoint. Only valid if the unit controller<br>JP5 configuration jumper is configured for Long Range<br>Setpoint Adjust and is enabled by nciLocSptEnable. <sup>1</sup> See<br>Effective Occupancy Modes. |  |  |
| Local Space<br>Temperature Output                | nvoLocalSpaceTmp<br>(26)                      | SNVT_temp_p<br>(105)      | 0 to 158°F<br>-17.77 to 70°C<br>Default <sup>1</sup> :<br>621.806°F<br>327.67°C | Send           | The value of the hardwired space temperature sensor installed<br>either in the return air or the space. Writing to Space Temp<br>Input (nviSpaceTemp) does not affect Local Space Temp<br>(nvoLocalSpaceTmp) but does affect Effective Space Temp<br>(nvoSpaceTemp). <sup>1</sup>                                                                           |  |  |

4. The Invalid Configuration alarm occurs if software incompatibility has been detected or the hardware configuration jumpers are not selecting a valid model type.

<sup>1.</sup> Analog Null (0x7FFF) is a discrete temperature value of 621.806°F/327.67°C. Its purpose is to indicate a sensor failure condition or when the unit controller is not using that temperature value.

<sup>2.</sup> The Network Variable (NV) index number is a unique identifier for certain LonWORKs variables. Some BAS companies use this numeric value instead of text to reference these variables. The NV index number can also be found in the XIF file.

<sup>3.</sup> After Receive Heartbeat is enabled, this variable reverts to the default (non-override) value if it is not refreshed often enough through a network command or if communication is disabled (i.e. the device is disabled or is offline).

#### Table 16: Network Variable Outputs (NVOs) - Enfinity Single Stage Compressor, Continued

| Point Name            | LonWorks Variable<br>(NV Index <sup>2</sup> ) | SNVT Type<br>(SNVT Index) | Range/<br>Default<br>(in Units)                         | Heart-<br>beat | Description                                                                                                    |  |
|-----------------------|-----------------------------------------------|---------------------------|---------------------------------------------------------|----------------|----------------------------------------------------------------------------------------------------|--|
|                       |                                               | Netwo                     | s (NVOs)                                                | NVOs)          |                                                                                                    |  |
| McQuay WSHP<br>Status | nvoMcQHPUnitStat<br>(31)                      | UNVTmcqHPUnitStat         | Init: MUS_NULL                                          | No             | Indicates the unit's operating state.<br>Supported Values<br>0 = MUS_OFF_ALARM<br>1 = MUS_OFF*<br>2 = MUS_START<br>3 = MUS_FAN ONLY* (fan is allowed to operate)<br>4 = MUS_PREPARE_TO_HEAT<br>5 = MUS_HEATING<br>6 = MUS_PREPATE_TO_COOL<br>7 = MUS_COULING<br>8 = MUS_PREPATE_TO_DEHUMIDIFY<br>9 = MUS_DEHUMIDIFICATION<br>-1 (0xFF) = MUS_NULL<br>*Unit controller software v3.0 and newer<br>• nvoMcQHPUnitStat always matches unit controller state.<br>*Unit controller software v2.9 and older<br>• When the fan is off, nvoMcQHPUnitStat indicates an<br>OFF state, but the unit controller is actually in Fan Only<br>mode. |  |
| Previous Alarm        | nvoPreviousAlarm<br>(27)                      | SNVT_str_asc<br>(36)      | Init: No Alarms                                         | No             | Indicates the previous unit fault.<br>Alarm Strings<br>• No Alarms<br>• Low Voltage Brownout<br>• Comp #1 High Pressure<br>• Comp #2 High Pressure<br>• Comp #1 Low Pressure<br>• Comp #1 Suctn Temp Snsr Fail<br>• Comp #2 Suctn Temp Snsr Fail<br>• Comp #1 Low Suction Temp<br>• Comp #1 Low Suction Temp<br>• Comp #2 Low Suction Temp<br>• Comp #2 Low Suction Temp<br>• Room Temp Sensor Fail<br>• Entering Water Temp Snsr Fail<br>• Condensate Overflow<br>• Serial EEPROM Corrupted<br>• Invalid Configuration <sup>4</sup><br>• Low Entering Water Temp                                                                    |  |
| Pump Request Output   | nvoPumpRequest<br>(28)                        | SNVT_switch<br>(95)       | Default: Null                                           | No             | Indicates when the unit is requesting flow from the loop water controller. The loop pump must be running to provide adequate flow through the unit so the compressor(s) can operate safely. nviComprEnable can be used by the BAS to indicate if proper loop fluid flow is occurring.         Selection       State       Value         No Flow Req       0       0%         Flow Req       1       100%         Null       -1       0%                                                                                                    |  |
| Setpoint Shift Output | nvoSetptShift<br>(25)                         | SNVT_temp_setpt<br>(106)  | -3 to 3ºF<br>-1.67 to 1.67ºC<br>Init:<br>All Setpts 0ºF | Send           | Represents the local hardwired setpoint adjustment value from<br>the room sensor potentiometer. It is valid when configured for<br>Short Range Setpoint Adjust.<br><b>Supported Fields</b><br>• occupied_cool<br>• standby_cool<br>• unoccupied_cool (always 0)<br>• occupied_heat<br>• unoccupied_heat<br>• unoccupied_heat (always 0)                                                                                                    |  |
| Status                | nvoStatus                                     | SNVT_obj_status<br>(93)   | Init:<br>All structure<br>elements = 0                  | No             | Reports the status of the requested functional block in the<br>device as commanded from nviRequest.<br>Supported Fields<br>• object_id: 0=Node Obj, 1=McQuaySCC_WSHP<br>• invalid_id: 0=Normal ID, 1=Invalid ID<br>• invalid_request: 0=Valid Req, 1=Invalid Req<br>• report_mask: 0=Not Supported, 1=Supported                                                                                                    |  |

1. Analog Null (0x7FFF) is a discrete temperature value of 621.806°F/327.67°C. Its purpose is to indicate a sensor failure condition or when the unit controller is not using that temperature value.

2. The Network Variable (NV) index number is a unique identifier for certain LonWorks variables. Some BAS companies use this numeric value instead of text to reference these variables. The NV index number can also be found in the XIF file.

3. After Receive Heartbeat is enabled, this variable reverts to the default (non-override) value if it is not refreshed often enough through a network command or if communication is disabled (i.e. the device is disabled or is offline).

4. The Invalid Configuration alarm occurs if software incompatibility has been detected or the hardware configuration jumpers are not selecting a valid model type.

## Table 16: Network Variable Outputs (NVOs) - Enfinity Single Stage Compressor, Continued

| Point Name         | LonWorks Variable<br>(NV Index <sup>2</sup> ) | SNVT Type<br>(SNVT Index) | Range/<br>Default<br>(in Units) | Heart-<br>beat | Description                                                                                                    |
|--------------------|-----------------------------------------------|---------------------------|---------------------------------|----------------|----------------------------------------------------------------------------------------------------|
|                    |                                               | Netwo                     | rk Variable Outputs             | (NVOs)         |                                                                                                    |
| Unit Status Output | nvoUnitStatus<br>(15)                         | SNVT_hvac_status<br>(112) |                                 | No             | Reports the unit status. It combines the operating mode, the capacity of heating and cooling, and any alarms that are present in the object. The in_alarm member reports the highest priority current alarm identifier.         Unit Status Fields       • mode: (see supported modes below)         • heat_output_primary: 0 to 100%       • heat_output_secondary: 0 to 100%         • heat_output_secondary: 0 to 100%       • cool_output: 0 to 100%         • econ_output: 0 to 100%       • econ_output: 0 to 100%         • fan_output: 0 to 100%       • fan_output: 0 to 100%         • in_alarm: (see alarm identifiers below)         Supported Modes         1 = HVAC_OOPT (Inactive Control)         3 = HVAC_OOPT (Inactive Control)         9 = HVAC_FAN_ONLY (Fan Only Mode)         14 = HVAC_DEHUMID (Dehumidification Mode)         Alarm Identifiers         0 = No Alarms         1 = Low Voltage Brownout         2 = Comp #1 High Pressure         3 = Comp #2 Low Pressure         4 = Comp #1 Low Pressure         5 = Comp #1 Suctn Temp Snsr Fail         7 = Comp #2 Low Suction Temp         9 = Comp #2 Low Suction Temp         9 = Comp #2 Low Suction Temp         10 = Room Temp Sensor Fail         11 = Entering Water Temp Snsr Fail         12 = Condensate Overflow         13 = Serial EEPROM Corrupted |

1. Analog Null (0x7FFF) is a discrete temperature value of 621.806°F/327.67°C. Its purpose is to indicate a sensor failure condition or when the unit controller is not using that temperature value.

3. After Receive Heartbeat is enabled, this variable reverts to the default (non-override) value if it is not refreshed often enough through a network command or if communication is disabled (i.e. the device is disabled or is offline).

4. The Invalid Configuration alarm occurs if software incompatibility has been detected or the hardware configuration jumpers are not selecting a valid model type.

<sup>2.</sup> The Network Variable (NV) index number is a unique identifier for certain LonWorks variables. Some BAS companies use this numeric value instead of text to reference these variables. The NV index number can also be found in the XIF file.

#### Table 17: Network Configuration Properties Inputs (NCIs) - Enfinity Single Stage Compressor

| Point Name                                                       | LonWorks Variable<br>(NV Index <sup>2</sup> ) | SNVT Type<br>(SNVT Index) | Range/<br>Default<br>(in Units)                                     | Heart-<br>beat | Description                                                                                                    |  |  |  |
|------------------------------------------------------------------|-----------------------------------------------|---------------------------|---------------------------------------------------------------------|----------------|----------------------------------------------------------------------------------------------------|--|--|--|
|                                                                  |                                               | Network Con               | Network Configuration Property Inputs (NCIs)                        |                |                                                                                                    |  |  |  |
| Brownout Reference<br>Setpoint                                   | nciBrownoutRef                                | UCPTbrownoutRef           | 25 to 1023 counts<br>Default: 400<br>500 (v2.5* and<br>older)       | No             | Detects a unit controller brownout condition. Brownout<br>condition occurs when nvoBrownout < 80% of<br>nciBrownoutRef, and clears when nvoBrownout > 90% of<br>nciBrownoutRef.<br>*Unit controller application version.<br>Only perform the calibration procedure if the unit controller<br>24VAC voltage is within normal operating parameters. A<br>password of 1023 is required.                                                                                                    |  |  |  |
| Compressor Low<br>Pressure Alarm Delay                           | nciLowPresAlmDly                              | UCPTIowPresAlmDly         | 0 to 120 sec<br>Default: 30 sec<br>0 to 99 sec<br>(v2.9* and older) | No             | Specifies the time delay between the compressor(s) low pressure input and alarm generation.<br>*Unit controller application version.                                                                                                    |  |  |  |
| Compressor Low<br>Suction Temperature<br>Protection Differential | nciLowTmpProtDif                              | UCPTIowTmpProtDif         | 2 to 15°F<br>1.11 to 8.34°C<br>Default:<br>8°F / 4.44°C             | No             | nciLowTmpProtDif is added to the selected Compressor<br>Low Suction Temperature SP (nciLowTempProt or<br>nciLowTempProtGL) to determine the setting at which the<br>alarm clears.                                                                                                    |  |  |  |
| Compressor Low<br>Suction Temp<br>Protection SP for<br>Glycol    | nciLowTempProtGL                              | UCPTIowTempProtGL         | 0 to 50°F<br>-17.78 to 10°C<br>Default:<br>6.5°F/-14.16°C           | No             | <ul> <li>nciLowTempProtGL is enabled by the unit controller JP3 jumper in the shorted position, which selects glycol as the loop fluid.</li> <li>Unit controller software v3.1 and newer         <ul> <li>Temperature at which a Compressor Low Suction alarm occurs in Heating mode when the loop fluid is glycol.</li> <li>nciLowTempProtGL does not apply to the Dehumidification and Cooling modes, which use a fixed 28°F low temp threshold regardless of the loop fluid type.</li> </ul> </li> <li>Unit controller software v3.0 and older         <ul> <li>Temperature at which a Compressor Low Suction alarm</li> </ul> </li> </ul>     |  |  |  |
| Compressor Low<br>Suction Temp<br>Protection SP for<br>Water     | nciLowTempProt                                | UCPTlowTempProt           | 0 to 50°F<br>-17.78 to 10°C<br>Default:<br>28°F / -2.22°C           | No             | occurs when the loop fluid is glycol.<br>nciLowTempProt is enabled by the unit controller JP3 jumper<br>in the open position, which selects water as the loop fluid.<br>Unit controller software v3.1 and newer<br>• Temperature at which a compressor Low Suction alarm<br>occurs in the Heating mode when the loop fluid is water.<br>• nciLowTempProt does not apply to the Dehumidification<br>and Cooling modes, which use a fixed 28°F low temp<br>threshold regardless of the loop fluid type.<br>Unit controller software v3.0 and older<br>• Temperature at which a Compressor Low Suction alarm<br>occurs when the loop fluid is water. |  |  |  |
| Compressor<br>Minimum OFF Timer                                  | nciMinCompOffTmr                              | UCPTminCompOffTmr         | 0 to 1200 sec<br>Default: 360 sec<br>or 180 sec*                    | No             | A countdown timer that defines the minimum period of time a compressor must remain OFF before it is allowed to turn ON again.<br>*A default of 360 sec applies to unit controller v3.1 and newer and a default of 180 sec applies to unit controller v3.0 and older.                                                                                                    |  |  |  |
| Compressor<br>Minimum ON Timer                                   | nciMinCompOnTmr                               | UCPTminCompOnTmr          | 0 to 1200 sec<br>Default: 180 sec                                   | No             | A countdown timer that defines the minimum period of time a compressor must remain ON before it is allowed to turn OFF again.                                                                                                    |  |  |  |
| Cooling Interstage<br>Timer                                      | nciCoolIntStgTmr                              | UCPTcoolIntStgTmr         | 0 to 1200 sec<br>Default: 300 sec                                   | No             | A countdown timer that defines the minimum period of time between turn-on of the cooling stages.                                                                                                    |  |  |  |
| Cooling Setpoint<br>High Limit                                   | nciClgSptHiLim⁴                               | UCPTclgSptHiLim           | 50 to 95°F<br>10 to 35°C<br>Default:<br>90°F / 32.22°C              | No             | The maximum value of all the Occupancy Cooling setpoints.<br>The nciClgSptHiLim must be greater than nciClgSptLoLim.<br>Applies only to unit controller software v3.2 (PN 2506900)<br>and older.                                                                                                    |  |  |  |
| Cooling Setpoint<br>Low Limit                                    | nciClgSptLoLim                                | UCPTclgSptLoLim           | 50 to 95°F<br>10 to 35°C<br>Default:<br>55°F / 12.78°C              | No             | Specifies the minimum allowed value of the nvoSetpoint Long<br>Range Setpoint Adjust.<br>Unit controller software v3.2 (PN 2506900) and older<br>• The minimum value of all Occupancy Cooling setpoints.<br>The nciClgSptLoLim must be less than nciClgSptHiLim.                                                                                                    |  |  |  |

1. Analog Null (0x7FFF) is a discrete temperature value of 621.806°F/327.67°C. Its purpose is to indicate a sensor failure condition or when the unit controller is not using that temperature value.

2. The Network Variable (NV) index number is a unique identifier for certain LonWorks variables. Some BAS companies use this numeric value instead of text to reference these variables. The NV index number can also be found in the XIF file.

3. After Receive Heartbeat is enabled, this variable reverts to the default (non-override) value if it is not refreshed often enough through a network command or if communication is disabled (i.e. the device is disabled or is offline).

31

4. Applies only to Enfinity Single Stage Compressor software v3.2 (PN 2506900) and older.

| Point Name                        | LONWORKS Variable<br>(NV Index <sup>2</sup> ) | SNVT Type<br>(SNVT Index) | Range/<br>Default<br>(in Units)                     | Heart-<br>beat | Description                                                                                                    |
|-----------------------------------|-----------------------------------------------|---------------------------|-----------------------------------------------------|----------------|----------------------------------------------------------------------------------------------------|
|                                   | ·                                             | Network Cor               | figuration Property                                 | Inputs (N      | ICIs)                                                                                                    |
| Heating Interstage<br>Timer       | nciHeatIntStgTmr                              | UCPTheatIntStgTmr         | 0 to 1200 sec<br>Default: 300 sec                   | No             | A countdown timer that defines the minimum period of time between turn-on of the heating stages.                                                                                                    |
| Heating Setpoint<br>High Limit    | nciHtgSptHiLim <sup>4</sup>                   | UCPThtgSptHiLim           | 50 to 95°F<br>10 to 35°C<br>Default:<br>95°F / 35°C | No             | The maximum value of all Occupancy Heating setpoints.<br>The nciHtgSptHiLim must be greater than nciHtgSptLoLim.<br>Applies only to unit controller software v3.2 (PN 2506900)<br>and older.                                                                                                    |
| Heating Setpoint<br>Low Limit     | nciHtgSptLoLim                                | UCPThtgSptLoLim           | 50 to 95°F<br>10 to 35°C<br>Default:<br>50°F / 10°C | No             | Minimum value of all the Occupancy Heating setpoints. The nciHtgSptLoLim must be less than nciHtgSptHiLim.                                                                                                    |
|                                   |                                               |                           |                                                     |                | Defines the primary application and equipment type for the unit controller.                                                                                                    |
|                                   |                                               |                           |                                                     |                | Do not modify this configuration property.                                                                                                    |
| HVAC Unit Type<br>Identifier      | nciHVACType                                   | SCPThvacType              | 0 to 9<br>Default: 3                                | No             | Supported Values<br>0 = HVT_GENERIC<br>1 = HVT_FAN_COIL<br>2 = HVT_VAV<br>3 = HVT_HEAT_PUMP (Default)<br>4 = HVT_ROOFTOP<br>5 = HVT_UNIT_VENT<br>6 = HVT_CHILL_CEIL<br>7 = HVT_RADIATOR<br>8 = HVT_AHU<br>9 = HVT_SELF_CONT                                                                                             |
| Local Bypass Time<br>Setpoint     | nciBypassTime                                 | SCPTbypassTime            | 0, 30 to 120 min<br>Default: 120 min                | No             | Defines the amount of time that the unit can be in the Bypass<br>mode initiated by the Timed Override button. Pressing the<br>Timed Override button 4-9 seconds sets the bypass timer to<br>the maximum nciBypassTime value. The value of 0 disables<br>this feature.                                                   |
| Location                          | nciLocation                                   | SCPTlocation              | 30 Characters                                       | No             | Provides descriptive physical location information for the unit.                                                                                                    |
| Minimum Send Time                 | nciMinOutTm                                   | SCPTminSendTime           | 0 to 6553.4 sec<br>Default:0<br>(Disabled)          | No             | Minimum period of time between automatic network variable<br>output transmissions. It limits network traffic when output<br>network variables are frequently changing. The value of 0<br>disables the timer.<br>Supported Variables<br>• nvoBrownout<br>• nvoDischAirTemp<br>• nvoEWT<br>• nvoLocalSpaceTmp<br>• nvoLWT |
|                                   |                                               |                           | 1 to 5°F                                            |                | nvoSpaceTemp     nvoSuctionTemp1     nvoSuctionTemp2 Sets the Occupied and Standby Setpoint hysteresis to then                                                                                                    |
| Occupied Setpoint<br>Differential | nciOccDiff                                    | UCPToccDiff               | 0.55 to 2.78°C                                      | No             | determine the Effective OFF setpoints.<br>Interaction Rules<br>• nciOccDiff < (occupied cool – occupied heat)                                                                                                    |

#### Table 17: Network Configuration Properties Inputs (NCIs) - Enfinity Single Stage Compressor, Continued

Default: 1ºF / 0.55ºC

nciOccDiff < (occupied\_cool – occupied\_heat)</li>
 nciOccDiff < (standby\_cool – standby\_heat)</li>

<sup>1.</sup> Analog Null (0x7FFF) is a discrete temperature value of 621.806°F/327.67°C. Its purpose is to indicate a sensor failure condition or when the unit controller is not using that temperature value.

<sup>2.</sup> The Network Variable (NV) index number is a unique identifier for certain LonWorks variables. Some BAS companies use this numeric value instead of text to reference these variables. The NV index number can also be found in the XIF file.

<sup>3.</sup> After Receive Heartbeat is enabled, this variable reverts to the default (non-override) value if it is not refreshed often enough through a network command or if communication is disabled (i.e. the device is disabled or is offline).

<sup>4.</sup> Applies only to Enfinity Single Stage Compressor software v3.2 (PN 2506900) and older.

| Point Name                                       | LonWorks Variable<br>(NV Index²) | SNVT Type<br>(SNVT Index) | Range/<br>Default<br>(in Units)                           | Heart-<br>beat | Description                                                                                                    |  |
|--------------------------------------------------|----------------------------------|---------------------------|-----------------------------------------------------------|----------------|----------------------------------------------------------------------------------------------------|--|
| Network Configuration Property Inputs (NCIs)     |                                  |                           |                                                           |                |                                                                                                    |  |
| Occupancy<br>Temperature<br>Setpoints            | nciSetpoints                     | SCPTsetPnts               | 50 to 95°F<br>10 to 35°C<br>Defaults:<br>See Description* | No             | Defines the space temperature heating and cooling setpoints<br>for different occupancy modes. See Effective Occupancy<br>Modes.<br>The Occupancy Temperature Setpoints must be kept in<br>ascending order as follows:<br>unoccupied_heat <= standby_heat<br><= occupied_heat <= occupied_cool<br><= standby_cool <= unoccupied_cool<br>Additional interaction rules<br>• occupied_cool > (occupied_heat + nciOccDiff)<br>• occupied_cool >= nciClgSptHiLim <sup>4</sup><br>• occupied_cool >= nciClgSptHiLim <sup>4</sup><br>• standby_cool > (standby_heat + nciOccDiff)<br>• standby_cool >= nciClgSptHiLim <sup>4</sup><br>• standby_cool >= nciClgSptHiLim <sup>4</sup><br>• unoccupied_cool >= nciClgSptHiLim <sup>4</sup><br>• unoccupied_cool >= nciClgSptHiLim <sup>4</sup><br>• unoccupied_cool >= nciClgSptHiLim <sup>4</sup><br>• occupied_cool >= nciClgSptHiLim <sup>4</sup><br>• occupied_cool >= nciClgSptHiLim <sup>4</sup><br>• occupied_heat < (occupied_heat+nciUnoccDiff)<br>• occupied_heat <= nciHtgSptHoLim <sup>4</sup><br>• occupied_heat < (occupied_cool - nciOccDiff)<br>• occupied_heat <= nciHtgSptHiLim <sup>4</sup><br>• occupied_heat <= nciHtgSptHiLim <sup>4</sup><br>• standby_heat <= nciHtgSptHiLim <sup>4</sup><br>• standby_heat <= nciHtgSptHiLim <sup>4</sup><br>• unoccupied_heat <= nciHtgSptHiLim <sup>4</sup><br>• tunoccupied_heat <= nciHtgSptHiLim <sup>4</sup><br>• occupied_heat <= nciHtgSptHiLim <sup>4</sup><br>• tunoccupied_heat <= nciHtgSptHiLim <sup>4</sup><br>• unoccupied_heat <= nciHtgSptHiLim <sup>4</sup><br>• unoccupied_heat <= nciHtgSptHiLim <sup>4</sup><br>• unoccupied_heat <= nciHtgSptHiLim <sup>4</sup><br>• unoccupied_heat <= nciHtgSptHiLim <sup>4</sup><br>• unoccupied_heat <= nciHtgSptHiLim <sup>4</sup><br>• unoccupied_heat <= nciHtgSptHiLim <sup>4</sup><br>• unoccupied_heat <= nciHtgSptLoLim <sup>4</sup> |  |
| Receive Heartbeat                                | nciRcvHrtBt                      | SCPTmaxRcvTime            | 0 to 6553.4 sec<br>Default:<br>0 sec<br>(Disabled)        | No             | Specifies the maximum amount of time the supported<br>overrides must be refreshed (i.e. written) before the unit<br>reverts back to the default value. Each point supported by<br>Receive Heartbeat has a separate timer associated with it.<br>The value of 0 disables this feature.<br>Supported Variables<br>• nviApplicMode<br>• nviAuxHeatEnable<br>• nviComprEnable<br>• nviComprEnable<br>• nviOccSchedule<br>• nviOccSchedule<br>• nviSetptOffset<br>• nviSpaceTemp                                                                                                    |  |
| Room Sensor<br>Setpoint Adjust<br>Enable/Disable | nciLocSptEnable                  | UCPTlocSptEnable          | 0 to 1<br>Default: Enabled                                | No             | Enables or disables the local hardwired setpoint adjustment.<br>If the value of nciLocSptEnable is set to 0, this disables the<br>setpoint control from a room sensor and enables the setpoint<br>control from the network.<br>Supported Values<br>0 = Disabled<br>1 = Enabled                                                                                                    |  |

#### Table 17: Network Configuration Properties Inputs (NCIs) - Enfinity Single Stage Compressor, Continued

<sup>1.</sup> Analog Null (0x7FFF) is a discrete temperature value of 621.806°F/327.67°C. Its purpose is to indicate a sensor failure condition or when the unit controller is not using that temperature value.

<sup>2.</sup> The Network Variable (NV) index number is a unique identifier for certain LonWorks variables. Some BAS companies use this numeric value instead of text to reference these variables. The NV index number can also be found in the XIF file.

<sup>3.</sup> After Receive Heartbeat is enabled, this variable reverts to the default (non-override) value if it is not refreshed often enough through a network command or if communication is disabled (i.e. the device is disabled or is offline).

<sup>4.</sup> Applies only to Enfinity Single Stage Compressor software v3.2 (PN 2506900) and older.

### Table 17: Network Configuration Properties Inputs (NCIs) - Enfinity Single Stage Compressor, Continued

| Point Name                                            | LonWorks Variable<br>(NV Index <sup>2</sup> ) | SNVT Type<br>(SNVT Index) | Range/<br>Default<br>(in Units)                         | Heart-<br>beat | Description                                                                                                    |  |  |  |
|-------------------------------------------------------|-----------------------------------------------|---------------------------|---------------------------------------------------------|----------------|----------------------------------------------------------------------------------------------------|--|--|--|
|                                                       | Network Configuration Property Inputs (NCIs)  |                           |                                                         |                |                                                                                                    |  |  |  |
| Send Heartbeat                                        | nciSndHrtBt                                   | SCPTmaxSendTime           | 0 to 6553.4 sec<br>Default: 0<br>(Disabled)             | No             | Defines the maximum period of time that elapses before<br>the network variable outputs (NVOs) shown below are<br>automatically updated. Each NVO supported has a separate<br>timer associated with it. The BAS may be able to detect a<br>missing heartbeat from the unit controller to determine that<br>communication is lost and take corrective action. The value<br>of 0 disables the auto update feature.<br>Supported Variables<br>• nvoEffectOccup<br>• nvoEffectOccup<br>• nvoEffectOstpt<br>• nvoEffectSetpt<br>• nvoSetpoint<br>• nvoSetpShift<br>• nvoSpaceTemp<br>• nvoShateTemp<br>• nvoShateTemp<br>• nvoShateTemp<br>• nvoShateTemp |  |  |  |
| Device Software<br>Identification<br>(Major Version)  | nciDevMajVer                                  | SCPTdevMajVer             | 0 to 255                                                | No             | The software major version of the communication module firmware.<br>Do not modify this configuration property.                                                                                                    |  |  |  |
| Device Software<br>Identification<br>(Minor Version)  | nciDevMinVer                                  | SCPTdevMinVer             | 0 to 255                                                | No             | The software minor version of the communication module firmware.<br>Do not modify this configuration property.                                                                                                    |  |  |  |
| Software Jumpers                                      | nciSoftJumpers                                | UCPTsoftJumpers           | 16 Characters                                           | No             | Sets the software jumper configuration. This property is not implemented in unit controller software.                                                                                                    |  |  |  |
| Unit Application<br>Identification<br>(Major Version) | nciUnitAppMajVer                              | UCPTunitAppMajVer         | 0 to 255                                                | No             | The major version of the unit controller software.<br>Do not modify this configuration property.                                                                                                    |  |  |  |
| Unit Application<br>Identification<br>(Minor Version) | nciUnitAppMinVer                              | UCPTunitAppMinVer         | 0 to 255                                                | No             | The minor version of the unit controller software.                                                                                                    |  |  |  |
| Unoccupied Setpoint<br>Differential                   | nciUnoccDiff                                  | UCPTunOccDiff             | 2 to 10⁰F<br>1.11 to 5.56⁰C<br>Default:<br>2⁰F / 1.11⁰C | No             | Sets the Unoccupied hysteresis that determines the Effective<br>OFF setpoints.<br>Interaction Rule<br>nciUnoccDiff < (unoccupied_cool – unoccupied_heat)                                                                                                    |  |  |  |

1. Analog Null (0x7FFF) is a discrete temperature value of 621.806°F/327.67°C. Its purpose is to indicate a sensor failure condition or when the unit controller is not using that temperature value.

2. The Network Variable (NV) index number is a unique identifier for certain LonWorks variables. Some BAS companies use this numeric value instead of text to reference these variables. The NV index number can also be found in the XIF file.

3. After Receive Heartbeat is enabled, this variable reverts to the default (non-override) value if it is not refreshed often enough through a network command or if communication is disabled (i.e. the device is disabled or is offline).

4. Applies only to Enfinity Single Stage Compressor software v3.2 (PN 2506900) and older.

# Table 18: Network Variable Inputs (NVIs) - SmartSource Single and Two Stage Compressor and Enfinity Large Two Compressor

| Point Name                         | LonWorks Variable<br>(NV Index <sup>2</sup> ) | SNVT Type<br>(SNVT Index) | Range/<br>Default<br>(in Units) | Heart-<br>beat | Description                                                                                                    |  |
|------------------------------------|-----------------------------------------------|---------------------------|---------------------------------|----------------|----------------------------------------------------------------------------------------------------|--|
| Network Variable Inputs (NVIs)     |                                               |                           |                                 |                |                                                                                                    |  |
| Application Mode<br>Input          | nviApplicMode<br>(9)                          | SNVT_hvac_mode<br>(108)   | Default: HVAC_<br>NUL           | Recv           | Sets the unit in an application mode (Auto, Off, Heat, Cool,<br>Dehumidification, or Fan Only). Application Mode does not<br>"force" the unit into any state. However, it disables certain<br>unit operation. For example, an Application Mode of Cool<br>disables heating; Heat disables cooling and dehumidification;<br>Fan Only disables heating, cooling, and dehumidification.<br>nviApplicMode overrides the local room sensor's System<br>Mode Switch (Heat/Cool/Auto). The local System Mode<br>Switch is only used when nviApplicMode is set to HVAC_NUL.<br>The network override will revert back to its default value upon<br>unit controller reboot. |  |
|                                    |                                               |                           |                                 |                | 0 = HVAC_AUTO<br>1 = HVAC_HEAT<br>3 = HVAC_COOL<br>6 = HVAC_OFF<br>9 = HVAC_FAN_ONLY<br>14 = HVAC_DEHUMID<br>-1 (0xFF) = HVAC_NUL                                                                                                    |  |
| Auxiliary Heat Enable<br>Input     | nviAuxHeatEnable<br>(10)                      | SNVT_switch<br>(95)       | Default: Null                   | Recv           | Enables or disables auxiliary heat units with electric heat.<br>Electric heat is always enabled when it is the only source<br>of heating, and is unaffected by this variable. The default<br>state is Null, in which case auxiliary heat is enabled. <sup>3</sup> The<br>network override will revert back to its default value upon unit<br>controller reboot.                                                                                                    |  |
|                                    |                                               |                           |                                 |                | Selection         State         Value           Disabled         0         0 to 100%           Disabled         1         0%           Enabled         1         0.5 to 100%           Null         -1         0 to 100% (Enabled)                                                                                                    |  |
| Clear Alarm                        | nviClearAlarm<br>(14)                         | SNVT_switch<br>(95)       | Default: Normal                 | No             | Clears the Current Alarm. The alarm that is cleared moves<br>to the Previous Alarm buffer. The value automatically clears<br>after a Clear Alarm command is issued. The unit controller<br>automatically returns both the state and value parameters to 0<br>once the alarm is cleared.                                                                                                    |  |
|                                    |                                               |                           |                                 |                | SelectionStateValueNormal00%Clear Alarm10.5 to 100%                                                                                                    |  |
| Compressor Enable                  | nviComprEnable<br>(11)                        | SNVT_switch<br>(95)       | Default: Null                   | Recv           | Specifies if the compressor(s) are allowed to operate, which<br>can be based on proof of loop fluid flow. The loop pump must<br>be running to provide adequate flow through the unit so the<br>compressor(s) can operate safely. The network override will<br>revert back to its default value upon unit controller reboot.                                                                                                    |  |
|                                    |                                               |                           |                                 |                | Selection         State         Value           Disabled         0 or 1         0%           Enabled         0 or 1         0.5 to 100%           Null         -1         0 to 100% (Enabled)                                                                                                    |  |
| Compressor #1<br>Runtime Totalizer | nviComp1Hours<br>(22)                         | SNVT_count<br>(8)         | 0 to 65535 counts<br>Default: 0 | No             | Total compressor (SmartSource, Series2) or compressor #1<br>(Enfinity Large Two Compressor, SS2C) runtime hours. <sup>4</sup>                                                                                                    |  |
| Compressor #1 Starts<br>Totalizer  | nviComp1Starts<br>(23)                        | SNVT_count<br>(8)         | 0 to 65535 counts<br>Default: 0 | No             | Total compressor (SmartSource, Series2) or compressor #1<br>(Enfinity Large Two Compressor, SS2C) starts. <sup>4</sup>                                                                                                    |  |
| Compressor #2<br>Runtime Totalizer | nviComp2Hours<br>(24)                         | SNVT_count<br>(8)         | 0 to 65535 counts<br>Default: 0 | No             | Total compressor high capacity (SmartSource, Series2)<br>(Series2) or compressor #2 (Enfinity Large Two Compressor,<br>SS2C) runtime hours. <sup>4</sup>                                                                                                    |  |
| Compressor #2 Starts<br>Totalizer  | nviComp2Starts<br>(25)                        | SNVT_count<br>(8)         | 0 to 65535 counts<br>Default: 0 | No             | Total compressor high capacity (SmartSource, Series2) or<br>compressor #2 (Enfinity Large Two Compressor, SS2C)<br>starts. <sup>4</sup>                                                                                                    |  |

1. Analog Null (0x7FFF) is a discrete temperature value of 621.806°F/327.67°C. Its purpose is to indicate a sensor failure condition or when the unit controller is not using that temperature value.

2. The Network Variable index number is a unique identifier for certain LonWORKS variables. Some BAS companies use this numeric value instead of text to reference these variables. The NV index number can also be found in the XIF file.

3. After Receive Heartbeat is enabled, this variable reverts to the default (non-override) value if it is not refreshed often enough through a network command or if communication is disabled (i.e. the device is disabled or is offline).

4. The totalizer continues to increment until the maximum count is reached, at which point the BAS must reset the value by issuing a write command. The variable is saved in nonvolatile memory every 24 hours. If power is lost, that day's totalizer information is not stored.

5. The Invalid Configuration alarm occurs if software incompatibility has been detected or the hardware configuration jumpers are not selecting a valid model type.

# Table 18: Network Variable Inputs (NVIs) - SmartSource Single and Two Stage Compressor and Enfinity Large Two Compressor, Continued

| Point Name                   | LonWorks Variable<br>(NV Index <sup>2</sup> ) | SNVT Type<br>(SNVT Index) | Range/<br>Default<br>(in Units) | Heart-<br>beat | Description                                                                                                    |
|------------------------------|-----------------------------------------------|---------------------------|---------------------------------|----------------|----------------------------------------------------------------------------------------------------|
|                              |                                               | Netw                      | ork Variable Inputs             | (NVIs)         |                                                                                                    |
| Energy Hold Off Input        | nviEnergyHoldOff<br>(12)                      | SNVT_switch<br>(95)       | Default: Null                   | Recv           | When the unit is in the Energy Hold Off mode, it uses         Standby setpoints. This command has priority over Effective         Occupancy. <sup>3</sup> The network override will revert back to its         default value upon unit controller reboot.         Selection       State         Value         Normal       0         0%         HoldOff       0.5 to 100%         Null       -1         0       to to 100% (Normal)                                                                                                    |
| Fan ON/Auto<br>Remote Input  | nviFanOnAuto<br>(15)                          | SNVT_switch<br>(95)       | Default: Null                   | No             | Overrides the local fan ON/Auto room sensor and thermostat switch inputs, and the JP2 configuration jumper. Fan On forces the fan ON. The network override will revert back to its default value upon unit controller reboot.         Selection       State       Value         Force Auto       0       0 to 100%         Force Auto       1       0%         Force On       1       0.5 to 100%         Null       -1       0 to 100% (Normal)                                                                                                    |
| Fan Runtime Totalizer        | nviFanHours<br>(21)                           | SNVT_count<br>(8)         | 0 to 65535 counts<br>Default: 0 | No             | Total fan runtime hours. <sup>4</sup>                                                                                                    |
| Humidistat Remote<br>Input   | nviHumidistat<br>(16)                         | SNVT_switch<br>(95)       | Default: Null                   | No             | Overrides the local humidistat/Stage #1 Cooling thermostat input. The network override will revert back to its default value upon unit controller reboot.         Selection       State       Value         Force Dehumid Req Off       0       0 to 100%         Force Dehumid Req Off       0%       5 to 100%         Force Dehumid Req On       1       0.5 to 100%         Null       -1       0 to 100% (Normal)                                                                                                    |
| Occupancy<br>Override Input  | nviOccManCmd<br>(13)                          | SNVT_occupancy<br>(109)   | Default: OC_NUL                 | No             | Overrides the occupancy schedule. Occupancy Schedule<br>Override has priority over the Occupancy Schedule and<br>remote occupancy sensor. It is also allows a local timed<br>override hardwired to place the unit in the Occupied mode<br>during the amount of time declared in Timed Override<br>Setpoint using Schedule Override and/or an occupancy<br>sensor. The network override will revert back to its default<br>value upon unit controller reboot. See Effective Occupancy<br>Modes.<br>Supported Values<br>0 = OC_OCCUPIED<br>1 = OC_UNOCCUPIED<br>2 = OC_BYPASS<br>3 = OC_STANDBY<br>-1 (0xFF) = OC_NUL |
| Occupancy Scheduler<br>Input | nviOccSchedule<br>(17)                        | SNVT_tod_event<br>(128)   | Default: OC_NUL                 | Recv           | Commands the WSHP into different occupancy modes. A<br>scheduler or a supervisory controller typically sends the<br>command using Schedule Override. <sup>3</sup> The network override<br>will revert back to its default value upon unit controller reboot.<br>See Effective Occupancy Modes.<br>Supported Current_state Values<br>0 = OC_OCCUPIED<br>1 = OC_UNOCCUPIED<br>3 = OC_STANDBY<br>-1 (0xFF) = OC_NUL<br>Next_state is not used<br>Time_to_next_state is not used                                                                                                    |

1. Analog Null (0x7FFF) is a discrete temperature value of 621.806°F/327.67°C. Its purpose is to indicate a sensor failure condition or when the unit controller is not using that temperature value.

5. The Invalid Configuration alarm occurs if software incompatibility has been detected or the hardware configuration jumpers are not selecting a valid model type.

<sup>2.</sup> The Network Variable index number is a unique identifier for certain LoNWORKS variables. Some BAS companies use this numeric value instead of text to reference these variables. The NV index number can also be found in the XIF file.

<sup>3.</sup> After Receive Heartbeat is enabled, this variable reverts to the default (non-override) value if it is not refreshed often enough through a network command or if communication is disabled (i.e. the device is disabled or is offline).

<sup>4.</sup> The totalizer continues to increment until the maximum count is reached, at which point the BAS must reset the value by issuing a write command. The variable is saved in nonvolatile memory every 24 hours. If power is lost, that day's totalizer information is not stored.

| Point Name                    | LonWorks Variable<br>(NV Index <sup>2</sup> ) | SNVT Type<br>(SNVT Index) | Range/<br>Default<br>(in Units)                                               | Heart-<br>beat | Description                                                                                                    |  |  |  |  |
|-------------------------------|-----------------------------------------------|---------------------------|-------------------------------------------------------------------------------|----------------|----------------------------------------------------------------------------------------------------|--|--|--|--|
|                               | Network Variable Inputs (NVIs)                |                           |                                                                               |                |                                                                                                    |  |  |  |  |
| Occupancy<br>Sensor Input     | nviOccSensor<br>(18)                          | SNVT_occupancy<br>(109)   | Default: OC_NUL                                                               | Recv           | Indicates the presence of occupants in the space (motion detection.) <sup>3</sup> The network override will revert back to its default value upon unit controller reboot. See Effective Occupancy Modes.  Supported Values 0 = OC_OCCUPIED 1 = OC_UNOCCUPIED -1 (0xFF) = OC_NUL                                                                                                    |  |  |  |  |
| Request                       | nviRequest<br>(0)                             | SNVT_obj_request          | Default:<br>0, RQ_NORMAL                                                      | No             | Requests mode status information or sets operating mode<br>for a specific functional block. The response is indicated in<br>nvoStatus.<br>Fields<br>• object_id: 0=Node Obj, 1=McQuaySCC_WSHP<br>• object_request: (See Supported Requests)<br>Supported Requests<br>0 = RQ_NORMAL<br>2 = RQ_UPDATE_STATUS<br>5 = RQ_REPORT_MASK                                                        |  |  |  |  |
| Space Temperature<br>Input    | nviSpaceTemp<br>(8)                           | SNVT_temp_p<br>(105)      | 14 to 122°F<br>-10 to 50°C<br>Default <sup>1</sup> :<br>621.806°F<br>327.67°C | Recv           | Provides space temperature from the network instead of using the local temperature sensor. <sup>1,3</sup> The network override will revert back to its default value upon unit controller reboot.                                                                                                    |  |  |  |  |
| Temperature Setpoint<br>Input | nviSetpoint<br>(20)                           | SNVT_temp_p<br>(105)      | 50 to 95°F<br>10 to 35°C<br>Default <sup>1</sup> :<br>621.806°F<br>327.67°C   | No             | Allows the network to set the reference setpoint in the<br>Occupied and Standby Occupancy modes. Local setpoint<br>operation must be disabled by nciLocSptEnable. nviSetpoint<br>always retains the last valid value after power-up. <sup>1</sup> The<br>network override will revert back to its default value upon unit<br>controller reboot. See Space Temperature Setpoint Methods. |  |  |  |  |

1. Analog Null (0x7FFF) is a discrete temperature value of 621.806°F/327.67°C. Its purpose is to indicate a sensor failure condition or when the unit controller is not using that temperature value.

2. The Network Variable index number is a unique identifier for certain LONWORKS variables. Some BAS companies use this numeric value instead of text to reference these variables. The NV index number can also be found in the XIF file.

3. After Receive Heartbeat is enabled, this variable reverts to the default (non-override) value if it is not refreshed often enough through a network command or if communication is disabled (i.e. the device is disabled or is offline).

4. The totalizer continues to increment until the maximum count is reached, at which point the BAS must reset the value by issuing a write command. The variable is saved in nonvolatile memory every 24 hours. If power is lost, that day's totalizer information is not stored.

5. The Invalid Configuration alarm occurs if software incompatibility has been detected or the hardware configuration jumpers are not selecting a valid model type.

| Table 19: Network Variable Outputs (NVOs) - SmartSource Single and Two Stage Compressor and Enfinity Large Two |
|----------------------------------------------------------------------------------------------------|
| Compressor                                                                                                    |

| Point Name                  | LonWorks Variable<br>(NV Index <sup>2</sup> )  | SNVT Type<br>(SNVT Index) | Range/<br>Default<br>(in Units)  | Heart-<br>beat | Description                                                                                                    |
|-----------------------------|------------------------------------------------|---------------------------|----------------------------------|----------------|----------------------------------------------------------------------------------------------------|
|                             |                                                | Netwo                     | rk Variable Outputs              | (NVOs)         |                                                                                                    |
| Binary Input Status         | nvoBinaryIn<br>(28)                            | SNVT_state<br>(83)        | 32 bits<br>Init: All bits = 0    | No             | Monitors the digital inputs of the unit controller for diagnostic<br>purposes. Each item is reported as a bit so that multiple<br>inputs can be viewed simultaneously. See Selected<br>Parameters Information for bit descriptions.                                                  |
| Binary Output Status        | nvoBinaryOut<br>(29)                           | SNVT_state<br>(83)        | 16 bits<br>Init: All bits = 0    | No             | Monitors the digital outputs of the unit controller for diagnostic purposes. Each item is reported as a bit so that multiple outputs can be viewed simultaneously. See Selected Parameters Information for bit description and output settings for valves and electric heat options. |
| Brownout Voltage<br>Reading | nvoBrownout<br>(SmartSource: 45)<br>(SS2C: 46) | SNVT_count<br>(8)         | 0 to 1023 counts<br>Default: 500 | No             | Indicates the Brownout Voltage Reading that is compared to the Reference Setpoint to then determine if a brownout condition exists.                                                                                                    |

1. Analog Null (0x7FFF) is a discrete temperature value of 621.806°F/327.67°C. Its purpose is to indicate a sensor failure condition or when the unit controller is not using that temperature value.

2. The Network Variable index number is a unique identifier for certain LONWORKS variables. Some BAS companies use this numeric value instead of text to reference these variables. The NV index number can also be found in the XIF file.

3. After Receive Heartbeat is enabled, this variable reverts to the default (non-override) value if it is not refreshed often enough through a network command or if communication is disabled (i.e. the device is disabled or is offline).

4. The totalizer continues to increment until the maximum count is reached, at which point the BAS must reset the value by issuing a write command. The variable is saved in nonvolatile memory every 24 hours. If power is lost, that day's totalizer information is not stored.

5. The Invalid Configuration alarm occurs if software incompatibility has been detected or the hardware configuration jumpers are not selecting a valid model type.

37

| Point Name                           | LonWorks Variable<br>(NV Index <sup>2</sup> ) | SNVT Type<br>(SNVT Index) | Range/<br>Default<br>(in Units)                                   | Heart-<br>beat | Description                                                                                                    |  |  |  |  |
|--------------------------------------|-----------------------------------------------|---------------------------|-------------------------------------------------------------------|----------------|----------------------------------------------------------------------------------------------------|--|--|--|--|
| Network Variable Outputs (NVOs)      |                                               |                           |                                                                   |                |                                                                                                    |  |  |  |  |
| Compressor #1<br>Suction Temperature | nvoSuctionTemp1<br>(41)                       | SNVT_temp_p<br>(105)      | 0 to 158°F<br>17.77 to 70°C<br>Default¹:<br>621.806°F<br>327.67°C | No             | Indicates the compressor #1 suction line temperature sensor value.1                                                                                                    |  |  |  |  |
| Compressor #2<br>Suction Temperature | nvoSuctionTemp2<br>(SS2C: 42)                 | SNVT_temp_p<br>(105)      | 0 to 158°F<br>17.77 to 70°C<br>Default1:<br>621.806°F<br>327.67°C | No             | Indicates the compressor #2 suction line temperature sensor value. <sup>1</sup><br>Applies only to Enfinity Large Two Compressor (SS2C) units.                                                                                                    |  |  |  |  |
| Condensate Overflow<br>Status        | nvoCondOverflow<br>(30)                       | SNVT_switch<br>(95)       | Default: Null                                                     | No             | Monitors the Condensate Overflow sensor input.       Selection     State     Value       Dry     0     0%       Wet     1     100%       Null     -1     0%                                                                                                    |  |  |  |  |
| Current Alarm                        | nvoCurrentAlarm<br>(31)                       | SNVT_str_asc<br>(36)      | Init: No Alarms                                                   | No             | Displays the current highest active alarm.<br>SmartSource (Series2) Alarm Strings<br>• No Alarms<br>• IO Exp Communication Fail<br>• Invalid Configuration <sup>5</sup><br>• Low Voltage Brownout<br>• Comp High Pressure<br>• Comp Low Pressure<br>• Comp Suctn Temp Snsr Fail<br>• Comp Low Suction Temp<br>• Freeze Fault Detect<br>• Room Temp Sensor Fail<br>• Leaving Water Temp Snsr Fail<br>• Leaving Water Temp Snsr Fail<br>• Condensate Overflow<br>• Low Entering Water Temp Cutout<br>Enfinity Large Two Comp (SS2C) Alarm Strings<br>• No Alarms<br>• IO Exp Communication Fail<br>• Invalid Configuration <sup>5</sup><br>• Low Voltage Brownout<br>• Comp #1 High Pressure<br>• Comp #1 Low Pressure<br>• Comp #1 Low Pressure<br>• Comp #1 Low Pressure<br>• Comp #1 Low Pressure<br>• Comp #1 Low Pressure<br>• Comp #1 Low Suction Temp<br>• Freeze Fault Detect<br>• Room Temp Snsr Fail<br>• Comp #1 Low Suction Temp<br>• Comp #2 Low Suction Temp<br>• Comp #2 Low Suction Temp<br>• Freeze Fault Detect<br>• Room Temp Snsr Fail<br>• Comp #1 Low Suction Temp<br>• Comp #2 Low Suction Temp<br>• Freeze Fault Detect<br>• Room Temp Snsr Fail<br>• Comp Water Temp Snsr Fail<br>• Entering Water Temp Snsr Fail<br>• Entering Water Temp Snsr Fail<br>• Entering Water Temp Snsr Fail<br>• Condensate Overflow<br>• Low Entering Water Temp<br>• Serial EEPROM Corrupted<br>• Wtrside Econ Low Temp Cutout |  |  |  |  |

1. Analog Null (0x7FFF) is a discrete temperature value of 621.806°F/327.67°C. Its purpose is to indicate a sensor failure condition or when the unit controller is not using that temperature value.

2. The Network Variable index number is a unique identifier for certain LONWORKS variables. Some BAS companies use this numeric value instead of text to reference these variables. The NV index number can also be found in the XIF file.

3. After Receive Heartbeat is enabled, this variable reverts to the default (non-override) value if it is not refreshed often enough through a network command or if communication is disabled (i.e. the device is disabled or is offline).

4. The totalizer continues to increment until the maximum count is reached, at which point the BAS must reset the value by issuing a write command. The variable is saved in nonvolatile memory every 24 hours. If power is lost, that day's totalizer information is not stored.

38

5. The Invalid Configuration alarm occurs if software incompatibility has been detected or the hardware configuration jumpers are not selecting a valid model type.

| Point Name                                       | LonWorks Variable<br>(NV Index <sup>2</sup> )             | SNVT Type<br>(SNVT Index) | Range/<br>Default<br>(in Units)                                                 | Heart-<br>beat | Description                                                                                                    |
|--------------------------------------------------|-----------------------------------------------------------|---------------------------|---------------------------------------------------------------------------------|----------------|----------------------------------------------------------------------------------------------------|
|                                                  |                                                           | Netwo                     | rk Variable Outputs                                                             | (NVOs)         |                                                                                                    |
| Discharge Air<br>Temperature                     | nvoDischAirTemp<br>(32)                                   | SNVT_temp_p<br>(105)      | 0 to 158°F<br>17.77 to 70°C<br>Default <sup>1</sup> :<br>621.806°F<br>327.67°C  | Send           | Indicates the Discharge Air Temperature sensor value. <sup>1</sup>                                                                                                    |
| Effective Occupancy<br>Output                    | nvoEffectOccup<br>(33)                                    | SNVT_occupancy<br>(109)   | Init: OC_NUL                                                                    | Send           | Indicates the unit's current occupancy mode. The mode in<br>which the unit operates depends on Occupancy Schedule,<br>Occupancy Schedule Override or an occupancy sensor.<br>nvoEffectOccup uses the local sensor unless nviOccManCmd,<br>nviOccSchedule or nviOccSensor network overrides are not<br>in a "OC_NUL" state. See Effective Occupancy Modes.<br>Supported Values<br>0 = OC_OCCUPIED<br>1 = OC_UNOCCUPIED<br>2 = OC_BYPASS<br>3 = OC_STANDBY<br>-1 (0xFF) = OC_NUL |
| Effective Setpoint<br>Output                     | nvoEffectSetpt<br>(SmartSource: 47)<br>(SS2C: 48)         | SNVT_temp_p<br>(105)      | 50 to 95°F<br>10 to 35°C<br>Default <sup>1</sup> :<br>621.806°F<br>327.67°C     | Send           | Effective Heating or Cooling setpoint the unit is attempting to maintain, which depends on Effective Occupancy (nvoEffectOccup). <sup>1</sup> See Effective Occupancy Modes.                                                                                                    |
| Effective Space<br>Temperature Output            | nvoSpaceTemp<br>(26)                                      | SNVT_temp_p<br>(105)      | 0 to 158°F<br>-17.77 to 70°C<br>Default <sup>1</sup> :<br>621.806°F<br>327.67°C | Send           | Monitors the space temperature used by the unit.<br>nvoSpaceTemp uses the nvoLocalSpaceTmp local sensor<br>unless the nviSpaceTemp network override is a valid value. <sup>1</sup>                                                                                                    |
| Entering Water<br>Temperature                    | nvoEWT<br>(34)                                            | SNVT_temp_p<br>(105)      | 0 to 158°F<br>17.77 to 70°C<br>Default <sup>1</sup> :<br>621.806°F<br>327.67°C  | No             | Indicates the Entering Water Temperature sensor value. <sup>1</sup>                                                                                                    |
| Fan ON/Auto<br>Switch Status<br>(Room Sensor)    | nvoFanOnAuto<br>(35)                                      | SNVT_switch<br>(95)       | Init: Null                                                                      | No             | Displays the room sensor fan ON/Auto switch position.       Selection     State     Value       Fan On     0     0%       Fan Auto     1     100%       Null     -1     0%                                                                                                    |
| Fan Speed Output                                 | nvoFanSpeed<br>SmartSource (46)<br>Enfinity SS2C (47)     | SNVT_switch<br>(95)       | Init: OFF                                                                       | Send           | Displays the commanded fan speed.         SmartSource (Series2)         Fan Speed       State       Value         OFF       0       0%         Running       1       0 to 100%         Enfinity Large Two Compressor (SS2C)       Fan Speed       State       Value         OFF       0       0%         OFF       0       0%         OFF       0       0%         OFF       0       0%         OFF       1       100%                                                         |
| System Mode Switch<br>(Heat/Cool/Auto)<br>Status | nvoHeatCoolAuto<br>SmartSource (43)<br>Enfinity SS2C (44) | UNVTheatCoolAuto          | Init: HCA_NUL                                                                   | No             | Displays the room sensor System Mode switch<br>(Heat/Cool/Auto) position.<br><b>Supported Values</b><br>0 = HCA_OFF<br>1 = HCA_HEAT<br>2 = HCA_COOL<br>3 = HCA_AUTO<br>-1 (0xFF) = HCA_NUL (no switch present)                                                                                                    |

1. Analog Null (0x7FFF) is a discrete temperature value of 621.806°F/327.67°C. Its purpose is to indicate a sensor failure condition or when the unit controller is not using that temperature value.

2. The Network Variable index number is a unique identifier for certain LONWORKS variables. Some BAS companies use this numeric value instead of text to reference these variables. The NV index number can also be found in the XIF file.

3. After Receive Heartbeat is enabled, this variable reverts to the default (non-override) value if it is not refreshed often enough through a network command or if communication is disabled (i.e. the device is disabled or is offline).

4. The totalizer continues to increment until the maximum count is reached, at which point the BAS must reset the value by issuing a write command. The variable is saved in nonvolatile memory every 24 hours. If power is lost, that day's totalizer information is not stored.

5. The Invalid Configuration alarm occurs if software incompatibility has been detected or the hardware configuration jumpers are not selecting a valid model type.

39

| Point Name                          | LonWorks Variable<br>(NV Index <sup>2</sup> )           | SNVT Type<br>(SNVT Index) | Range/<br>Default<br>(in Units)                                                 | Heart-<br>beat | Description                                                                                                    |
|-------------------------------------|---------------------------------------------------------|---------------------------|---------------------------------------------------------------------------------|----------------|----------------------------------------------------------------------------------------------------|
|                                     |                                                         | Netwo                     | rk Variable Outputs                                                             | (NVOs)         |                                                                                                    |
| Humidistat Sensor<br>Status         | nvoHumidistat<br>SmartSource (48)<br>Enfinity SS2C (49) | SNVT_switch<br>(95)       | Default: Null                                                                   | No             | Status of the Humidistat/Cooling Stage #1 sensor input.         Signal input represents Humidistat for units with the HGR         option. For all other units, it is the thermostat Cooling Stage         #1 request. Input is active (Is Humid) when 24VAC is applied.         Selection       State         Value         Not Humid       0         1       100%         Null       -1         0% |
| Leaving Water<br>Temperature Output | nvoLWT<br>(36)                                          | SNVT_temp_p<br>(105)      | 0 to 158°F<br>-17.77 to 70°C<br>Default <sup>1</sup> :<br>621.806°F<br>327.67°C | No             | Indicates the Leaving Water Temperature sensor value. <sup>1</sup>                                                                                                    |
| Local Setpoint Adjust<br>Output     | nvoSetpoint<br>SmartSource (44)<br>Enfinity SS2C (45)   | SNVT_temp_p<br>(105)      | 55 to 95°F<br>12.78 to 35°C<br>Default <sup>1</sup> :<br>621.806°F<br>327.67°C  | Send           | The reference setpoint used to determine the Effective<br>Heating/Cooling setpoints. It is the value of the local,<br>hardwired space temperature setpoint. It is only valid if the<br>unit controller JP5 configuration jumper is configured for Long<br>Range Setpoint Adjust and is enabled by nciLocSptEnable. <sup>1</sup><br>See Effective Occupancy Modes.                                   |
| Local Space<br>Temperature Output   | nvoLocalSpaceTmp<br>(38)                                | SNVT_temp_p<br>(105)      | 0 to 158°F<br>-17.77 to 70°C<br>Default <sup>1</sup> :<br>621.806°F<br>327.67°C | Send           | The value of the hardwired space temperature sensor<br>installed either in the return air or in the space. Writing to<br>Space Temp Input (nviSpaceTemp) does not affect Local<br>Space Temp (nvoLocalSpaceTmp) but does affect Effective<br>Space Temp (nvoSpaceTemp). <sup>1</sup>                                                                                                    |
| McQuay WSHP<br>Status               | nvoMcQHPUnitStat<br>(SmartSource: 42)<br>(SS2C: 43)     | UNVTmcqHPUnitStat         | Init: MUS_NULL                                                                  | No             | Indicates the unit's operating state.<br>Supported Values<br>0 = MUS_OFF_ALARM<br>1 = MUS_OFF_<br>2 = MUS_START<br>3 = MUS_FAN ONLY (fan is allowed to operate)<br>4 = MUS_PREPARE_TO_HEAT<br>5 = MUS_PREPATE_TO_COOL<br>7 = MUS_COOLING<br>8 = MUS_PREPATE_TO_DEHUMIDIFY<br>9 = MUS_DEHUMIDIFICATION<br>-1 (0xFF) = MUS_NULL                                                                       |

1. Analog Null (0x7FFF) is a discrete temperature value of 621.806°F/327.67°C. Its purpose is to indicate a sensor failure condition or when the unit controller is not using that temperature value.

2. The Network Variable index number is a unique identifier for certain LONWORKS variables. Some BAS companies use this numeric value instead of text to reference these variables. The NV index number can also be found in the XIF file.

<sup>3.</sup> After Receive Heartbeat is enabled, this variable reverts to the default (non-override) value if it is not refreshed often enough through a network command or if communication is disabled (i.e. the device is disabled or is offline).

<sup>4.</sup> The totalizer continues to increment until the maximum count is reached, at which point the BAS must reset the value by issuing a write command. The variable is saved in nonvolatile memory every 24 hours. If power is lost, that day's totalizer information is not stored.

<sup>5.</sup> The Invalid Configuration alarm occurs if software incompatibility has been detected or the hardware configuration jumpers are not selecting a valid model type.

| Point Name             | LonWorks Variable<br>(NV Index <sup>2</sup> ) | SNVT Type<br>(SNVT Index) | Range/<br>Default<br>(in Units)                         | Heart-<br>beat | Description                                                                                                    |
|------------------------|-----------------------------------------------|---------------------------|---------------------------------------------------------|----------------|----------------------------------------------------------------------------------------------------|
|                        | <u>                                     </u>  | Netwo                     | rk Variable Outputs                                     | (NVOs)         | 1                                                                                                    |
| Previous Alarm         | nvoPreviousAlarm<br>(39)                      | SNVT_str_asc<br>(36)      | Init: No Alarms                                         | No             | Indicates the previous unit fault.<br>SmartSource (Series2) Alarm Strings<br>• No Alarms<br>• IO Exp Communication Fail<br>• Invalid Configuration <sup>5</sup><br>• Low Voltage Brownout<br>• Comp Ligh Pressure<br>• Comp Low Pressure<br>• Comp Suctin Temp Snsr Fail<br>• Comp Low Suction Temp<br>• Freeze Fault Detect<br>• Room Temp Sensor Fail<br>• Entering Water Temp Snsr Fail<br>• Condensate Overflow<br>• Low Entering Water Temp<br>• Serial EEPROM Corrupted<br>• No Alarms<br>• IO Exp Communication Fail<br>• Invalid Configuration <sup>5</sup><br>• Low Voltage Brownout<br>• Comp #1 High Pressure<br>• Comp #1 High Pressure<br>• Comp #1 Low Pressure<br>• Comp #1 Low Pressure<br>• Comp #1 Suctin Temp Snsr Fail<br>• Comp #2 Low Pressure<br>• Comp #1 Low Pressure<br>• Comp #1 Suctin Temp Snsr Fail<br>• Comp #2 Low Pressure<br>• Comp #1 Suctin Temp Snsr Fail<br>• Comp #2 Low Suction Temp<br>• Freeze Fault Detect<br>• Room Temp Sensor Fail<br>• Entering Water Temp Snsr Fail<br>• Comp #2 Low Suction Temp<br>• Freeze Fault Detect<br>• Room Temp Sensor Fail<br>• Entering Water Temp Snsr Fail<br>• Condensate Overflow<br>• Low Entering Water Temp Snsr Fail<br>• Condensate Overflow<br>• Low Entering Water Temp Snsr Fail<br>• Condensate Overflow<br>• Low Entering Water Temp Snsr Fail<br>• Condensate Overflow<br>• Low Entering Water Temp<br>• Serial EEPROM Corrupted<br>• Wtrside Econ Low Temp Cutout |
| Pump Request<br>Output | nvoPumpRequest<br>(40)                        | SNVT_switch<br>(95)       | Default: Null                                           | No             | Indicates when the unit is requesting flow from the loop water controller. The loop pump must be running to provide adequate flow through the unit so the compressor(s) can operate safely. nviComprEnable can be used by the BAS to indicate if proper loop fluid flow is occurring.         Selection       State       Value         No Flow Req       0       0%         Flow Req       1       100%         Null       -1       0%                                                                                                    |
| Setpoint Shift Output  | nvoSetptShift<br>(37)                         | SNVT_temp_setpt<br>(106)  | -5 to 5°F<br>-2.78 to 2.78°C<br>Init:<br>All Setpts 0°F | Send           | Represents the local hardwired setpoint adjustment value<br>from the room sensor potentiometer. It is valid when<br>configured for Short Range Setpoint Adjust.<br>Supported Fields<br>• occupied_cool<br>• standby_cool<br>• unoccupied_cool (always 0)<br>• occupied_heat<br>• standby_heat<br>• unoccupied_heat (always 0)                                                                                                    |
| Status                 | nvoStatus                                     | SNVT_obj_status<br>(93)   | Init:<br>All structure<br>elements = 0                  | No             | Reports the status of the requested functional block as<br>commanded from nviRequest.<br>Supported Fields<br>• object_id: 0=Node Obj, 1=McQuaySCC_WSHP<br>• invalid_id: 0=Normal ID, 1=Invalid ID<br>• invalid_request: 0=Valid Req, 1=Invalid Req<br>• report_mask: 0=Not Supported, 1=Supported<br>ate a sensor failure condition or when the unit controller is not                                                                                                    |

1. Analog Null (0x7FFF) is a discrete temperature value of 621.806°F/327.67°C. Its purpose is to indicate a sensor failure condition or when the unit controller is not using that temperature value.

2. The Network Variable index number is a unique identifier for certain LonWORKS variables. Some BAS companies use this numeric value instead of text to reference these variables. The NV index number can also be found in the XIF file.

3. After Receive Heartbeat is enabled, this variable reverts to the default (non-override) value if it is not refreshed often enough through a network command or if communication is disabled (i.e. the device is disabled or is offline).

4. The totalizer continues to increment until the maximum count is reached, at which point the BAS must reset the value by issuing a write command. The variable is saved in nonvolatile memory every 24 hours. If power is lost, that day's totalizer information is not stored.

5. The Invalid Configuration alarm occurs if software incompatibility has been detected or the hardware configuration jumpers are not selecting a valid model type.

41

| Point Name         | LonWorks Variable<br>(NV Index <sup>2</sup> ) | SNVT Type<br>(SNVT Index) | Range/<br>Default<br>(in Units) | Heart-<br>beat | Description                                                                                                    |
|--------------------|-----------------------------------------------|---------------------------|---------------------------------|----------------|----------------------------------------------------------------------------------------------------|
|                    |                                               | Netwo                     | rk Variable Outputs             | (NVOs)         |                                                                                                    |
| Unit Status Output | nvoUnitStatus<br>(27)                         | SNVT_hvac_status<br>(112) |                                 | Send           | Indicates the unit status. It combines the operating mode,<br>the capacity of heating and cooling, and any alarms that<br>are present in the object. The in alarm status indicates the<br>highest priority current alarm identifier.<br>Unit Status Fields<br>• mode: (see supported modes below)<br>• heat_output_primary: 0 to 100%<br>• cool_output: 0 to 100%<br>• cool_output: 0 to 100%<br>• fan_output: 0 to 100%<br>• fan_output: 0 to 100%<br>• fan_output: 0 to 100%<br>• in_alarm: (see alarm identifiers below)<br>Supported Modes<br>1 = HVAC_HEAT (Heating Mode)<br>3 = HVAC_COOL (Cooling Mode)<br>6 = HVAC_OFF (Inactive Control)<br>9 = HVAC_DEHUMID (Dehumidification Mode)<br>14 = HVAC_DEHUMID (Dehumidification Mode)<br>14 = HVAC_DEHUMID (Dehumidification Mode)<br>SmartSource (Series2) Alarm Identifiers<br>0 = No Alarms<br>1 = IO Exp Communication Fail<br>2 = Invalid Configuration <sup>6</sup><br>3 = Low Voltage Brownout<br>4 = Comp Ligh Pressure<br>5 = Comp Low Verssure<br>6 = Comp Such Temp Snsr Fail<br>7 = Comp Low Suction Temp<br>8 = Freeze Fault Detect<br>9 = Room Temp Sensor Fail<br>10 = Entering Water Temp Snsr Fail<br>11 = Leaving Water Temp Snsr Fail<br>12 = Condensate Overflow<br>13 = Low Entering Water Temp Snsr Fail<br>14 = Serial EEPROM Corrupted<br>15 = Wtrside Econ Low Temp Cutout<br>Enfinity Large Two Compressor (SS2C) Alarm Identifiers<br>0 = No Alarms<br>1 = IO Exp Communication Fail<br>2 = Invalid Configuration <sup>6</sup><br>3 = Low Voltage Brownout<br>4 = Comp #1 High Pressure<br>5 = Comp #2 Low Pressure<br>7 = Comp #1 Low Pressure<br>8 = Comp #1 Low Pressure<br>8 = Comp #1 Low Pressure<br>7 = Comp #2 Low Pressure<br>8 = Comp #1 Low Pressure<br>8 = Comp #1 Low Pressure<br>8 = Comp #1 Low Pressure<br>8 = Comp #1 Low Suction Temp<br>11 = Comp #2 Low Suction Temp<br>11 = Comp #2 Low Suction Temp<br>11 = Comp #2 Low Suction Temp<br>11 = Comdensate Overflow<br>17 = Low Entering Water Temp Snsr Fail<br>16 = Condensate Overflow<br>17 = Low Entering Water Temp Snsr Fail<br>16 = Condensate Overflow<br>17 = Low Entering Water Temp Snsr Fail<br>16 = Condensate Overflow<br>17 = Low Entering Water Temp Snsr Fail<br>16 = Condensate Overflow<br>17 = Low Entering Water Temp Snsr Fail<br>18 = Condensate Overflow |

1. Analog Null (0x7FFF) is a discrete temperature value of 621.806°F/327.67°C. Its purpose is to indicate a sensor failure condition or when the unit controller is not using that temperature value.

2. The Network Variable index number is a unique identifier for certain LONWORKS variables. Some BAS companies use this numeric value instead of text to reference these variables. The NV index number can also be found in the XIF file.

3. After Receive Heartbeat is enabled, this variable reverts to the default (non-override) value if it is not refreshed often enough through a network command or if communication is disabled (i.e. the device is disabled or is offline).

4. The totalizer continues to increment until the maximum count is reached, at which point the BAS must reset the value by issuing a write command. The variable is saved in nonvolatile memory every 24 hours. If power is lost, that day's totalizer information is not stored.

42

5. The Invalid Configuration alarm occurs if software incompatibility has been detected or the hardware configuration jumpers are not selecting a valid model type.

# Table 20: Network Configuration Properties Inputs (NCIs) - SmartSource Single and Two Stage Compressor and Enfinity Large Two Compressor

| Point Name                                                       | LonWorks Variable<br>(NV Index) | SNVT Type<br>(SNVT Index) | Range/<br>Default<br>(in Units)                             | Heart-<br>beat | Description                                                                                                    |
|------------------------------------------------------------------|---------------------------------|---------------------------|-------------------------------------------------------------|----------------|----------------------------------------------------------------------------------------------------|
|                                                                  |                                 | Network Con               | figuration Property                                         | Inputs (N      | ICIs)                                                                                                    |
| Brownout Reference<br>Setpoint                                   | nciBrownoutRef                  | UCPTbrownoutRef           | 25 to 1023 counts<br>Default: 400                           | No             | Detects a unit controller brownout condition. A<br>brownout condition occurs when nvoBrownout < 80% of<br>nciBrownoutRef, and clears when nvoBrownout > 90% of<br>nciBrownoutRef.                                                                                                    |
|                                                                  |                                 |                           |                                                             |                | Only perform the calibration procedure if the unit controller 24VAC voltage is within normal operating parameters. A password of 1023 is required.                                                                                                    |
| Compressor Low<br>Pressure Alarm Delay                           | nciLowPresAlmDly                | UCPTIowPresAlmDly         | 0 to 120 sec<br>Default: 30 sec                             | No             | Specifies the time delay between the Low Pressure input and compressor(s) alarm generation.                                                                                                    |
| Compressor Low<br>Suction Temperature<br>Protection Differential | nciLowTmpProtDif                | UCPTlowTmpProtDif         | 2 to 15°F<br>1.11 to 8.34°C<br>Default:<br>8°F / 4.44°C     | No             | nciLowTmpProtDif is added to the selected Compressor<br>Low suction Tdemperature SP (nciLowTempProt or<br>nciLowTempProtGL) to determine the setting at which the<br>alarm clears.                                                                                                    |
| Compressor Low<br>Suction Temp<br>Protection SP for              | nciLowTempProtGL                | UCPTIowTempProtGL         | 0 to 50°F<br>-17.78 to 10°C<br>Default:                     | No             | Temperature at which a Compressor Low Suction alarm occurs in the Heating mode when the loop fluid is glycol. nciLowTempProtGL is enabled by the unit controller JP3 jumper in the shorted position, which selects glycol.                                                                                                    |
| Glycol                                                           |                                 |                           | 6.5°F/-14.16°C                                              |                | nciLowTempProtGL does not apply to the dehumidification<br>and cooling modes, which use a fixed 28°F low temp<br>threshold regardless of the loop fluid type.                                                                                                    |
| Compressor Low<br>Suction Temp<br>Protection SP for              | nciLowTempProt                  | UCPTIowTempProt           | 0 to 50°F<br>-17.78 to 10°C<br>Default:                     | No             | Temperature at which a Compressor Low Suction alarm<br>occurs in the Heating mode when the loop fluid is water.<br>nciLowTempProt is enabled by the unit controller JP3 jumper<br>in the open position, which selects water.                                                                                                    |
| Water                                                            |                                 |                           | 28ºF/-2.22ºC                                                |                | nciLowTempProt does not apply to the dehumidification and cooling modes, which use a fixed 28°F low temp threshold regardless of the loop fluid type.                                                                                                    |
| Compressor                                                       | nciMinCompOffTmr                | UCPT<br>minCompOffTmr     | 0 to 1200 sec<br>Default: 360 sec*                          | No             | A countdown timer that defines the minimum period of time a compressor must remain OFF before it is allowed to turn ON again.                                                                                                    |
| Minimum OFF Timer                                                |                                 |                           |                                                             |                | <ul> <li>*A default value of 180 sec applies to the following:</li> <li>SmartSource (Series2) v5.0</li> <li>Enfinity Large Two Compressor (SS2C) v1.0</li> </ul>                                                                                                    |
| Compressor<br>Minimum ON Timer                                   | nciMinCompOnTmr                 | UCPT<br>minCompOnTmr      | 0 to 1200 sec<br>Default: 180 sec                           | No             | A countdown timer that defines the minimum period of time a compressor must remain ON before it is allowed to turn OFF again.                                                                                                    |
| Fourth Stage Heating<br>Setpoint Differential                    | nciStg4SptDiff                  | UCPTstg4SptDiff           | 1 to 10°F<br>0.55 to 5.56°C<br>Default:<br>6°F / 3.33°C     | No             | Determines the Fourth Stage Heating ON setpoints from the<br>Third Stage ON setpoints for SmartSource (Series2) units<br>controlled by room sensors.                                                                                                    |
|                                                                  |                                 |                           |                                                             |                | Defines the primary application and equipment type for the unit controller.<br>Do not modify this configuration property.                                                                                                    |
| HVAC Unit Type<br>Identifier                                     | nciHVACType                     | SCPThvacType              | 0 to 9<br>Default: 3                                        | No             | Supported Values<br>0 = HVT_GENERIC<br>1 = HVT_FAN_COIL<br>2 = HVT_VAV<br>3 = HVT_HEAT_PUMP (Default)<br>4 = HVT_ROOFTOP<br>5 = HVT_UNIT_VENT<br>6 = HVT_CHILL_CEIL<br>7 = HVT_RADIATOR<br>8 = HVT_AHU<br>9 = HVT_SELF_CONT                                                                                                    |
| Hydronic Cooling ON<br>Setpoint                                  | nciHydroClgOnSpt                | UCPThydroClgOnSpt         | 50 to 70°F<br>10 to 21.12°C<br>Default:<br>55°F / 12.78°C   | No             | Specifies the Entering Water Temperature (EWT) Hydronic<br>Cooling setpoint for units with a waterside economizer.<br>Hydronic cooling is enabled if the EWT is below the value of<br>nciHydroClgOnSpt. It is allowed to operate in conjunction<br>with compressor cooling. If the EWT drops below the fixed<br>value of 35°F, hydronic cooling is disabled. |
| Hydronic Heating ON<br>Setpoint                                  | nciHydroHtgOnSpt                | UCPThydroHtgOnSpt         | 70 to 158°F<br>21.11 to 70°C<br>Default:*<br>90°F / 32.22°C | No             | Specifies the Entering Water Temperature (EWT) Hydronic<br>Heating setpoint for units with a hydronic heating coil.<br>Hydronic heating is not allowed to operate in conjunction with<br>compressor heating.<br>*A default value of 70°F / 21.12°C applies to the following:<br>• SmartSource (Series2) v6.1 and older                                       |

# Table 20: Network Configuration Properties Inputs (NCIs) - SmartSource Single and Two Stage Compressor and Enfinity Large Two Compressor, Continued

| Point Name                             | LonWorks Variable<br>(NV Index) | SNVT Type<br>(SNVT Index) | Range/<br>Default<br>(in Units)                             | Heart-<br>beat | Description                                                                                                    |
|----------------------------------------|---------------------------------|---------------------------|-------------------------------------------------------------|----------------|----------------------------------------------------------------------------------------------------|
|                                        |                                 | Network Cor               | figuration Property                                         | Inputs (N      | iCls)                                                                                                    |
| Hydronic Setpoint<br>Differential      | nciHydronicDiff                 | UCPThydronicDiff          | 2 to 10°F<br>1.11 to 5.56°C<br>Default:<br>5°F / 2.78°C     | No             | Sets the hydronic heating and cooling hysteresis that determines the Effective OFF setpoints.                                                                                                    |
| Interstage OFF Timer                   | nciIntStgOffTmr                 | UCPTintStgOffTmr          | 0 to 1200 sec<br>Default: 0                                 | No             | A countdown timer that defines the minimum period of time<br>between turn-off of the subsequent heating and cooling<br>stages. Presently the Interstage OFF timer is not supported<br>by the unit controller.                                                                                                    |
| Interstage ON Timer                    | nciIntStgOnTmr                  | UCPTintStgOnTmr           | 0 to 1200 sec<br>Default: 300 sec                           | No             | A countdown timer that defines the minimum period of time between turn-on of the subsequent heating and cooling stages.                                                                                                    |
| Local Bypass Time<br>Setpoint          | nciBypassTime<br>(4)            | SCPTbypassTime            | 0, 30 to 120 min<br>Default: 120 min                        | No             | Defines the amount of time that the unit can be in the Bypass<br>mode, which is initiated by the Timed Override button.<br>Pressing the Timed Override button 4-9 seconds sets the<br>bypass timer to the maximum nciBypassTime value. The<br>value of 0 disables this feature.                                                                                                    |
| Location                               | nciLocation                     | SCPTlocation              | 30 Characters                                               | No             | Provides descriptive physical location information for the unit.                                                                                                    |
| Long Range Setpoint<br>Adjust Maximum  | nciSptAdjMax<br>(5)             | UCPTsptAdjMax             | 55 to 95°F<br>12.77 to 35°C<br>Default:<br>95°F / 35°C      | No             | Specifies the maximum allowed value of the nvoSetpoint<br>Long Range Setpoint Adjust. The nciSptAdjMax must be<br>greater or equal to the nciSptAdjMin value.                                                                                                    |
| Long Range Setpoint<br>Adjust Minimum  | nciSptAdjMin<br>(6)             | UCPTsptAdjMin             | 55 to 95°F<br>12.77 to 35°C<br>Default:<br>55°F / 12.78°C   | No             | Specifies the minimum allowed value of the nvoSetpoint Long<br>Range Setpoint Adjust. The nciSptAdjMin must be less than<br>or equal to the nciSptAdjMax value.                                                                                                    |
| Low Leaving Water<br>Temp Differential | nciLowLwtDiff                   | UCPTIowLwtDiff            | 2 to 15°F<br>1.11 to 8.34°C<br>Default:<br>7°F / 3.89°C     | No             | Specifies the Low Leaving Water Temperature (LWT)<br>Differential setpoint used to calculate the Freeze Fault<br>setpoint. nciLowLwtDiff is added to the selected Compressor<br>Low Suction Temp Protection SP (nciLowTempProt or<br>nciLowTempProtGL). This determines the Freeze Fault<br>temperature, which is based on LWT. After the Freeze<br>Fault condition has been activated, the Freeze Fault alarm<br>must be manually reset when the LWT is above the lockout<br>temperature for the alarm to clear. |
| Low EWT Setpoint for<br>Glycol         | nciLowEwtSptGly                 | UCPTlowEwtSptGly          | 15 to 40°F<br>-9.44 to 4.45°C<br>Default:<br>28°F / -2.22°C | No             | Value of the Low Entering Water Temperature (EWT) setpoint<br>when using glycol loop fluid. The compressor(s) are disabled<br>in Heating mode when the low EWT condition exists. Unit<br>controller configuration jumper JP3 must be shorted to select<br>glycol as the loop fluid type. The hysteresis differential is<br>fixed at 2°F.                                                                                                    |
| Low EWT Setpoint for<br>Water          | nciLowEwtSptWtr                 | UCPTIowEwtSptWtr          | 40 to 65°F<br>4.44 to 18.34°C<br>Default:<br>55°F / 12.78°C | No             | Value of the low entering water temperature setpoint when<br>using water loop fluid. The compressor(s) are disabled in<br>the heating mode when the low EWT condition exists. Unit<br>controller configuration jumper JP3 must be open to select<br>Water as the loop fluid type. The hysteresis differential is<br>fixed at 2°F.                                                                                                    |
| Minimum Send Time                      | nciMinOutTm                     | SCPTminSendTime           | 0 to 6553.4 sec<br>Default: 0<br>(Disabled)                 | No             | Defines the minimum period of time between automatic network variable output transmissions. It limits network traffic when output network variables are frequently changing. The value of 0 disables the timer.         Supported Variables <ul> <li>nvoBrownout</li> <li>nvoDischAirTemp</li> <li>nvoLocalSpaceTmp</li> <li>nvoSuctionTemp1</li> <li>nvoSuctionTemp2 (SS2C software only)</li> </ul>                                                                                                    |
| Occupied Setpoint<br>Differential      | nciOccDiff                      | UCPToccDiff               | 1 to 5°F<br>0.55 to 2.78°C<br>Default:<br>1°F / 0.55°C      | No             | Used to set the Occupied and Standby setpoint hysteresis<br>that determine the Effective OFF setpoints.<br>Interaction Rules<br>• nciOccDiff < (occupied_cool – occupied_heat)<br>• nciOccDiff < (standby_cool – standby_heat)                                                                                                    |

# Table 20: Network Configuration Properties Inputs (NCIs) - SmartSource Single and Two Stage Compressor and Enfinity Large Two Compressor, Continued

| Point Name                                           | LonWorks Variable<br>(NV Index) | SNVT Type<br>(SNVT Index) | Range/<br>Default<br>(in Units)                           | Heart-<br>beat | Description                                                                                                    |
|------------------------------------------------------|---------------------------------|---------------------------|-----------------------------------------------------------|----------------|----------------------------------------------------------------------------------------------------|
|                                                      |                                 | Network Con               | figuration Property                                       | Inputs (N      | ICIs)                                                                                                    |
| Occupancy<br>Temperature<br>Setpoints                | nciSetpoints<br>(3)             | SCPTsetPnts               | 50 to 95°F<br>10 to 35°C<br>Defaults:<br>See Description* | No             | Defines the space temperature heating and cooling setpoints<br>for different occupancy modes. See Effective Occupancy<br>Modes.<br>The Occupancy Temperature Setpoints must be kept in<br>ascending order as follows:<br>unoccupied_heat <= standby_heat<br><= occupied_heat <= occupied_cool<br><= standby_cool <= unoccupied_cool<br>Additional interaction rules<br>• occupied_cool > (occupied_heat + nciOccDiff)<br>• standby_cool > (oscupied_heat + nciOccDiff)<br>• occupied_heat < (oscupied_heat + nciOccDiff)<br>• occupied_heat < (oscupied_cool - nciOccDiff)<br>• occupied_heat < (oscupied_cool - nciOccDiff)<br>• unoccupied_heat < (oscupied_cool - nciOccDiff)<br>• unoccupied_heat<(unoccupied_cool - nciOccDiff)<br>• unoccupied_heat<(unoccupied_cool - nciOccDiff)<br>• Unoccupied_cool = 75°F, 23.88°C<br>• Standby_cool = 77°F, 25.00°C<br>• Unoccupied_cool = 85°F, 29.44°C<br>• Occupied_heat = 70°F, 21.11°C<br>• Standby_heat = 66°F, 18.88°C<br>• Unoccupied_heat = 60°F, 15.55°C |
| Receive Heartbeat                                    | nciRcvHrtBt                     | SCPTmaxRcvTime            | 0 to 6553.4 sec<br>Default: 0 sec<br>(Disabled)           | No             | Specifies the maximum amount of time the supported<br>overrides must be refreshed (i.e. written) before the unit<br>reverts back to the default value. Each variable supported by<br>Receive Heartbeat has a separate timer associated with it.<br>The value of 0 disables this feature.<br>Supported Variables<br>• nviApplicMode<br>• nviAuxHeatEnable<br>• nviComprEnable<br>• nviEnergyHoldOff<br>• nviEnergyHoldOff<br>• nviFanOnAuto<br>• nviHumidistat<br>• nviOccSenesor<br>• nviSetptOffset<br>• nviSpaceTemp                                                                                                    |
| Room Sensor<br>Setpoint Adjust<br>Enable/Disable     | nciLocSptEnable<br>(7)          | UCPTlocSptEnable          | 0 to 1<br>Default: Enabled                                | No             | Enables or disables the local hardwired setpoint adjustment.<br>If the value of nciLocSptEnable is set to 0, this disables<br>setpoint control from a room sensor and enables setpoint<br>control from the network.<br>Supported Values<br>0 = Disabled<br>1 = Enabled                                                                                                    |
| Second Stage<br>Setpoint Differential                | nciStg2SptDiff                  | UCPTstg2SptDiff           | 1 to 5°F<br>0.55 to 2.78°C<br>Default:<br>2⁰F / 1.11⁰C    | No             | Used to determine the Second Stage Heating and Cooling<br>ON setpoints from the First Stage ON setpoints for units<br>controlled by room sensors.                                                                                                    |
| Send Heartbeat                                       | nciSndHrtBt                     | SCPTmaxSendTime           | 0 to 6553.4 sec<br>Default: 0<br>(Disabled)               | No             | Defines the maximum period of time that elapses before<br>the network variable outputs (NVOs) shown below are<br>automatically updated. Each NVO supported has a separate<br>timer associated with it. The BAS may be able to detect a<br>missing heartbeat from the unit controller to determine that<br>communication is lost and take corrective action. The value<br>of 0 disables the auto update feature.<br><b>Supported Variables</b><br>• nvoDischAirTemp<br>• nvoEffectOccup<br>• nvoEffectOsetpt<br>• nvoEffectSetpt<br>• nvoSetpoint<br>• nvoSetpoint<br>• nvoSetptShift<br>• nvoSpaceTemp<br>• nvoUnitStatus                                                                                                    |
| Device Software<br>Identification<br>(Major Version) | nciDevMajVer                    | SCPTdevMajVer             | 0 to 255                                                  | No             | The software major version of the communication module firmware. <i>Do not modify this configuration property.</i>                                                                                                    |

# Table 20: Network Configuration Properties Inputs (NCIs) - SmartSource Single and Two Stage Compressor and Enfinity Large Two Compressor, Continued

| Point Name                                            | LonWorks Variable<br>(NV Index) | SNVT Type<br>(SNVT Index) | Range/<br>Default<br>(in Units)                         | Heart-<br>beat | Description                                                                                                    |
|-------------------------------------------------------|---------------------------------|---------------------------|---------------------------------------------------------|----------------|----------------------------------------------------------------------------------------------------|
|                                                       |                                 | Network Con               | figuration Property                                     | Inputs (N      | ICIs)                                                                                                    |
| Device Software<br>Identification<br>(Minor Version)  | nciDevMinVer                    | SCPTdevMinVer             | 0 to 255                                                | No             | The software minor version of the communication module firmware.                                                                                         |
|                                                       |                                 |                           |                                                         |                | Do not modify this configuration property.                                                                                                    |
| Software Jumpers                                      | nciSoftJumpers                  | UCPTsoftJumpers           | 16 Characters                                           | No             | Sets the software jumper configuration. This property is not implemented in unit controller software.                                                    |
| Third Stage Heating<br>Setpoint Differential          | nciStg3SptDiff                  | UCPTstg3SptDiff           | 1 to 10°F<br>0.55 to 5.56°C<br>Default:<br>6°F / 3.33°C | No             | Used to determine the Third Stage Heating ON setpoints from the Second Stage ON setpoints for units controlled by room sensors.                          |
| Unit Application<br>Identification<br>(Major Version) | nciUnitAppMajVer                | UCPTunitAppMajVer         | 0 to 255                                                | No             | The major version of the unit controller software.<br>Do not modify this configuration property.                                                         |
| Unit Application<br>Identification<br>(Minor Version) | nciUnitAppMinVer                | UCPTunitAppMinVer         | 0 to 255                                                | No             | The minor version of the unit controller software.<br>Do not modify this configuration property.                                                         |
| Unoccupied Setpoint<br>Differential                   | nciUnoccDiff                    | UCPTunOccDiff             | 2 to 10ºF<br>1.11 to 5.56ºC<br>Default:<br>2ºF / 1.11ºC | No             | Sets the Unoccupied hysteresis that determines the Effective<br>OFF setpoints.<br>Interaction Rule<br>nciUnoccDiff < (unoccupied_cool – unoccupied_heat) |

The following section provides greater detail for the Binary Input Status and Binary Output parameters noted in the BACnet Network Objects and LonWorks Data Tables summary tables.

# **Binary Input Status**

Table 21: Binary Input Status Bit Descriptions - Enfinity Single Stage Compressor (Models MHC/MHW, CCH/CCW, VFC/ VFW, LVC/LVW, VHC/VHF)

| Bit Number | Bit Description                                                                                                    | Setting                    | Description                                                                                                    |  |
|------------|----------------------------------------------------------------------------------------------------|----------------------------|----------------------------------------------------------------------------------------------------|--|
|            |                                                                                                    | •                          |                                                                                                    |  |
| 0          | Normal/Test Made                                                                                                    | Jumper 1 = Open (0)        | Normal operation                                                                                                    |  |
| 0          | Normal/Test Mode                                                                                                    | Jumper 1 = Shorted (1)     | Service/Test mode operation                                                                                                    |  |
|            | Fan Operation                                                                                                    | Jumper 2 = Open (0)        | Continuous fan operation                                                                                                    |  |
| 1          | (Jumper applies to unit controller v3.1 and<br>newer and also for v3.0 and older using room<br>sensor control without a fan On/Auto switch) | Jumper 2 = Shorted (1)     | Cycling fan operation                                                                                                    |  |
| 2          | Lean Fluid                                                                                                    | Jumper 3 = Open (0)        | Water loop fluid                                                                                                    |  |
| 2          | Loop Fluid                                                                                                    | Jumper 3 = Shorted (1)     | Glycol loop fluid                                                                                                    |  |
| 0          | Alarm 'A' Terminal Polarity Select                                                                                                    | Jumper 4 = Open (0)        | Fault de-energizes alarm output to 0VAC                                                                                                    |  |
| 3          | (Unit controller v3.1 and newer)                                                                                                    | Jumper 4 = Shorted (1)     | Fault energizes alarm output to 24VAC                                                                                                    |  |
| 4          |                                                                                                    | Jumper 5 = Open (0)        | Short range: -3° to +3° F (-1.67° to +1.67° C)                                                                                                    |  |
| 4          | Room Sensor Setpoint Adjust Range                                                                                                    | Jumper 5 = Shorted (1)     | Long range: 55° to 95° F (12.78° to 35°C)                                                                                                    |  |
| _          |                                                                                                    | Jumper 6 = Open (0)        | Thermostat control                                                                                                    |  |
| 5          | Thermostat/Room Sensor                                                                                                    | Jumper 6 = Shorted (1)     | Room sensor control                                                                                                    |  |
| 6          | Not used                                                                                                    | Jumper 7 = Open (0)        |                                                                                                    |  |
| 7          | Not used                                                                                                    | Jumper 8 = Open (0)        |                                                                                                    |  |
|            |                                                                                                    | Unit Controller Inputs     |                                                                                                    |  |
| •          |                                                                                                    | Switch Closed (1)          | Low Pressure Switch for compressor #1 is normal                                                                                                    |  |
| 8          | Compressor #1 Low Pressure Switch                                                                                                    | Switch Open (0)            | Low Pressure Switch for compressor #1 is in alarm                                                                                                    |  |
| <u> </u>   |                                                                                                    | Switch Closed (1)          | High Pressure Switch for compressor #1 is normal                                                                                                    |  |
| 9          | Compressor #1 High Pressure Switch                                                                                                    | Switch Open (0)            | High Pressure Switch for compressor #1 is in alarm                                                                                                    |  |
| 10         | Emergency Shutdown                                                                                                    | Open (0)                   | Unit shuts down                                                                                                    |  |
|            | Local Occupancy Switch <sup>1</sup>                                                                                                    | Switch Open (0)            | Unoccupied                                                                                                    |  |
| 11         |                                                                                                    | Switch Closed (1)          | Occupied                                                                                                    |  |
| 12         | Thermostat Timed Override<br>(O – Terminal)                                                                                                 | Switch Closed (1)          | If the Timed Override switch is pressed for more than 3 seconds<br>but less than 10 seconds while in the Unoccupied mode, the<br>unit goes into the Timed Override mode (the thermostat has a<br>pushbutton for Timed Override) |  |
| 13         | Thermostat Fan Request<br>(G – Terminal)                                                                                                    | Switch Closed (1)          | Thermostat fan operation is requested                                                                                                    |  |
| 14         | Thermostat Cool Stage #1<br>(Y1 – Terminal)                                                                                                 | Switch Closed (1)          | First stage of thermostat cooling is requested                                                                                                    |  |
| 15         | Thermostat Cool Stage #2<br>(Y2 – Terminal)                                                                                                 | Switch Closed (1)          | Second stage of thermostat cooling is requested                                                                                                    |  |
| 16         | Thermostat Heat Stage #1<br>(W1 – Terminal)                                                                                                 | Switch Closed (1)          | First stage of thermostat heating is requested                                                                                                    |  |
| 17         | Thermostat Heat Stage #2<br>(W2 – Terminal)                                                                                                 | Switch Closed (1)          | Second stage of thermostat heating is requested                                                                                                    |  |
|            |                                                                                                    | I/O Expansion Module Jumpe |                                                                                                    |  |
| 18         | Number of Compressors                                                                                                    | Jumper 1 = Open (0)        | Single compressor                                                                                                    |  |
|            |                                                                                                    | Jumper 1 = Shorted (1)     | Dual compressor                                                                                                    |  |
| 19         | Hot Gas/Water Reheat (HGR)                                                                                                    | Jumper 2 = Open (0)        | None                                                                                                    |  |
| -          |                                                                                                    | Jumper 2 = Shorted (1)     | Hot Gas/Water Reheat (HGR)                                                                                                    |  |
|            |                                                                                                    | Jumper 3 = Open (0)        | None                                                                                                    |  |
|            |                                                                                                    | Jumper 4 = Open (0)        |                                                                                                    |  |
| 20 & 21    | Secondary Heating Options                                                                                                    | Jumper 3 = Shorted (1)     | Supplemental electric heat                                                                                                    |  |
| 20 0 2 1   | (2 Jumpers)                                                                                                    | Jumper 4 = Open (0)        |                                                                                                    |  |
|            |                                                                                                    | Jumper 3 = Open (0)        | Boilerless electric heat                                                                                                    |  |
|            |                                                                                                    | Jumper 4 = Shorted (1)     |                                                                                                    |  |

| Bit Number | Bit Description                                                      | Setting                     | Description                                                                             |  |  |
|------------|----------------------------------------------------------------------|-----------------------------|-----------------------------------------------------------------------------------------|--|--|
|            | Unit Controller Jumpers                                              |                             |                                                                                         |  |  |
|            |                                                                      | Jumper 5 = Open (0)         | Single speed fan                                                                        |  |  |
|            |                                                                      | Jumper 6 = Open (0)         | Single speed fait                                                                       |  |  |
| 22 & 23    | Fan Speed Selection                                                  | Jumper 5 = Shorted (1)      | Two speed fan                                                                           |  |  |
| 22 & 23    | (2 Jumpers)                                                          | Jumper 6 = Open (0)         | Two speed fait                                                                          |  |  |
|            |                                                                      | Jumper 5 = Open (0)         | Three speed fan                                                                         |  |  |
|            |                                                                      | Jumper 6 = Shorted (1)      | Three speed fait                                                                        |  |  |
| 24         | Not used                                                             | Jumper 7 = Open (0)         |                                                                                         |  |  |
| 25         | Lead Compressor Options<br>(Unit controller software v3.1 and newer) | Jumper 8 = Open (0)         | Compressor #1 is lead                                                                   |  |  |
| 25         |                                                                      | Jumper 8 = Closed (1)       | Compressor #2 is lead (dual compressor models only)                                     |  |  |
|            |                                                                      | I/O Expansion Module Inputs |                                                                                         |  |  |
| 26         | Compressor #2 Low Pressure Switch                                    | Switch Closed (1)           | Low Pressure Switch for compressor #2 is normal                                         |  |  |
| 20         |                                                                      | Switch Open (0)             | Low Pressure Switch for compressor #2 is in alarm                                       |  |  |
| 27         | Compressor #2 Lligh Dressure Switch                                  | Switch Closed (1)           | High Pressure Switch for compressor #2 is normal                                        |  |  |
| 27         | Compressor #2 High Pressure Switch                                   | Switch Open (0)             | High Pressure Switch for compressor #2 is in alarm                                      |  |  |
| 28         | Lumidiatet Debumidification Deguast                                  | Closed (1)                  | HGR Dehumidification is requested                                                       |  |  |
| 20         | Humidistat Dehumidification Request                                  | Open (0)                    | HGR Dehumidification is not requested                                                   |  |  |
| 29         | Not used                                                             | N/A                         |                                                                                         |  |  |
| 30         | Not used                                                             | N/A                         |                                                                                         |  |  |
| 31         | Previous Unit Heat/Cool/Dehumid Mode                                 | Provided by unit controller | Provides mode awareness in Fan Only state<br>(0=Heating, 1=Cooling or Dehumidification) |  |  |

1. This switch is effective only when the network scheduling is not in use.

#### Table 22: Bit Description for SmartSource Single and Two Stage Compressor (Models GSH/GSV, GTH/GTV and GCV)

| Bit Number | Bit Description                                              | Setting                | Description                                                                                                    |  |  |  |
|------------|--------------------------------------------------------------|------------------------|----------------------------------------------------------------------------------------------------|--|--|--|
|            | Unit Controller Jumpers                                      |                        |                                                                                                    |  |  |  |
| 0          | Normal/Tast Made                                             | Jumper 1 = Open (0)    | Normal operation                                                                                                    |  |  |  |
| 0          | Normal/Test Mode                                             | Jumper 1 = Shorted (1) | Service/Test mode operation                                                                                                    |  |  |  |
| 4          |                                                              | Jumper 2 = Open (0)    | Continuous fan operation                                                                                                    |  |  |  |
| 1          | Fan Operation                                                | Jumper 2 = Shorted (1) | Cycling fan operation                                                                                                    |  |  |  |
| 2          | Loop Fluid                                                   | Jumper 3 = Open (0)    | Water loop fluid                                                                                                    |  |  |  |
| 2          |                                                              | Jumper 3 = Shorted (1) | Glycol loop fluid                                                                                                    |  |  |  |
| 2          | Freeze Fault Protection                                      | Jumper 4 = Open (0)    | LWT Freeze Fault Protection is disabled                                                                                                    |  |  |  |
| 3          | Freeze Fault Protection                                      | Jumper 4 = Shorted (1) | LWT Freeze Fault Protection is enabled                                                                                                    |  |  |  |
| 4          | Room Sensor Setpoint Adjust Range                            | Jumper 5 = Open (0)    | Short range: -5° to +5° F (-2.78° to +2.78° C)                                                                                                    |  |  |  |
| 4          | Room Sensor Serpoint Aujust Range                            | Jumper 5 = Shorted (1) | Long range: 55° to 95° F (12.78° to 35° C)                                                                                                    |  |  |  |
| 5          | Thermostat/Room Sensor                                       | Jumper 6 = Open (0)    | Thermostat control                                                                                                    |  |  |  |
| 5          | Thermostal/Room Sensor                                       | Jumper 6 = Shorted (1) | Room sensor control                                                                                                    |  |  |  |
| 6          | Compressor Heating Source                                    | Jumper 7 = Open (0)    | Allows compressor Heating mode operation                                                                                                    |  |  |  |
| 0          |                                                              | Jumper 7 = Shorted (1) | Disables compressor Heating mode operation                                                                                                    |  |  |  |
| 7          | I/O Expansion Module                                         | Jumper 8 = Open (0)    | I/O Expansion Module is not present                                                                                                    |  |  |  |
| 7          |                                                              | Jumper 8 = Shorted (1) | I/O Expansion Module is required                                                                                                    |  |  |  |
|            |                                                              | Unit Controller Inputs |                                                                                                    |  |  |  |
| 8          | Compressor Low Pressure Switch                               | Switch Closed (1)      | Compressor Low Pressure Switch is normal                                                                                                    |  |  |  |
| 0          |                                                              | Switch Open (0)        | Compressor Low Pressure Switch is in alarm                                                                                                    |  |  |  |
| 9          | Compressor High Pressure Switch                              | Switch Closed (1)      | Compressor High Pressure Switch is normal                                                                                                    |  |  |  |
| 9          |                                                              | Switch Open (0)        | Compressor High Pressure Switch is in alarm                                                                                                    |  |  |  |
| 10         | Emergency Shutdown                                           | Open (0)               | Unit shuts down                                                                                                    |  |  |  |
| 11         | Local Occupancy Switch1                                      | Switch Open (0)        | Unoccupied                                                                                                    |  |  |  |
| 11         | Local Occupancy Switch <sup>1</sup>                          | Switch Closed (1)      | Occupied                                                                                                    |  |  |  |
| 12         | Thermostat Heat Stage #3<br>(O – Terminal)                   | Switch Closed (1)      | Third stage of thermostat heating is requested                                                                                                    |  |  |  |
| 13         | Thermostat Fan Request<br>(G – Terminal)                     | Switch Closed (1)      | Thermostat fan operation is requested                                                                                                    |  |  |  |
| 14         | Thermostat<br>Cool Stage #1/Cool Stage #2<br>(Y1 – Terminal) | Switch Closed (1)      | First stage of thermostat cooling is requested<br>(unit has HGR option)<br>Second stage of thermostat cooling is requested (unit does not<br>have HGR option) |  |  |  |

1. This switch is effective only when the network scheduling is not in use.

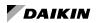

| Bit Number              | Bit Description                                                                                           | Setting                                          | Description                                                                                                    |  |  |  |
|-------------------------|----------------------------------------------------------------------------------------------------|--------------------------------------------------|----------------------------------------------------------------------------------------------------|--|--|--|
| Unit Controller Jumpers |                                                                                                    |                                                  |                                                                                                    |  |  |  |
| 15                      | Thermostat<br>15 Cool Stage #2/Cool Stage #3<br>(Y2 – Terminal)                                           | Switch Closed (1)                                | Second stage of thermostat cooling is requested<br>(unit has HGR option)                                                          |  |  |  |
|                         |                                                                                                    |                                                  | Third stage of thermostat cooling is requested<br>(unit does not have HGR option)                                                 |  |  |  |
| 16                      | Thermostat Heat Stage #1<br>(W1 – Terminal)                                                               | Switch Closed (1)                                | First stage of thermostat heating is requested                                                                                    |  |  |  |
| 17                      | Thermostat Heat Stage #2<br>(W2 – Terminal)                                                               | Switch Closed (1)                                | Second stage of thermostat heating is requested                                                                                   |  |  |  |
|                         |                                                                                                    | I/O Expansion Module Jumper                      | rs                                                                                                    |  |  |  |
| 18 & 19                 | Unit controller software v6.1 and older:<br>Not used<br>Unit Controller v6.2 and newer:<br>Fan Row Select | Jumper 1 & Jumper 2                              | Fan row select for modes:<br>Fan Only/Hydronic Heating/Hydronic Cooling                                                           |  |  |  |
|                         |                                                                                                    | Jumper 3 = Open (0)<br>Jumper 4 = Open (0)       | None                                                                                                    |  |  |  |
|                         | Secondary Heating Options                                                                                 | Jumper 3 = Shorted (1)<br>Jumper 4 = Open (0)    | Supplemental electric heat                                                                                                    |  |  |  |
| 20 & 21                 | (2 Jumpers)                                                                                               | Jumper 3 = Open (0)<br>Jumper 4 = Shorted (1)    | Boilerless electric heat                                                                                                    |  |  |  |
|                         |                                                                                                    | Jumper 3 = Shorted (1)<br>Jumper 4 = Shorted (1) | Hydronic Heating<br>(applies only to unit controller software v6.0 and newer)                                                     |  |  |  |
|                         |                                                                                                    | Jumper 5 = Open (0)<br>Jumper 6 = Open (0)       | None                                                                                                    |  |  |  |
| 22 & 23                 | Dehumidification/Cooling Options<br>(2 Jumpers)                                                           | Jumper 5 = Shorted (1)<br>Jumper 6 = Open (0)    | Hot Gas/Water Reheat (HGR)                                                                                                    |  |  |  |
|                         |                                                                                                    | Jumper 5 = Open (0)<br>Jumper 6 = Shorted (1)    | Hydronic Cooling (waterside economizer)                                                                                           |  |  |  |
| 24                      | Not used                                                                                                  | Jumper 7 = Open (0)                              |                                                                                                    |  |  |  |
| 25                      | Compressor Capacity Option                                                                                | Jumper 8 = Open (0)                              | Single stage capacity compressor                                                                                                  |  |  |  |
|                         |                                                                                                    | Jumper 8 = Shorted (1)                           | Dual stage capacity compressor                                                                                                    |  |  |  |
|                         |                                                                                                    | I/O Expansion Module Inputs                      |                                                                                                    |  |  |  |
| 26                      | Thermostat Heat Stage #4                                                                                  | Switch Closed (1)                                | Fourth stage of thermostat heating is requested                                                                                   |  |  |  |
| 27                      | Compressor High Capacity – High Pressure<br>Cutout Switch                                                 | Closed (1)                                       | Compressor High Capacity – High Pressure Switch is normal                                                                         |  |  |  |
|                         |                                                                                                    | Open (0)                                         | Compressor High Capacity – High Pressure Switch is in alarm                                                                       |  |  |  |
| 28                      | Humidistat Dehumidification /<br>Cooling Stage #1 Request                                                 | Closed (1)                                       | HGR Dehumidification is requested (unit has HGR option)<br>First stage of cooling is requested (unit does not have HGR<br>option) |  |  |  |
| 29 & 30                 | Fan Speed Lookup Table Row Select                                                                         | Binary: 00 , 01, 10, 11                          | Fan speed duty cycle lookup table row selection                                                                                   |  |  |  |
| 31                      | Previous Unit Heat/Cool/Dehumid Mode                                                                      | Provided by unit controller                      | Provides mode awareness in Fan Only state<br>(0=Heating, 1=Cooling or Dehumidification)                                           |  |  |  |

1. This switch is effective only when the network scheduling is not in use.

#### Table 23: Bit Description for Enfinity Large Two Compressor (Models CCH/CCW and LVC/LVW)

| Bit<br>Number | Bit Description                   | Setting                 | Description                                    |
|---------------|-----------------------------------|-------------------------|------------------------------------------------|
|               |                                   | Unit Controller Jumpers |                                                |
| 0             | Normal/Test Mode                  | Jumper 1 = Open (0)     | Normal operation                               |
| 0             | Normal/Test Mode                  | Jumper 1 = Shorted (1)  | Service/Test mode operation                    |
|               |                                   | Jumper 2 = Open (0)     | Continuous fan operation                       |
| 1             | Fan Operation                     | Jumper 2 = Shorted (1)  | Cycling fan operation                          |
| 2             | Less Fluid                        | Jumper 3 = Open (0)     | Water loop fluid                               |
| 2             | Loop Fluid                        | Jumper 3 = Shorted (1)  | Glycol loop fluid                              |
| 3             | Freeze Fault Protection           | Jumper 4 = Open (0)     | LWT Freeze Fault Protection is disabled        |
| 3             |                                   | Jumper 4 = Shorted (1)  | LWT Freeze Fault Protection is enabled         |
| 4             | Deem Senser Setneint Adjust Denge | Jumper 5 = Open (0)     | Short range: -5° to +5° F (-2.78° to +2.78° C) |
| 4             | Room Sensor Setpoint Adjust Range | Jumper 5 = Shorted (1)  | Long range: 55° to 95° F (12.78° to 35° C)     |
| E             | Thermestet/Deem Senser            | Jumper 6 = Open (0)     | Thermostat control                             |
| 5             | Thermostat/Room Sensor            | Jumper 6 = Shorted (1)  | Room sensor control                            |

| Bit<br>Number | Bit Description                                           | Setting                            | Description                                                                                                    |
|---------------|-----------------------------------------------------------|------------------------------------|----------------------------------------------------------------------------------------------------|
|               |                                                           | Unit Controller Jumpers            |                                                                                                    |
|               |                                                           | Jumper 7 = Open (0)                | Both compressors are available for use                                                                                          |
|               |                                                           | Jumper 8 = Open (0)                |                                                                                                    |
| 6&7           | Compressor Availability (2 Jumpers)                       | Jumper 7 = Shorted (1)             | Lead compressor is available for use (lag compressor is off-line)                                                               |
| 007           | Compressor Availability (2 Sumpers)                       | Jumper 8 = Open (0)                |                                                                                                    |
|               |                                                           | Jumper 7 = Open (0)                | No compressors are available for use                                                                                            |
|               |                                                           | Jumper 8 = Shorted (1)             |                                                                                                    |
|               |                                                           | Unit Controller Inputs             |                                                                                                    |
| 8             | Compressor #1 Low Pressure Switch                         | Switch Closed (1)                  | Low Pressure Switch for compressor #1 is normal                                                                                 |
| 0             | Compressor #1 Low 1 ressure Owner                         | Switch Open (0)                    | Low Pressure Switch for compressor #1 is in alarm                                                                               |
| 9             | Compressor #1 High Pressure Switch                        | Switch Closed (1)                  | High Pressure Switch for compressor #1 is normal                                                                                |
| 3             |                                                           | Switch Open (0)                    | High Pressure Switch for compressor #1 is in alarm                                                                              |
| 10            | Emergency Shutdown                                        | Open (0)                           | Unit shuts down                                                                                                    |
| 11            | Local Occupancy Switch <sup>1</sup>                       | Switch Open (0)                    | Unoccupied                                                                                                    |
|               |                                                           | Switch Closed (1)                  | Occupied                                                                                                    |
| 12            | Thermostat Heat Stage #3<br>(O – Terminal)                | Switch Closed (1)                  | Third stage of thermostat heating is requested                                                                                  |
| 13            | Thermostat Fan Request<br>(G – Terminal)                  | Switch Closed (1)                  | Thermostat fan operation is requested                                                                                           |
| 14            | Thermostat<br>Cool Stage #1 / Cool Stage #2               | Switch Closed (1)                  | First stage of thermostat cooling is requested (unit has HGR)<br>Second stage of thermostat cooling is requested (unit does not |
| 14            | (Y1 – Terminal)                                           |                                    | have HGR)                                                                                                    |
|               | Thermostat                                                |                                    | Second stage of thermostat cooling is requested (unit has HGR)                                                                  |
| 15            | Cool Stage #2 / Cool Stage #3<br>(Y2 – Terminal)          | Switch Closed (1)                  | Third stage of thermostat cooling is requested (unit does not hav HGR)                                                          |
| 16            | Thermostat Heat Stage #1<br>(W1 – Terminal)               | Switch Closed (1)                  | First stage of thermostat heating is requested                                                                                  |
| 17            | Thermostat Heat Stage #2<br>W2 – Terminal)                | Switch Closed (1)                  | Second stage of thermostat heating is requested                                                                                 |
|               |                                                           | I/O Expansion Module Jump          | Ders                                                                                                    |
| 18            | Not Used                                                  | Jumper 1 = Open (0)                |                                                                                                    |
| 19            | Not Used                                                  | Jumper 2 = Open (0)                |                                                                                                    |
|               |                                                           | Jumper 3 = Open (0)                |                                                                                                    |
|               |                                                           | Jumper 4 = Open $(0)$              | None                                                                                                    |
|               |                                                           | Jumper 3 = Shorted (1)             |                                                                                                    |
|               | Secondary Heating Options                                 | Jumper 4 = Open $(0)$              | Supplemental electric heat                                                                                                    |
| 20 & 21       | (2 Jumpers)                                               | Jumper 3 = Open (0)                |                                                                                                    |
|               |                                                           | Jumper 4 = Shorted (1)             | Boilerless electric heat                                                                                                    |
|               |                                                           | Jumper 3 = Shorted (1)             |                                                                                                    |
|               |                                                           | Jumper 4 = Shorted (1)             | Hydronic Heating                                                                                                    |
|               |                                                           | Jumper 5 = Open (0)                |                                                                                                    |
|               |                                                           | Jumper 6 = Open (0)                | None                                                                                                    |
|               | Dehumidification/Cooling Options                          | Jumper 5 = Shorted (1)             |                                                                                                    |
| 22 & 23       | (2 Jumpers)                                               | Jumper 6 = Open (0)                | Hot Gas/Water Reheat (HGR)                                                                                                    |
|               |                                                           | Jumper 5 = Open (0)                |                                                                                                    |
|               |                                                           | Jumper 6 = Shorted $(1)$           | Hydronic Cooling (waterside economizer)                                                                                         |
| 24            | Not Used                                                  | Jumper 7 = Open (0)                |                                                                                                    |
|               |                                                           | Jumper 8 = Open (0)                | Compressor #1 is lead                                                                                                    |
| 25            | Lead Compressor Option                                    | Jumper 8 = Shorted (1)             | Compressor #2 is lead                                                                                                    |
|               |                                                           | I/O Expansion Module Inpu          | •                                                                                                    |
|               |                                                           | Switch Closed (1)                  | Low Pressure Switch for compressor #2 is normal                                                                                 |
| 26            | Compressor #2 Low Pressure Switch                         | Switch Open (0)                    | Low Pressure Switch for compressor #2 is in alarm                                                                               |
|               |                                                           | Switch Closed (1)                  | High Pressure Switch for compressor #2 is normal                                                                                |
| 27            | Compressor #2 High Pressure Switch                        | Switch Open (0)                    | High Pressure Switch for compressor #2 is in alarm                                                                              |
| 28            | Humidistat Dehumidification /<br>Cooling Stage #1 Request | Closed (1)                         | HGR Dehumidification is requested (unit has HGR)<br>First stage of cooling is requested (unit does not have HGR)                |
| 29            | Not used                                                  | N/A                                |                                                                                                    |
|               | INOL USEU                                                 |                                    |                                                                                                    |
|               | Notused                                                   | NI/A                               |                                                                                                    |
| 30<br>31      | Not used Previous Unit Heat/Cool/Dehumid Mode             | N/A<br>Provided by unit controller | Provides mode awareness in Fan Only state                                                                                       |

1. This switch is effective only when the network scheduling is not in use.

# **Binary Output Status**

Table 24: Bit Description for Enfinity Single Stage Compressor (Models MHC/MHW, CCH/CCW, VFC/VFW, LVC/LVW, and VHC/VHF)

| Bit<br>Number         | Bit Description                          | Value                       | Description                                                                                                    |
|-----------------------|------------------------------------------|-----------------------------|----------------------------------------------------------------------------------------------------|
|                       |                                          | Unit Controller Outputs     |                                                                                                    |
| 0                     | Compressor #1                            | ON (1)                      | Compressor #1 request                                                                                                    |
| 1                     | Fan or Fan Low Speed                     | ON (1)                      | Fan request ON (single speed fan) or<br>Fan request at low speed (multispeed fan)                                                     |
| 2                     | Reversing Valve #1                       | ON (1)                      | Heating position for compressor #1                                                                                                    |
| 2                     |                                          | OFF (0)                     | Cooling position for compressor #1                                                                                                    |
| 3                     | Pump Request/Isolation Valve             | ON (1)                      | Water flow is required                                                                                                    |
| 4                     | Alarm Output (A – Terminal)              | ON (1)                      | Alarm output is energized with 24VAC when there is no fault                                                                           |
| 4                     | Alarin Output (A – Terminar)             | OFF (0)                     | Alarm output is de-energized when there is a fault                                                                                    |
| 5                     | Remote Circuit #1 – Red LED              | OFF (0) /ON (1)             | Red, Green, and Yellow LEDs are used in combination to indicate unit controller Fault/Status mode for Circuit #1                      |
| 6                     | Remote Circuit #1 – Green LED            | OFF (0)/ ON (1)             | Red, Green, and Yellow LEDs are used in combination to indicate the unit controller Fault/Status mode for Circuit #1                  |
| 7                     | Remote Circuit #1 – Yellow LED           | OFF (0) / ON (1)            | Red, Green, and Yellow LEDs are used in combination to indicate the unit controller Fault/Status mode for Circuit #1                  |
| 8                     | Room Sensor Status LED                   | ON (1)                      | Indicates the room sensor Status LED is on Steady. LED is<br>ON when the unit controller is in either the Occupied or Bypass<br>modes |
|                       |                                          | OFF (0)                     | Indicates the room sensor Status LED is either flashing or<br>constantly OFF                                                          |
|                       |                                          | I/O Expansion Module Output | 'S                                                                                                    |
| 9                     | Compressor #2 or Fan Medium Speed        | ON (1)                      | Compressor #2 request for fan request at medium speed                                                                                 |
| 10                    | Deversing Value #2 or Secondary Lipsting | ON (1)                      | Heating position for compressor #2 or Secondary Heating ON request                                                                    |
| 10                    | Reversing Valve #2 or Secondary Heating  | OFF (0)                     | Cooling position for compressor #2 or Secondary Heating OFF request                                                                   |
| 11                    | Hot Gas Reheat (HGR)                     | ON (1)                      | Hot Gas Reheat (HGR) request                                                                                                    |
| 12                    | Fan High Speed                           | ON (1)                      | Fan request at high speed                                                                                                    |
| 13                    | Remote Circuit #2 – Red LED              | OFF (0) / ON (1)            | Red, Green, and Yellow LEDs are used in combination to indicate the unit controller Fault/Status mode for Circuit #2                  |
| 14                    | Remote Circuit #2 – Green LED            | OFF (0) / ON (1)            | Red, Green, and Yellow LEDs are used in combination to indicate the unit controller Fault/Status mode for Circuit #2                  |
| 15 (MSB) <sup>1</sup> | Remote Circuit #2 – Yellow LED           | OFF (0) / ON (1)            | Red, Green, and Yellow LEDs are used in combination to indicate the unit controller Fault/Status mode for Circuit #2                  |

1. MSB = Most Significant Bit

| Bit<br>Number         | Bit Description                  | Setting          | Description                                                                                                    |
|-----------------------|----------------------------------|------------------|----------------------------------------------------------------------------------------------------|
|                       |                                  | Unit Contr       | oller Jumpers                                                                                                    |
| 0                     | Compressor                       | ON (1)           | Compressor request                                                                                                    |
| 1                     | Fan Main                         | ON (1)           | Fan Main request                                                                                                    |
| 2                     | Reversing Valve                  | ON (1)           | Heating position for compressor                                                                                                 |
| 2                     |                                  | OFF (0)          | Cooling position for compressor                                                                                                 |
| 3                     | Pump Request / Isolation Valve   | ON (1)           | Water flow Is required                                                                                                    |
| 4                     | Alarm Output (A – Terminal)      | ON (1)           | Alarm output is energized with 24VAC when there is a fault                                                                      |
| 4                     | Alarm Output (A – Terminar)      | OFF (0)          | Alarm output is de-energized when there is no fault                                                                             |
| 5                     | Remote Circuit #1 – Red LED      | OFF (0) / ON (1) | Red, Green, and Yellow LEDs are used in combination to indicate the unit controller Fault/Status mode for Circuit #1            |
| 6                     | Remote Circuit #1 – Green LED    | OFF (0) / ON (1) | Red, Green, and Yellow LEDs are used in combination to indicate the unit controller Fault/Status mode for Circuit #1            |
| 7                     | Remote Circuit #1 –Yellow LED    | OFF (0) / ON (1) | Red, Green, and Yellow LEDs are used in combination to indicate the unit controller Fault/Status mode for Circuit #1            |
| 8                     | Room Sensor Status LED           | ON (1)           | Indicates the Room Sensor Status LED is ON steady. LED is ON when the unit controller is in either the Occupied or Bypass modes |
|                       |                                  | OFF (0)          | Indicates the Room Sensor Status LED is either flashing or constantly OFF                                                       |
|                       |                                  | I/O Expansior    | Module Outputs                                                                                                    |
| 9                     | Compressor – High Stage Capacity | ON (1)           | Compressor – High Stage Capacity request                                                                                        |
| 10                    | Auxiliary Heat Stage #1          | ON (1)           | Auxiliary Heat Stage #1 ON request                                                                                              |
| 11                    | HGR/Waterside Economizer         | ON (1)           | HGR/Waterside Economizer request                                                                                                |
| 12                    | Auxiliary Heat Stage #2          | ON (1)           | Auxiliary Heat Stage #2 ON request                                                                                              |
| 13                    | Remote Circuit #2 – Red LED      | OFF (0) / ON (1) | Red, Green, and Yellow LEDs are used in combination to indicate the unit controller Fault/Status mode for Circuit #2            |
| 14                    | Remote Circuit #2 – Green LED    | OFF (0) / ON (1) | Red, Green, and Yellow LEDs are used in combination to indicate the unit controller Fault/Status mode for Circuit #2            |
| 15 (MSB) <sup>1</sup> | Remote Circuit #2 –Yellow LED    | OFF (0) / ON (1) | Red, Green, and Yellow LEDs are used in combination to indicate the unit controller Fault/Status mode for Circuit #2            |

#### Table 25: Bit Description for SmartSource Single and Two Stage Compressor (Models GSH/GSV, GTH/GTV and GCV)

1. MSB = Most Significant Bit

#### Table 26: Bit Description for Enfinity Large Two Compressor (Models CCH/CCW and LVC/LVW)

| Bit<br>Number         | Bit Description               | Setting          | Description                                                                                                    |  |  |  |
|-----------------------|-------------------------------|------------------|----------------------------------------------------------------------------------------------------|--|--|--|
|                       | Unit Controller Jumpers       |                  |                                                                                                    |  |  |  |
| 0                     | Compressor #1                 | ON (1)           | Compressor #1 request                                                                                                    |  |  |  |
| 1                     | Fan Main                      | ON (1)           | Fan Main request                                                                                                    |  |  |  |
| 2                     | Reversing Valve #1            | ON (1)           | Heating position for compressor #1                                                                                              |  |  |  |
| 2                     | Reversing valve #1            | OFF (0)          | Cooling position for compressor #1                                                                                              |  |  |  |
| 3                     | Pump Request/Isolation Valve  | ON (1)           | Water flow is required                                                                                                    |  |  |  |
| 4                     | Alarm Output (A – Terminal)   | ON (1)           | Alarm output is energized with 24VAC when there is a fault                                                                      |  |  |  |
| 4                     | Alarm Output (A – Terminar)   | OFF (0)          | Alarm output is de-energized when there is no fault                                                                             |  |  |  |
| 5                     | Remote Circuit #1 – Red LED   | OFF (0) / ON (1) | Red, Green, and Yellow LEDs are used in combination to indicate the unit<br>controller Fault/Status mode for Circuit #1         |  |  |  |
| 6                     | Remote Circuit #1 – Green LED | OFF (0) / ON (1) | Red, Green, and Yellow LEDs are used in combination to indicate the unit controller Fault/Status mode for Circuit #1            |  |  |  |
| 7                     | Remote Circuit #1 –Yellow LED | OFF (0) / ON (1) | Red, Green, and Yellow LEDs are used in combination to indicate the unit controller Fault/Status mode for Circuit #1            |  |  |  |
| 8                     | Room Sensor Status LED        | ON (1)           | Indicates the room sensor Status LED is ON steady. LED is ON when the unit controller is in either the Occupied or Bypass modes |  |  |  |
|                       |                               | OFF (0)          | Indicates the room sensor Status LED is either flashing or constantly OFF                                                       |  |  |  |
| 9                     | Compressor #2                 | ON (1)           | Compressor #2 request                                                                                                    |  |  |  |
| 40                    |                               | ON (1)           | Heating position for compressor #2                                                                                              |  |  |  |
| 10                    | Reversing Valve #2            | OFF (0)          | Cooling position for compressor #2                                                                                              |  |  |  |
| 11                    | HGR/Waterside Economizer      | ON (1)           | HGR/Waterside Economizer request                                                                                                |  |  |  |
| 12                    | Electric Heat/Hydronic Heat   | ON (1)           | Electric Heat/Hydronic Heat ON request                                                                                          |  |  |  |
| 13                    | Remote Circuit #2 – Red LED   | OFF (0) / ON (1) | Red, Green, and Yellow LEDs are used in combination to indicate the unit controller Fault/Status mode for Circuit #2            |  |  |  |
| 14                    | Remote Circuit #2 – Green LED | OFF (0) / ON (1) | Red, Green, and Yellow LEDs are used in combination to indicate the unit controller Fault/Status mode for Circuit #2            |  |  |  |
| 15 (MSB) <sup>1</sup> | Remote Circuit #2 –Yellow LED | OFF (0) / ON (1) | Red, Green, and Yellow LEDs are used in combination to indicate the unit controller Fault/Status mode for Circuit #2            |  |  |  |

1. MSB = Most Significant Bit

# **BACnet Configuration**

This section describes how to set BACnet parameters using the BACnet communication module's built-in configuration menu (Figure 1). The BACnet configuration menu is accessed using Microsoft Windows<sup>®</sup> HyperTerminal<sup>®</sup> or PuTTY. It is assumed that the user is familiar with such an application. Certain parameters are can also be configured via the BACnet network (BAS). Parameters that can only be accessed using the BACnet configuration menu are noted below. The second part of this section, BACnet Commissioning and Device Management, describes optional network testing and verification tools available for the communication module.

The parameters listed below require configuration in order for the communication module to properly integrate to the BACnet network.

## **BACnet Device Properties**

- · Device Instance must be set to a unique value on the **BACnet network**
- · Device Name must be set to a unique value on the **BACnet network**
- Location
- Units
- · Description

# BACnet MS/TP Settings

- · MS/TP Baud Rate must be set to match the speed of the BACnet network. Valid values are 9600, 19200, 38400, or 76800. The baud rate must be set using the BACnet configuration menu.
- MaxMasters set to the highest address of a MS/TP master on the network segment to reduce the MS/TP token traffic and increase response time of the unit controller. MaxMasters can be set from the BAS or from the BACnet configuration menu.
- MAC Address / Address Switch must be set according to the BACnet network requirements. The MS/TP MAC address can be set from the BAS or from the BACnet configuration menu only when the physical address switch (S3) is set to 255.

## Accessing the BACnet Configuration Menu

The BACnet communication module's configuration menu is accessed through the DB-9 serial connector on the module itself. Any serial terminal device or application (such as Windows HyperTerminal) can be used to view the menu and change the configuration parameters.

Follow these steps to connect to the BACnet configuration menu (Figure 1):

- 1. Verify that the terminal application communication settings are set to: 19200 bps, 8-data bits, 1-stop bit, no parity, and no flow control.
- 2. Use a null modem serial cross over cable to connect the computer to the BACnet communication module.
- 3. Once connected, press the 'Enter' key to display the menu shown in Figure 1.
- Change the terminal EIA-232 baud rate, if necessary. If a change is required, the baud rate must be set first using the BACnet configuration menu, and then the terminal device application.
- 5. Change the following parameters, if desired: Instance, Name, Location, Description, MS/TP Baud Rate, and Units.
- 6. Press 'S' to save the BACnet configuration settings.
- 7. Verify "Flash write success" is shown for configuration pages 1 and 2. Otherwise, save the settings again.

#### Figure 1: BACnet Configuration Menu

```
Daikin Applied – MTIIIUC_WSHP
BACnet FW HP0 v3.2
                    UnitApp HP0 v3.1
====== SW PN 2506908 =====
                            _____
 DEVICE
1) Instance .....
                3101127
                MTIIIUC_WSHP_3101127
2) Name .....
3) Location .....
4) Description .....
5) Units .....
                English
 MS/TP
6) Baudrate .....
                38400
7) MaxMasters .....
                127
M) MAC Address ...
                127
 TERMINAL

    8) EIA-232 Baudrate ... 19200

B) Backup
R) Restore Configuration
S) Save settings
 Enter Selection:
```

53

# BACnet Commissioning and Device Management

## The Network "Wink" Command

The BACnet communication module implements a unit identification mode command to the unit controller by using the BACnet "ReinitializeDevice" request, with a Cold or Warm Start request handle, and a password of "wink" (all lower case). The "wink" unit identification function allows verification of an individual unit network address without opening the unit access panels. The Wink command can be used during all operating and non-operating (ex. Alarm) modes except for the following conditions:

- Brownout Mode
- Emergency Shutdown
- Defrost process

Upon receiving a wink command from a network management node, the unit controller exhibits the following identification sequence (all occur simultaneously):

- Room Sensor LED: flashes ON 3 seconds, then OFF 3 seconds for 15 total seconds, unless an alarm condition exists.
- Fan: the fan turns off for 5 seconds then on 5 seconds, then off again for 5 seconds.

Several parameters are used only for maintenance and testing. A network management tool such as VTS is typically used to issue the network commands. This section describes the use of these network parameters that apply to the heat pump:

- DeviceCommunicationControl Disable
- DeviceCommunicationControl Enable
- ReinitializeDevice (Reset)
- Network "Wink" Command

#### DeviceCommunicationControl - Disable

The purpose of this command is to reduce network traffic for diagnostic testing of the MS/TP network. When the communication module receives a network command to disable communication, it stops communicating fan coil unit information to the network. An optional time may be specified for how long to suspend communications. The unit continues to operate during the Disabled state.

### DeviceCommunicationControl - Enable

When the communication module receives a network command to enable communication, unit controller network communication is restored.

### ReinitializeDevice (Reset)

When the communication module receives a network ReinitializeDevice command, it performs the following:

- 1. Sends a command to the unit controller to perform a warm reset, maintaining non-volatile memory.
- 2. Resets the communication module.

If a warm reset is requested, the communication module's non-volatile memory is maintained. If a cold reset is requested, then the communication module's non-volatile memory is set to the factory default values.

- **NOTE:** The password required to Reinitialize Device is "McQuay" or "MicroTech." The password "MicroTech" is supported for the following unit types:
  - HP0 software v3.2 and newer
  - · HP2 software v6.1 and newer
  - HP3 all software versions

See Table 15 for a description of which WSHP models correspond to HP0, HP2, and HP3.

A cold reset can also be performed by the following button sequence on the BACnet communication module.

- 1. Press and hold the button labeled "Default."
- 2. Momentarily press the "Reset" button.
- 3. The four LED indicators flash briefly and then begin sequencing on starting with LED D1.
- 4. Release the "Default" button when all four LED indicators are on.
- 5. The communication module will then clear the memory to default settings and reset.

The following functions are specific to the LONWORKS device (in this case, the LONWORKS communication module). These functions are used for maintenance and testing. A network management tool such as Echelon's LonMaker<sup>®</sup> software is typically used to issue the network commands.

# The Network "Wink" Command

A wink command is initiated by the BAS or through the LONWORKS commissioning software. The "wink" identification function allows verification of an individual unit controller network address without having to physically open the unit's access panels. The Wink command can be used during all operating and non-operating (ex. Alarm) modes except for the following conditions:

- Brownout Mode
- · Emergency Shutdown
- Defrost process

Upon receiving a wink command from a network management node, the unit controller exhibits the following identification sequence (all occur simultaneously):

- Room Sensor LED: flashes ON for 3.0 sec, OFF for 3.0 sec for 15 total seconds, unless an alarm condition exists.
- Fan: The fan turns off for 5 seconds, turns on for 5 seconds, then off again for 5 seconds.

#### Offline

When the LONWORKS communication module receives a network command to go Offline, the unit controller continues to operate but communication is suspended except for network management messages.

#### Online

When the LONWORKS communication module receives a network command to go Online, network messaging is restored.

#### Reset

When the LONWORKS communication module receives a network command Reset command, it performs the following:

- 1. Sends a command to the unit controller to perform a warm reset, maintaining non-volatile memory.
- 2. Resets the Neuron processor.

# **Occupancy Modes**

This section describes the relationship among the three network occupancy inputs that determine the resulting effective occupancy of the unit. Refer to Table 27 for BACnet and Table 28 for LONWORKS networks.

#### Table 27: Effective Occupancy Mode - BACnet

| Local Sensor | Occupancy<br>Override<br>Input (MSV7) | Occupancy<br>Scheduler<br>Input (MSV8) | Occupancy<br>Sensor Input<br>(MSV9) | Effective<br>Occupancy<br>Output<br>(MSV6) |
|--------------|---------------------------------------|----------------------------------------|-------------------------------------|--------------------------------------------|
|              | Range: 1-5                            | Range: 1–4                             | Range: 1–3                          | Range: 1–5                                 |
| NA           | 1 (Occ)                               | NA                                     | NA                                  | 1 (Occ)                                    |
|              |                                       |                                        |                                     |                                            |
| NA           | 2 (Unoc)                              | NA                                     | NA                                  | 2 (Unoc)                                   |
|              |                                       |                                        |                                     |                                            |
|              |                                       | 1 (Occ)                                | NA                                  | 1 (Occ)                                    |
|              |                                       | 2 (Unoc)                               | NA                                  | 3 (Bypass)                                 |
| NA           | 3 (Bypass)                            | 3 (Standby)                            |                                     | 3 (Bypass)                                 |
|              |                                       | 1 (NIUII) 1 (                          | 1 (Occ)                             | 1 (Occ)                                    |
|              |                                       | 4 (Null) 2 (Unoc)                      |                                     | 2 (Unoc)                                   |
|              |                                       |                                        |                                     |                                            |
| NA           | 4 (Standby)                           | NA                                     | NA                                  | 4 (Standby)                                |
|              |                                       |                                        |                                     |                                            |
|              |                                       | 1 (000)                                | 1 (Occ)                             | 1 (Occ)                                    |
|              |                                       | 1 (Occ) 2 (Unoc) 4 (Si                 |                                     | 4 (Standby)                                |
| NA           | 5 (Null)                              | 2 (Unoc)                               | NA                                  | 2 (Unoc)                                   |
| INA          | o (iiuii)                             | 3 (Standby)                            | NA                                  | 4 (Standby)                                |
|              |                                       | 4 (Null)                               | 1 (Occ)                             | 1 (Occ)                                    |
|              |                                       | 4 (INUII)                              | 2 (Unoc)                            | 2 (Unoc)                                   |
| Осс          | 5 (Null)                              | 4 (Null)                               | 3 (Null)                            | 1 (Occ)                                    |
| Unoc         | 5 (Null)                              | 4 (Null)                               | 3 (Null)                            | 2 (Unoc)                                   |

Note: Refer to BACnet Network Objects for full BACnet name and descriptions.

#### Local nviOccManCmd nviOccSchedule nviOccSensor nvoEffectOccup Sensor OC OCCUPIED OC OCCUPIED NA NA NA OC\_ UNOCCUPIED OC\_ UNOCCUPIED NA NA NA OC\_OCCUPIED OC\_OCCUPIED NA OC\_ UNOCCUPIED OC\_BYPASS NA OC\_STANDBY NA OC\_BYPASS NA OC\_BYPASS OC OCCUPIED OC\_OCCUPIED OC\_NUL OC\_ UNOCCUPIED OC\_ UNOCCUPIED OC\_STANDBY OC\_STANDBY NA NA NA OC\_OCCUPIED OC\_OCCUPIED OC\_OCCUPIED OC\_ UNOCCUPIED OC\_STANDBY OC\_ UNOCCUPIED OC NA UNOCCUPIED NA OC NUL OC\_STANDBY NA OC\_STANDBY OC\_OCCUPIED OC\_OCCUPIED OC NUL OC\_ UNOCCUPIED OC\_ UNOCCUPIED OCC OC NUL OC NUL OC NUL OC OCCUPIED OC\_ UNOCCUPIED UNOCC OC\_NUL OC\_NUL OC\_NUL

Notes: 1. OC\_BYPASS can be initiated by either nviOccManCmd or a local input.

nvoEffectOccup will only be OC\_BYPASS for the duration of the Local Bypass Time (nciBypassTime), until reinitiated by either a transition of the local input or an update to nviOccManCmd.

2. The occupancy sensor can be either a local input or a network input. If a valid value for the network input is present, it has precedence over a local input.

3. For the occupancy sensor, OC\_NUL (and no local input) is interpreted as OC\_OCCUPIED.

4. For nviOccSchedule, this refers to the "current state" field.

5. "Any State" = Any State.

## Table 28: Effective Occupancy Mode - LonWorks

# **Setpoint Methods**

This section details the calculations used for setting space temperature setpoints. The calculations depend on unit status (if it is occupied, unoccupied, or in standby mode) and whether a local or long range setpoint adjust is enabled. BACnet and LONWORKS methods are the shown separately. A space temperature setpoint operation diagram illustrates the relationship among the inputs and their default values (Figure 2). The last section includes examples of common applications using default values.

Table 29 is the set of default values for each parameter. Refer to these defaults for the example applications (Table 30).

# **Setpoint Methods - BACnet**

- **NOTE:** All calculations shown in 1-5 below apply to Stage #1 heating/cooling.
  - 1. The unit is operating in Unoccupied mode.
  - EffCoolOnSP = AV3
  - EffCoolOffSP = (EffCoolOnSP AV17)
  - EffHeatOnSP = AV6
  - EffHeatOffSP = (EffHeatOnSP + AV17)
  - 2. The unit is operating in Occupied or Standby mode with Local Setpoint Adjust disabled by MSV14=1. This calculation then depends on whether or not there is a valid AV19 value. The DeadBandFactor used in this calculation is shown here for both Occupied and Standby modes (and applies to both a valid and invalid AV19 value):

Occupied: DeadBandFactor = ((AV1 – AV4) / 2) Standby: DeadBandFactor = ((AV2 – AV5) / 2)

#### Valid AV19 value:

- ReferenceSP = (AV19 + AV35)
- EffCoolOnSP = (ReferenceSP + DeadBandFactor)
- EffCoolOffSP = (EffCoolOnSP AV10)
- EffHeatOnSP = (ReferenceSP DeadBandFactor)
- EffHeatOffSP = (EffHeatOnSP + AV10)

#### Invalid AV19 value: (Analog Null)

The Reference setpoint used in this calculation is shown here for both Occupied and Standby modes:

Occupied: ReferenceSP = (AV1 – DeadBandFactor + AV35)

Standby: ReferenceSP = (AV2 – DeadBandFactor + AV35)

- EffCoolOnSP = (ReferenceSP + DeadBandFactor)
- EffCoolOffSP = (EffCoolOnSP AV10)
- EffHeatOnSP = (ReferenceSP DeadBandFactor)
- EffHeatOffSP = (EffHeatOnSP + AV10)

3. The unit is operating In Occupied or Standby mode with Long Range Local Setpoint Adjust selected and MSV14=2. The DeadBandFactor used in this calculation is shown here for both Occupied and Standby modes.

Occupied: DeadBandFactor = ((AV1 – AV4) / 2) Standby: DeadBandFactor = ((AV2 – AV5) / 2)

- ReferenceSP = AI5
- EffCoolOnSP = (ReferenceSP + DeadBandFactor)
- EffCoolOffSP = (EffCoolOnSP AV10)
- EffHeatOnSP = (ReferenceSP DeadBandFactor)
- EffHeatOffSP = (EffHeatOnSP + AV10)
- 4. The unit is operating in Occupied mode with Short Range Local Setpoint Adjust selected and MSV14=2.
- EffCoolOnSP = (AV1 + AV24)
- EffCoolOffSP = (EffCoolOnSP AV10)
- EffHeatOnSP = (AV4 + AV24)
- EffHeatOffSP = (EffHeatOnSP + AV10)
- 5. The unit is operating in Standby mode with Short Range Local Setpoint Adjust selected and MSV14=2.
- EffCoolOnSP (HP0, HP1)<sup>1</sup> = (AV2 + AV25)
- EffCoolOnSP (HP2, HP3)<sup>1</sup> = (AV2 + AV24)
- EffCoolOffSP = (EffCoolOnSP AV10)
- EffHeatOnSP = (AV5 + AV24)
- EffHeatOffSP = (EffHeatOnSP + AV10)

<sup>1</sup>See Table 31 for WSHP models associated with HP0, HP1, HP2 and HP3 respectively.

### Setpoint Methods – LONWORKS

**NOTE:** All calculations shown in 1-5 below apply to Stage #1 heating/cooling.

- 1. The unit is operating in Unoccupied mode.
- EffCoolOnSP = nciSetpoints.unoccupied\_cool
- EffCoolOffSP = (EffCoolOnSP nciUnoccDiff)
- EffHeatOnSP = nciSetpoints.unoccupied\_heat
- EffHeatOffSP = (EffHeatOnSP + nciUnoccDiff)
- 2. The unit is operating in Occupied or Standby mode with Local Setpoint Adjust disabled by nciLocSptEnable=0. This calculation then depends on whether or not there is a valid nviSetpoint value. The DeadBandFactor used in this calculation is shown here for both Occupied and Standby modes (and applies to both a valid and invalid nviSetpoint value):

Occupied: DeadBandFactor = ((nciSetpoints.occupied\_ cool – nciSetpoints.occupied\_heat) / 2)

Standby: DeadBandFactor = ((nciSetpoints.standby\_cool – nciSetpoints.standby\_heat) / 2)

#### Valid nviSetpoint value:

- ReferenceSP = (nviSetpoint + nviSetptOffset)
- EffCoolOnSP = (ReferenceSP + DeadBandFactor)
- EffCoolOffSP = (EffCoolOnSP nciOccDiff)
- EffHeatOnSP = (ReferenceSP DeadBandFactor)
- EffHeatOffSP = (EffHeatOnSP + nciOccDiff)

#### Invalid nviSetpoint value: (Analog Null)

The Reference setpoint used in this calculation is shown here for both Occupied and Standby modes:

Occupied: ReferenceSP = (nciSetpoints.occupied\_cool -DeadBandFactor+nviSetptOffset)

Standby: ReferenceSP = (nciSetpoints.standby\_cool – DeadBandFactor + nviSetptOffset)

- EffCoolOnSP = (ReferenceSP + DeadBandFactor)
- EffCoolOffSP = (EffCoolOnSP nciOccDiff)
- EffHeatOnSP = (ReferenceSP DeadBandFactor)
- EffHeatOffSP = (EffHeatOnSP + nciOccDiff)
- 3. The unit is operating In Occupied or Standby mode with Long Range Local Setpoint Adjust selected and nciLocSptEnable=1. The DeadBandFactor used in this calculation is shown here for both Occupied and Standby modes.

Occupied: DeadBandFactor = ((nciSetpoints.occupied\_ cool – nciSetpoints.occupied\_heat) / 2)

Standby: DeadBandFactor = ((nciSetpoints.standby\_cool – nciSetpoints.standby\_heat) / 2)

- ReferenceSP = nvoSetpoint
- EffCoolOnSP = (ReferenceSP + DeadBandFactor)
- EffCoolOffSP = (EffCoolOnSP nciOccDiff)
- EffHeatOnSP = (ReferenceSP DeadBandFactor)
- EffHeatOffSP = (EffHeatOnSP + nciOccDiff)
- 4. The unit is operating in Occupied mode with Short Range Local Setpoint Adjust selected and nciLocSptEnable=1.
- EffCoolOnSP = (nciSetpoints.occupied\_cool + nvoSetptShift)
- EffCoolOffSP = (EffCoolOnSP nciOccDiff)
- EffHeatOnSP = (nciSetpoints.occupied\_heat + nvoSetptShift)
- EffHeatOffSP = (EffHeatOnSP + nciOccDiff)

- 5. The unit is operating in Standby mode with Short Range Local Setpoint Adjust selected and nciLocSptEnable=1.
- EffCoolOnSP = (nciSetpoints.standby\_cool + nvoSetptShift)
- EffCoolOffSP = (EffCoolOnSP nciOccDiff)
- EffHeatOnSP = (nciSetpoints.standby\_heat + nvoSetptShift)
- EffHeatOffSP = (EffHeatOnSP + nciOccDiff)
- **NOTE:** Refer below for subsequent stages #2-4 heating/ cooling setpoint calculations.
  - 1. Enfinity Single Stage Compressor models MHC/ MHW, CCH/CCW (5-ton or less), VFC/VF, LVC/LVW, and VHC/VHF (HP0)
  - Cool Stage#2 ON SP = Cool Stage#1 ON SP + 2°F
  - Heat Stage#2 ON SP = Heat Stage#1 ON SP 2°F
  - 2. SmartSource Single and Two Stage Compressor (Series2) models GSH/GSV, GTH/GTV, GCV (HP2) and Enfinity Large Two Compressor (SS2C) models CCH/ CCW (6-ton or greater), and LVC/LVW (HP3)
  - Cool Stage#2 ON SP = Cool Stage#1 ON SP + nciStg2SptDiff (AV33)
  - Cool Stage#3 ON SP = Cool Stage#2 ON SP + nciStg2SptDiff (AV33)
  - Heat Stage#2 ON SP = Heat Stage#1 ON SP nciStg2SptDiff (AV33)
  - Heat Stage#3 ON SP = Heat Stage#2 ON SP nciStg3SptDiff (AV36)
  - Heat Stage#4 ON SP = Heat Stage#3 ON SP nciStg4SptDiff (AV37) applies to HP2 only

#### Important Notes

- 1. The Long/Short Range configuration jumper (JP5) does not affect network setpoint operation.
- 2. Effective deadband does not apply to units in Unoccupied mode.
- The LonMark organization provides a detailed description of the symmetrical method used to determine the effective setpoint calculation. Refer to the Wall Unit Functional Profile, available at: <u>http://www.lonmark.org/ technical\_resources/guidelines/docs/profiles/8540\_10.</u> <u>pdf</u>.

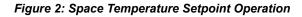

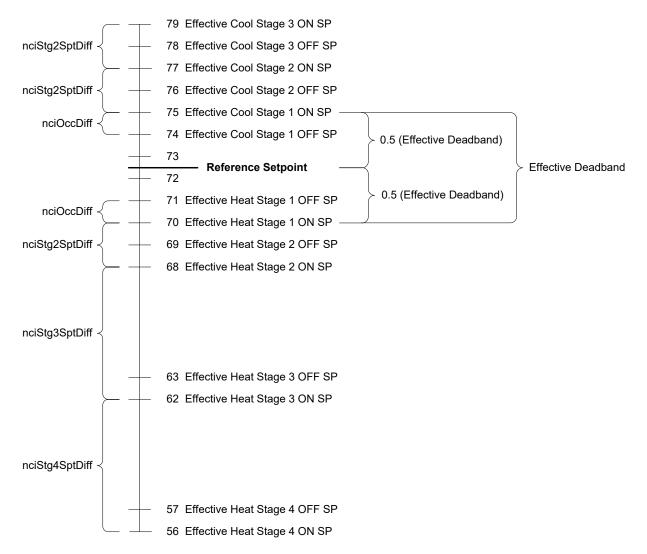

#### Example Setpoint Calculations

The following tables show how to apply the formulas from the preceding section. Each mode (Occupied, Unoccupied, or Standby) uses the default values shown in Table 29. Table 30 provides common setpoint scenarios as a helpful reference when working with temperature setpoint parameters. Table 31 shows which WSHP models apply to each unit type (HP0-HP3).

#### Table 29: Temperature Setpoint Defaults

| AV1 (nciSetpoints.occupied_cool) = 75°F      | AV5 (nciSetpoints.standby_heat) = 66°F       |
|----------------------------------------------|----------------------------------------------|
| AV2 (nciSetpoints.standby_cool) = 77°F       | AV6 (nciSetpoints.unoccupied_heat)<br>= 60°F |
| AV3 (nciSetpoints.unoccupied_cool)<br>= 85°F | AV10 (nciOccDiff) = 1°F                      |
| AV4 (nciSetpoints.occupied_heat) = 70°F      | AV17 (uciUnoccDiff) = 2°F                    |

#### Table 30: Example Calculations

| Unoccupied<br>Mode                            | Occupied Mode<br>using Network<br>Setpoints      | Occupied Mode<br>using Long<br>Range Setpoint<br>Adjust | Standby Mode<br>using Short<br>Range Setpoint<br>Adjust |
|-----------------------------------------------|--------------------------------------------------|---------------------------------------------------------|---------------------------------------------------------|
| Effective Cool ON<br>SP = 85°F                | MSV14<br>(nciLocSptEnable)<br>= Disabled         | MSV14<br>(nciLocSptEnable)<br>= Enabled                 | MSV14<br>(nciLocSptEnable)<br>= Enabled                 |
| Effective Cool                                | AV19                                             | Reference SP =                                          | HP0/HP1 <sup>1</sup> : AV25<br>(nvoSetptShift)<br>= 3°F |
| OFF SP = (85 – 2)<br>= 83°F                   | (nviSetpoint) =<br>72°F                          | AI5 (nvoSetpoint)<br>= 72.5°F                           | HP2/HP3 <sup>1</sup> : AV24<br>(nvoSetptShift)<br>= 3°F |
| Effective Heat ON<br>SP = 60°F                | AV35<br>(nviSetptOffset) =<br>0.5°F              | Deadband Factor<br>= ((75 – 70) / 2)<br>= 2.5           | Effective Cool ON<br>SP =<br>$(77 + 3) = 80^{\circ}F$   |
| Effective Heat<br>OFF SP<br>= (60 + 2) = 62°F | Reference SP<br>= (72 + 0.5) =<br>72.5°F         | Effective Cool ON<br>SP =<br>(72.5 + 2.5) =<br>75°F     | Effective Cool<br>OFF SP =<br>(80 – 1) = 79°F           |
|                                               | Deadband Factor<br>= ((75 – 70) / 2)<br>= 2.5    | Effective Cool<br>OFF SP =<br>(75 – 1) = 74°F           | Effective Heat ON<br>SP =<br>(66 + 3) = 69°F            |
|                                               | Effective Cool ON<br>SP = (72.5 + 2.5)<br>= 75°F | Effective Heat ON<br>SP = (72.5 – 2.5)<br>= 70°F        | Effective Heat<br>OFF SP =<br>(69 + 1) = 70°F           |
|                                               | Effective Cool<br>OFF SP =<br>(75 – 1) = 74°F    | Effective Heat<br>OFF SP =<br>(70 + 1) = 71°F           |                                                         |
|                                               | Effective Heat ON<br>SP = (72.5 – 2.5)<br>= 70°F |                                                         |                                                         |
|                                               | Effective Heat<br>OFF SP =<br>(70 + 1) = 71°F    |                                                         |                                                         |

1. See Table 31 for details.

#### Table 31: Description of WSHP Models

| HP0 | Enfinity Single Stage Compressor models MHC/MHW, CCH/<br>CCW (5-ton or less), VFC/VFW, LVC/LVW, and VHC/VHF |
|-----|----------------------------------------------------------------------------------------------------|
| HP1 | Two Speed Compressor, Multi-Fan Speed (Series1) models<br>C2H/C2W                                           |
| HP2 | SmartSource Single and Two Stage Compressor (Series2)<br>models GSH/GSV, GTH/GTV, GCV                       |
| HP3 | Enfinity Large Two Compressor (SS2C) models CCH/CCW (6-<br>ton or greater), and LVC/LVW                     |

# BACnet PICS - Enfinity Single Stage Compressor Water Source Heat Pumps

This section contains the Protocol Implementation Conformance Statement (PICS) for the MicroTech III WSHP Unit Controller used with Enfinity Single Stage Compressor models: MHC/MHW, CCH/CCW, VFC/VFW, LVC/LVW, and VHC/VHF as required by ANSI/ASHRAE Standard 135-2004, BACnet; A Data Communication Protocol for Building Automation and Control Networks.

# Protocol Implementation Conformance Statement

| Date                            | Nov 4, 2019                                 |
|---------------------------------|---------------------------------------------|
| Vendor Name                     | Daikin Applied                              |
| Product Name                    | MTIIIUC_WSHP                                |
| Product Model Number            | WSHP                                        |
| Application Software Version    | 3.2 (unit controller hardware PN 668105601) |
|                                 | 1.0 (unit controller hardware PN 668105611) |
| Firmware Revision               | 3.4                                         |
| <b>BACnet Protocol Revision</b> | Version 1                                   |
|                                 | Revision 4                                  |

# **Product Description**

The MicroTech III WSHP unit controller with optional BACnet communication module is a microprocessor designed to operate the heat pump unit and integrate it into a BACnet building automation system.

## **BACnet Standardized Device Profile**

The MicroTech III WSHP unit controller supports the BACnet Interoperability Building Blocks (BIBBS) included in the BACnet Advanced Application Controller (B-AAC) profile. The following section provides a complete listing of BIBBS.

- □ BACnet Standardized Device Profile
- □ BACnet Operator Workstation (B-OWS)
- □ BACnet Building Controller (B-BC)
- BACnet Advanced Application Specific Controller (B-AAC)
- BACnet Application Specific Controller (B-ASC)
- □ BACnet Smart Sensor (B-SS)
- BACnet Smart Actuator (B-SA)

# BACnet Interoperability Building Blocks (BIBBS) Supported

| BIBB Name                                             | Designation |
|-------------------------------------------------------|-------------|
| Data Sharing – Read Property – B                      | DS-RP-B     |
| Data Sharing – Read Property Multiple – B             | DS-RPM-B    |
| Data Sharing – Write Property – B                     | DS-WP-B     |
| Data Sharing – Write Property Multiple – B            | DS-WPM-B    |
| Data Sharing – COV – B (15 Maximum Objects Supported) | DS-COV-B    |
| Device Management – Dynamic Device Binding – B        | DM-DDB-B    |
| Device Management – Dynamic Object Binding – B        | DM-DOB-B    |
| Device Management – Device Communication Control – B  | DM-DCC-B    |
| Device Management – Time Synchronization – B          | DM-TS-B     |
| Device Management – Reinitialize Device – B           | DM-RD-B     |

# **Standard Object Types Supported**

| Object-Type       | Creatable | Deleteable | Optional                                | Writeable                                                                                        |
|-------------------|-----------|------------|-----------------------------------------|--------------------------------------------------------------------------------------------------|
| Analog Input      |           |            |                                         | COV_Increment, Out_of_Service,<br>Present_Value, Units                                           |
| Analog Value      |           |            |                                         | COV_Increment, Present_Value, Priority_Array, Relinquish_Default, Units                          |
| Binary Input      |           |            | Active_Text, Description, Inactive_Text |                                                                                                  |
| Binary Value      |           |            | Active_Text, Description, Inactive_Text | Present_Value                                                                                    |
| Multi-state Input |           |            | State_Text                              |                                                                                                  |
| Multi-state Value |           |            | State_Text                              | Present_Value, Priority_Array,<br>Relinquish_Default,<br>MSV15 = Device Units (English – Metric) |
| Device            |           |            | Description<br>Location<br>Max_Master   | Description<br>Location (Limit 32 Chars)<br>Max_Master                                           |

## **Data Link Layer Options**

- □ BACnet IP, (Annex J)
- BACnet IP, (Annex J), Foreign Device
- MS/TP master (Clause 9), baud rate(s): 9600, 19200, 38400 & 76800
- MS/TP slave (Clause 9), baud rate(s): 9600, 19200, 38400 & 76800

# Segmentation Capability

- Segmented requests supported
   Window Size: 4 for IP and 1 for
  - MS/TP nses
- Segmented responses supported

Window Size: 4 for IP and 1 for MS/TP

### **Device Address Binding**

□ Yes Static Device Binding

🗵 No

## **Character Sets Supported**

- X ANSI X3.4
- □ IBM<sup>®</sup>/Microsoft<sup>®</sup> DBCS
- □ ISO 8859-1
- □ ISO 10646 (UCS-2)
- □ ISO 10646 (UCS-4)
- □ JIS C 6226
- **NOTE:** Support for multiple character sets does not imply they can be supported simultaneously.

# BACnet PICS - SmartSource Single and Two Stage Compressor Water Source Heat Pumps

This section contains the Protocol Implementation Conformance Statement (PICS) for the MicroTech III WSHP Unit Controller used with SmartSource Single and Two Stage Compressor models GSH/GSV, GTH/GTV and GCV as required by ANSI/ASHRAE (American National Standards Institute/American Society of Heating, Refrigeration, and Air Conditioning Engineers) Standard 135-2004, BACnet; A Data Communication Protocol for Building Automation and Control Networks.

# Protocol Implementation Conformance Statement

| Date                            | Nov 4, 2019                                 |
|---------------------------------|---------------------------------------------|
| Vendor Name                     | Daikin Applied                              |
| Product Name                    | MTIIIUC_WSHP_Ser2                           |
| Product Model Number            | WSHP                                        |
| Application Software Version    | 6.2 (unit controller hardware PN 668105601) |
|                                 | 1.0 (unit controller hardware PN 668105611) |
| Firmware Revision               | 6.4                                         |
| <b>BACnet Protocol Revision</b> | Version 1                                   |
|                                 | Revision 4                                  |

# **Product Description**

The MicroTech III WSHP unit controller with optional BACnet communication module is a microprocessor designed to operate the heat pump unit and integrate it into a BACnet building automation system.

## **BACnet Standardized Device Profile**

The MicroTech III WSHP unit controller supports the BACnet Interoperability Building Blocks (BIBBS) included in the BACnet Advanced Application Controller (B-AAC) profile. The following section provides a complete listing of BIBBS.

- □ BACnet Standardized Device Profile
- □ BACnet Operator Workstation (B-OWS)
- □ BACnet Building Controller (B-BC)
- BACnet Advanced Application Specific Controller (B-AAC)
- BACnet Application Specific Controller (B-ASC)
- □ BACnet Smart Sensor (B-SS)
- □ BACnet Smart Actuator (B-SA)

# BACnet Interoperability Building Blocks (BIBBS) Supported

| BIBB Name                                             | Designation |
|-------------------------------------------------------|-------------|
| Data Sharing – Read Property – B                      | DS-RP-B     |
| Data Sharing – Read Property Multiple – B             | DS-RPM-B    |
| Data Sharing – Write Property – B                     | DS-WP-B     |
| Data Sharing – Write Property Multiple – B            | DS-WPM-B    |
| Data Sharing – COV – B (15 Maximum Objects Supported) | DS-COV-B    |
| Device Management – Dynamic Device Binding – B        | DM-DDB-B    |
| Device Management – Dynamic Object Binding – B        | DM-DOB-B    |
| Device Management – Device Communication Control – B  | DM-DCC-B    |
| Device Management – Time Synchronization – B          | DM-TS-B     |
| Device Management – Reinitialize Device – B           | DM-RD-B     |

## **Standard Object Types Supported**

| Object-Type       | Creatable | Deleteable | Optional                                | Writeable                                                                                        |
|-------------------|-----------|------------|-----------------------------------------|--------------------------------------------------------------------------------------------------|
| Analog Input      |           |            |                                         | COV_Increment, Out_of_Service,<br>Present_Value, Units                                           |
| Analog Value      |           |            |                                         | COV_Increment, Present_Value, Priority_Array, Relinquish_Default, Units                          |
| Binary Input      |           |            | Active_Text, Description, Inactive_Text |                                                                                                  |
| Binary Value      |           |            | Active_Text, Description, Inactive_Text | Present_Value                                                                                    |
| Multi-state Input |           |            | State_Text                              |                                                                                                  |
| Multi-state Value |           |            | State_Text                              | Present_Value, Priority_Array,<br>Relinquish_Default,<br>MSV15 = Device Units (English – Metric) |
| Device            |           |            | Description<br>Location<br>Max_Master   | Description<br>Location (Limit 32 Chars)<br>Max_Master                                           |

## **Data Link Layer Options**

- □ BACnet IP, (Annex J)
- BACnet IP, (Annex J), Foreign Device
- MS/TP master (Clause 9), baud rate(s): 9600, 19200, 38400 & 76800
- □ MS/TP slave (Clause 9), baud rate(s): 9600, 19200, 38400 & 76800

# Segmentation Capability

- Segmented requests
   supported
   Window
   Morror
  - Window Size: 4 for IP and 1 for MS/TP  $% \left( {{\rm MS}} \right)$
- □ Segmented responses supported Window S

Window Size: 4 for IP and 1 for MS/TP

## **Device Address Binding**

□ Yes Static Device Binding

🗵 No

## **Character Sets Supported**

- X ANSI X3.4
- □ IBM<sup>®</sup>/Microsoft<sup>®</sup> DBCS
- □ ISO 8859-1
- □ ISO 10646 (UCS-2)
- □ ISO 10646 (UCS-4)
- □ JIS C 6226
- **NOTE:** Support for multiple character sets does not imply they can be supported simultaneously.

# BACnet PICS - Enfinity Large Two Compressor Water Source Heat Pumps

This section contains the Protocol Implementation Conformance Statement (PICS) for the MicroTech III WSHP unit controller used with Enfinity Large Two Compressor models CCH/CCW, LVC/LVW as required by ANSI/ASHRAE (American National Standards Institute/American Society of Heating, Refrigeration, and Air Conditioning Engineers) Standard 135-2004, BACnet; A Data Communication Protocol for Building Automation and Control Networks.

# Protocol Implementation Conformance Statement

| Date                            | Nov 4, 2019                                 |
|---------------------------------|---------------------------------------------|
| Vendor Name                     | Daikin Applied                              |
| Product Name                    | MTIIIUC_WSHP_SS2C                           |
| Product Model Number            | WSHP                                        |
| Application Software Version    | 1.1 (unit controller hardware PN 668105601) |
|                                 | 1.0 (unit controller hardware PN 668105611) |
| Firmware Revision               | 1.3                                         |
| <b>BACnet Protocol Revision</b> | Version 1                                   |
|                                 | Revision 4                                  |

# **Product Description**

The MicroTech III WSHP unit controller with optional BACnet communication module is a microprocessor designed to operate the heat pump unit and integrate it into a BACnet building automation system.

## **BACnet Standardized Device Profile**

The MicroTech III WSHP unit controller supports the BACnet Interoperability Building Blocks (BIBBS) included in the BACnet Advanced Application Controller (B-AAC) profile. The following section provides a complete listing of BIBBS.

- □ BACnet Standardized Device Profile
- □ BACnet Operator Workstation (B-OWS)
- □ BACnet Building Controller (B-BC)
- BACnet Advanced Application Specific Controller (B-AAC)
- BACnet Application Specific Controller (B-ASC)
- □ BACnet Smart Sensor (B-SS)
- □ BACnet Smart Actuator (B-SA)

# BACnet Interoperability Building Blocks (BIBBS) Supported

| BIBB Name                                             | Designation |
|-------------------------------------------------------|-------------|
| Data Sharing – Read Property – B                      | DS-RP-B     |
| Data Sharing – Read Property Multiple – B             | DS-RPM-B    |
| Data Sharing – Write Property – B                     | DS-WP-B     |
| Data Sharing – Write Property Multiple – B            | DS-WPM-B    |
| Data Sharing – COV – B (15 Maximum Objects Supported) | DS-COV-B    |
| Device Management – Dynamic Device Binding – B        | DM-DDB-B    |
| Device Management – Dynamic Object Binding – B        | DM-DOB-B    |
| Device Management – Device Communication Control – B  | DM-DCC-B    |
| Device Management – Time Synchronization – B          | DM-TS-B     |
| Device Management – Reinitialize Device – B           | DM-RD-B     |

## **Standard Object Types Supported**

| Object-Type       | Creatable | Deleteable | Optional                                | Writeable                                                                                        |
|-------------------|-----------|------------|-----------------------------------------|--------------------------------------------------------------------------------------------------|
| Analog Input      |           |            |                                         | COV_Increment, Out_of_Service,<br>Present_Value, Units                                           |
| Analog Value      |           |            |                                         | COV_Increment, Present_Value, Priority_Array, Relinquish_Default, Units                          |
| Binary Input      |           |            | Active_Text, Description, Inactive_Text |                                                                                                  |
| Binary Value      |           |            | Active_Text, Description, Inactive_Text | Present_Value                                                                                    |
| Multi-state Input |           |            | State_Text                              |                                                                                                  |
| Multi-state Value |           |            | State_Text                              | Present_Value, Priority_Array,<br>Relinquish_Default,<br>MSV15 = Device Units (English – Metric) |
| Device            |           |            | Description<br>Location<br>Max_Master   | Description<br>Location (Limit 32 Chars)<br>Max_Master                                           |

## **Data Link Layer Options**

- □ BACnet IP, (Annex J)
- BACnet IP, (Annex J), Foreign Device
- MS/TP master (Clause 9), baud rate(s): 9600, 19200, 38400 & 76800
- □ MS/TP slave (Clause 9), baud rate(s): 9600, 19200, 38400 & 76800

# Segmentation Capability

- Segmented requests supported
   Window Size: 4 for IP and 1 for
   MS(TD)
  - MS/TP es
- Segmented responses supported

Window Size: 4 for IP and 1 for MS/TP

## **Device Address Binding**

□ Yes Static Device Binding

🗵 No

## **Character Sets Supported**

- X ANSI X3.4
- □ IBM<sup>®</sup>/Microsoft<sup>®</sup> DBCS
- □ ISO 8859-1
- □ ISO 10646 (UCS-2)
- □ ISO 10646 (UCS-4)
- □ JIS C 6226
- **NOTE:** Support for multiple character sets does not imply they can be supported simultaneously.

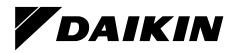

#### Daikin Applied Training and Development

Now that you have made an investment in modern, efficient Daikin equipment, its care should be a high priority. For training information on all Daikin HVAC products, please visit us at www.DaikinApplied.com and click on Training, or call 540-248-9646 and ask for the Training Department.

#### Warranty

All Daikin equipment is sold pursuant to its standard terms and conditions of sale, including Limited Product Warranty. Consult your local Daikin Applied representative for warranty details. To find your local Daikin Applied representative, go to www.DaikinApplied.com.

#### Aftermarket Services

To find your local parts office, visit www.DaikinApplied.com or call 800-37PARTS (800-377-2787). To find your local service office, visit www.DaikinApplied.com or call 800-432-1342.

This document contains the most current product information as of this printing. For the most up-to-date product information, please go to www.DaikinApplied.com.

Products manufactured in an ISO Certified Facility.